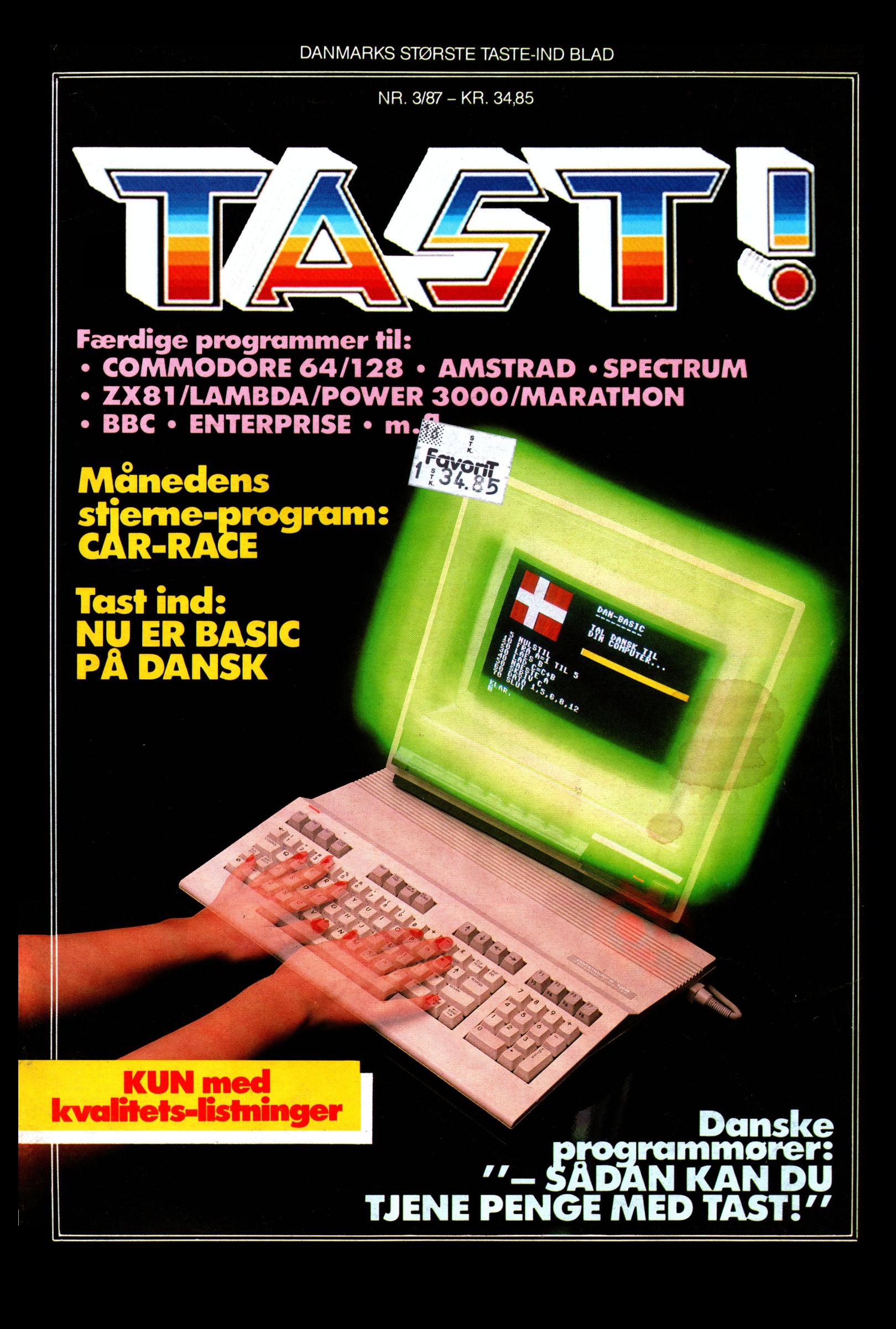

## *DET TYKKE TILBUD:*

## Tegn abonnement på Danmarks største program-bibliotek . . .

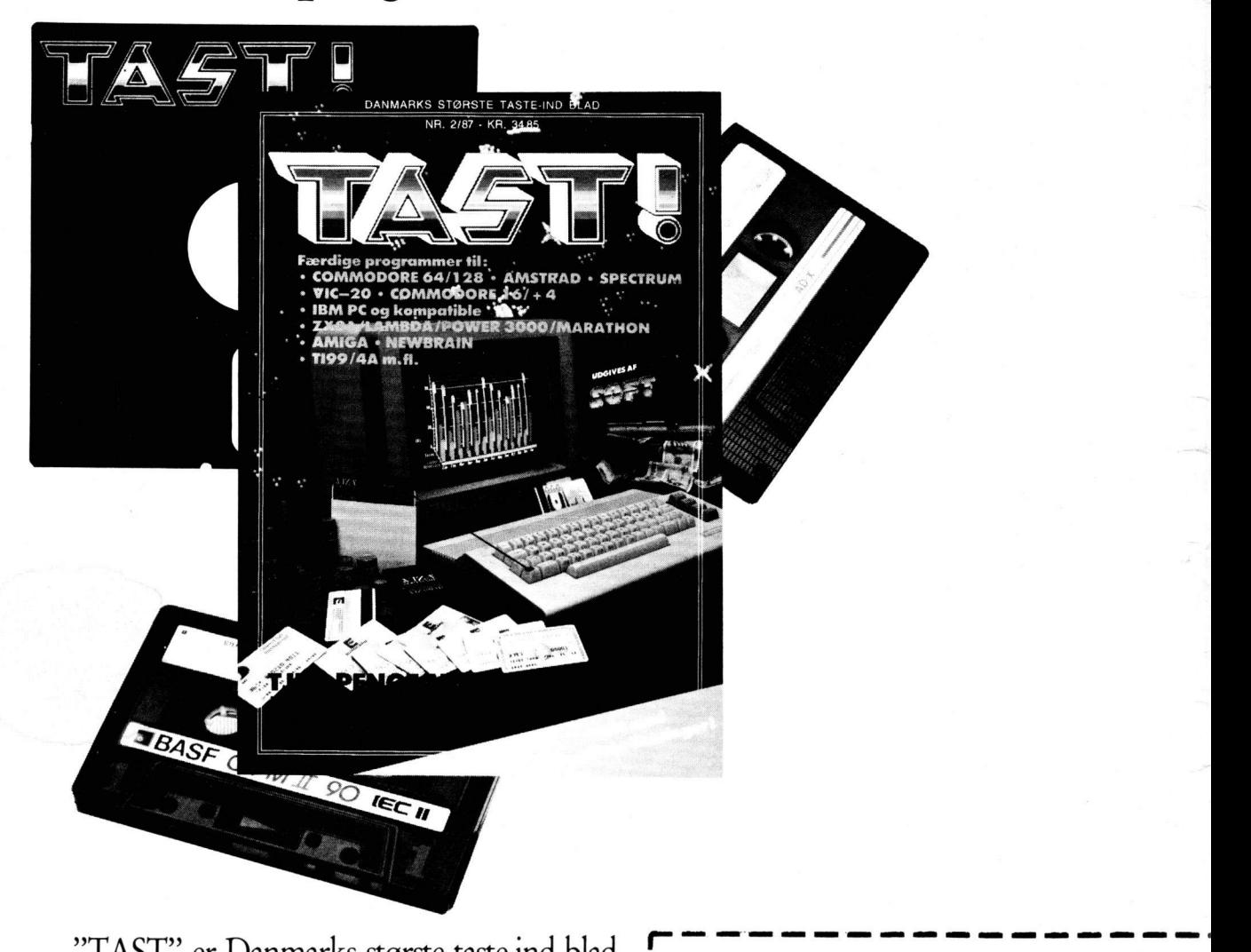

"TAST" er Danmarks største taste-ind blad. Et sandt bibliotek af spændende kvalitetsprogrammer, der nu udkommer fast hver tredje måned.

Tegn abonnement NU! Ikke bare er det den billigste løsning, men du får også bladet bragt til døren – gerne 3-4 dage før det udkommer. Et helt år koster bare 122 kroner. Eller omkring en krone pr. program

### *SEND KUPONEN IDÅG! <sup>I</sup>*

Ja tak, lad mig tegne abonnement *I*  **Pa** "TAST" i et år (4 numre). *I I* 

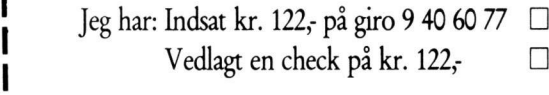

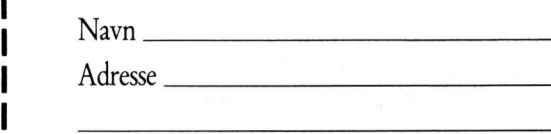

**Computer:** 

**I** 

**I** 

Sendes til: **!**  TAST Abonnement St. Kongensgade 72 1264 København K.

Kære læser.

Hvad er et godt program værd? Eller kan der overhovedet sættes pris på det?

Vi har allerede gjort det. Nemlig ved at sætte gevinstsummen for "læsernes bedste program" til 1.000,- kolde, danske kroner. Måske kan der slet ikke sættes pris på et godt program, som titusindvis af TAST-læsere som dig selv har nytte af dag efter dag, uge efter uge. Men faktum er, at månedens stjerne-listning får 1.000,- kr. kontant. Og end-<br>da skattefrit, for at det ikke skal være løgn!

da skatternt, for at det ikke skal være løgn!<br>Men "we ain't stoppin' yet". Den nye præmiesum er nemlig<br>ikke den eneste nyskabelse i dit dugfriske TAST. Se bare på<br>La Petite Programme (LaPP), vores nye hot spot med mas-<br>ser spændende programmør-profiler, hvor du selv kan lure profferne deres detaljer af.

Jo, TAST er en succes med nyskabelser. Dit og Danmarks største taste-ind magasin...

> Rasmus Kirkegård Kristiansen, Chefredaktør.

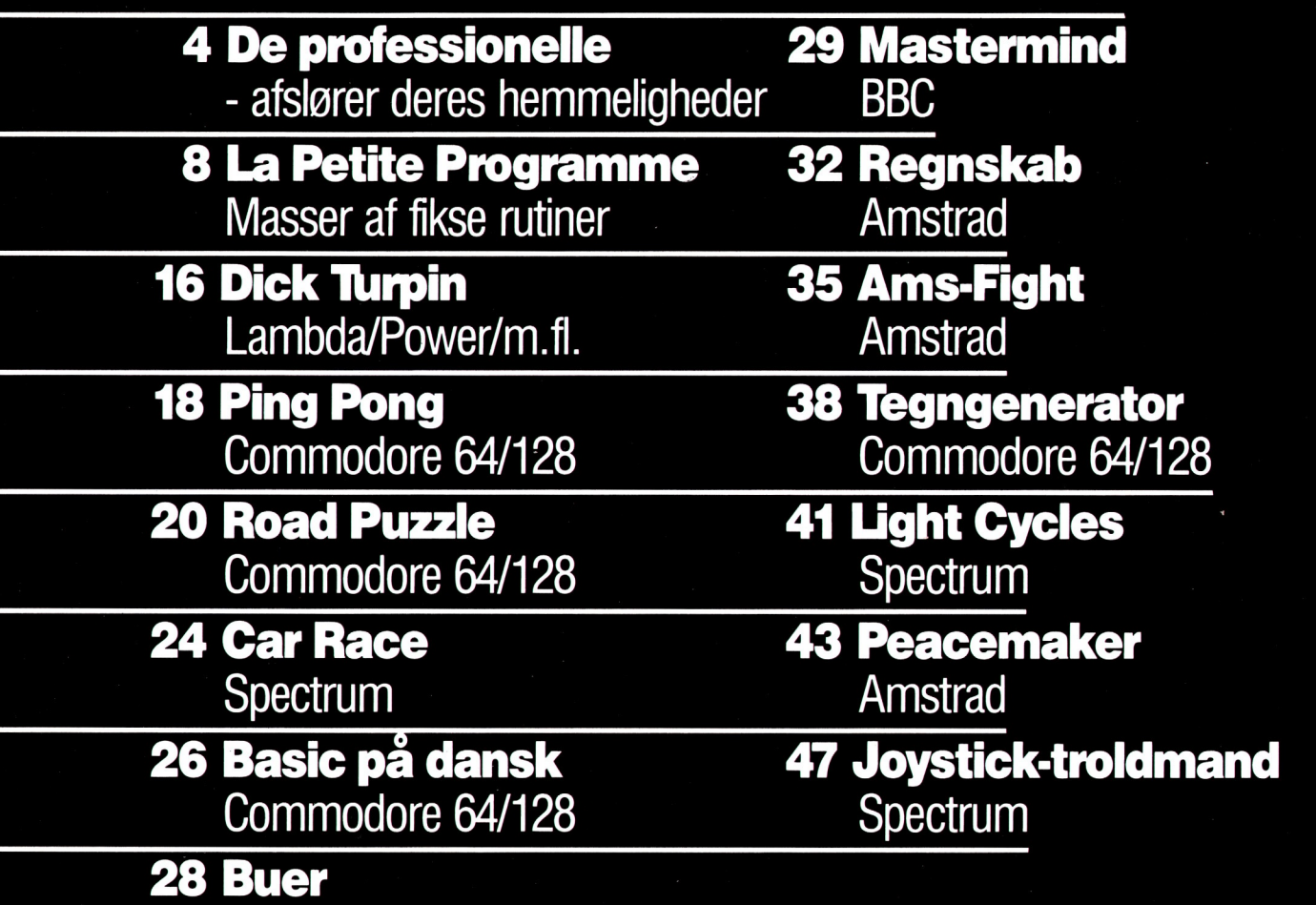

**Ansvarshavende udgiver:** Klaus Nordfeld

**Chefredaktør:** Rasmus Kirkegård Kristiansen

**Redaktion:**  Henrik Bang Jacob Heiberg Bjorn Christ

**Produktion:** Haslev Fotosats

### Peter E. Jensen

Enterprise

**Bargholz Offset Repro<br>Partner Repro** Lassen Offset Skovs Bogbinderi Tobisch Fotografi

### **tast**

St. Kongensgade 72 1264 København K. Tlf. 01 91 28 33 Postgiro-nr. 9 40 60 77 Telefax 01 91 01 21

#### **TAST -**

**Danmarks største taste-ind blad** Samtlige aftrykte listninger er afprøvede før offentliggørelse. Forlaget betaler skattefrit op til 1000 kroner for godkendte læserprogrammer. Forlaget har ret til at aftrykke godkendte programmer i blade og må offentliggøre dem på andre lagermedia. TAST accepterer listninger til alle markedets datamater, blot skal de være skrevet i det til maskinen mest benyttede sprog. Afsender garanterer programmets originalitet.

#### **Distribution: DCA**

Avispostkontoret

Når bladet ikke frem, henvend dig da først på dit lokale postkontor.

TAST udgives af forlaget Audio A/S, der ogsé udgiver "SOFT", "Alt om Data", "COMputer", "high fidelity", "ny elektronik", "Svenska COMputer", "Svenska SOFT" og Hi-Fi-érbogen.

### KUN I TAST: 1

*De får deres programmer i bladene og tjener penge på dem.* 

*På overfladen ganske almlhdellg danskere bare med ef Ihdbr/hgende bi-iOb...* 

*Her forfaeller de for første gang Öbenf om deres små fnbks og hvorfor netop de er blevet*  bedre. Råd, der er guld værd. Direkte fra stjer*ne-programmørerne, de mag/Ske få.. !* 

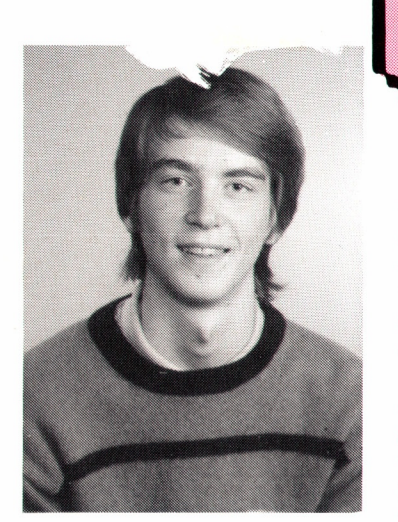

**Navn: Anders Munch AIder19 år By; Dronninglund Program; Headline Til: C-64 Bragt; COMputer 3/87 Gevinst; 500.- kr.** 

Programmet Headline er egentlig skabt på en ide fra Comal-80, hvor der findes en såkaldt statuslinie. der fortæller alt. man bør vide. Dvs. hvor meget hukommelse. der er brugt (og tilbage). om man er i et program. quote-mode o.l. Så tænktejeg. at det måtte man da også kunne gøre på en 64'er. og så lavede jeg programmet.

umulîge." Det er rigtigt. at programmet er i maskinkode. og jeg har efterhån den også check på 6510. Jeg pro-

grammerede naturligvis i BASIC men det er for langsomt, og så er der så meget man ikke kan gøre derfor lærte jeg maskinkode. Jeg lånte en bog på biblioteket, en meget let bog, der forklarede om maskinkode, så jeg selv kunne afprøve det. Henad vejen lærte jeg hvad man skulle gøre. for at lave såkaldt umulige ting. Men da jeg ikke havde en maskinkode-monitor så var det meget besværligt at lære maskinkode. Derfor lavede jeg først en monitor. selvfølgelig i BASIC. Da jeg så havde check på maskinkoden, lavede jeg en hurtigere i maskinkode. Det var meget sjov og ikke så svaert, som jeg troede! Nu beskæftigerjeg mig mest med at forbedre BASIC. dvs. jeg lavet æ-ø-å. ny BASIC. flytter hukommelse og andet. der tidsmæssigt er umuligt i normal BASIC.

Når jeg får en ide til et program. skal det programmeres så hurtigt som muligt. og når jeg sidder og programmerer, får jeg ideerne samtidig. Jeg programmerer ikke

**Science of the Contract Contract Appendix Contract Contract Contract Contract Contract Contract Contract Contract Contract Contract Contract Contract Contract Contract Contract Contract Contract Contract Contract Contract** for pengenes skyld. men for at få nye udfordringer hele tiden. For Co eksempel har jeg lige sendt endnu et program tiljer. Det er lavet i maskinkode og forstørrer bogstaverne 64 gange. Selvfølgelig sender jeg programmerne ind når de er færdige. for det er naturligvis også rart at tjene penge samtidig med, at man hygger sig. Jeg har lige afsluttet gymnasiet. så til efteråret skal jeg ind på universitetet og læse datalogi.

Sådan arbejder havde check på maskinkoden, jeg havde nemlig set i bøger og læst nogle blade. mest de engelske blade.

Computeren er nu ikke kun min. men også min fars. så jeg kunne ikke beslaglægge den helt. Men når jeg får en ide, så tænker jeg over den i ca. en uge og så programmererjeg, når jeg får tid. Normalt laver jeg BASIC om til maskinkode. Jeg har lært det, jeg kan, ved at læse blade og prøve mig frem. godt nok har jeg haft datalære i skolen, men vi lærte ikke noget særligt - så det gider jeg i hvert fald ikke mere.

Jeg har ikke så meget tid til at programmere, for jeg går på EFG, og skal senere på HH.

<sup>r</sup>"- Hvis jeg bliver god nok, vil  $log$  laver det ieg arbejde *mes EDR* 

> **Navn; Jørgen Andersen Alder;** 16 **år**  By: Virum Program; Hires 64 Til: C-64 **Bragt: COMputer 2/86 Gevinst; 500.- kr**

Hires 64 er et maskinkodeprogram. dergørdet meget lettere at tegne grafik på 64'eren. Det giver nemlig mulighed for at slette højopløsningsskærmen med maskinkode (det er ca. 3000 gange hurtigere end BASIC). tegne linier og sætte punkter. Kort sagt alt, man har lyst til af grafik, kan laves meget lettere med Hires 64. Jeg fik egentlig ideen, fordi jeg syntes. det var for besværligt at lave grafik på 64'eren og da jeg begyndte at interessere mig for maskinkode, lavede jeg programmet udfra et.jeg så i Reference-guiden. Det tog cirka to dage at lave. for jeg

*Jeg pro grommerer bedst on ml Hen!"* 

**I** 

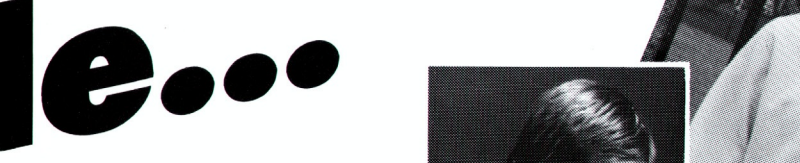

**Navn; Carl Erik W. Sørensen Alder; 16 år By; Tommerup St. Program; Lærenem Til: C-64 Bragt; COMputer 1/87**   $Gevinst: 500.-kr.$ 

Jeg læste om ekspertsystemer, og lavede et adventureprogram udfra ekspertsystemet (dvs. kunstig intelligens). Først læstejeg en masse teori. og så vidstejeg altså nok til at lave f.eks "lærenem" (Lærenem er et program, der kan lære af dine indtastninger. red.). Jeg sætter mig ned og taster. når jeg er i humør til det, men jeg har ikke meget tid i øjeblikket, forjeg går i første G på matematisk linie. Det er dog sådan, at når jeg får en ide. så tænker jeg meget over hvordan. den kan løses. og så sætter jeg mig hen og taster. og jeg glemmer helt tiden. Så sommetider kan det godt blive sent (Faktisk så programmerer jeg allerbedst om nattenl).Jeg er ikke så god til maskinkode, for jeg har nemlig kun læst en lille smule i en bog om assembler. og så har jeg naturligvis prøvet at lege med instruktionerne. så mine programmer er i BASIC eller COMAL-80. Jeg er iøvrigt i gang med et spil. det er en blanding af rum-adventure-arcade og plottet er næsten som Starwars. Der er en blanding af tekst og grafik i spillet. Jeg synes. det er meget svart at lave grafik. så derfor laverjeg det først på papir og derefter skriver jeg grafikken ind på Koala-painter.

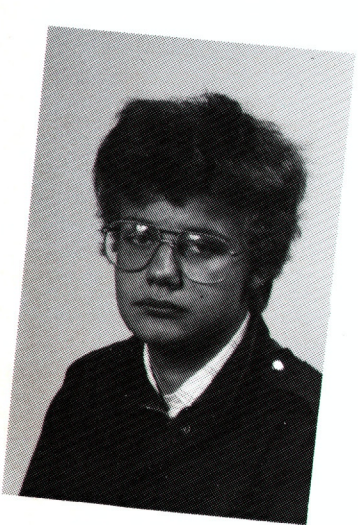

### *Hvis jeg får en god ide, skal å s s e av I en J hurtigt som muligt..."*

fifiî \*\*`

**Navn; lars Thorsen Åldefz 13 år By: Roskilde Program; Malermesteren Til: C-16 Bragt; COMputer 7/86 Gevinst; 500.- kr.** 

Jeg lavede programmet. fordi jeg havde brug for nogle sprites til et af mine andre programmer (hvor du skal styre en mand forbi nogle kugler. derfalder ned). Og jeg syntes, det var for besværligt på den normale måde. Så dette program blev til!

Jeg programmerer kun BASIC. for maskinkode erfor besværligt. Min far har hjulpet mig meget. Også med at finde ud af BASIC. Han hjalp også med at lave programmet malermesteren, som jeg jo vandt penge på.

Når jeg programmerer, brugerjeg kun den danske manual. for den engelske er ikke nær så god (læs: tyk). og så er der heller ikke index i den.

Jeg går kun i syvende klasse, men er allerede i gang med et tekstspil til min C-16. det bliver meget spændende. Indtil videre har jeg fundet nogle snydenavne.

Plottet er, at man skal redde en prinsesse fra en drage og en ond troldmand. Det foregår i Narnia, der er en slags eventyrland - ligesom iJ.R.R Tolkiens bøger. Du kan også møde de samme personer og væsener som hos ham. F.eks Gandalf. som skaffer flere våben. Der vil blive omkring 50 forskellige steder, og det vil være færdigt til efteråret.

Jeg vil gerne være korrespondent og jeg vil kun have computere som hobby. Jeg gider ikke arbejde med computere hele dagen!

**Navn; Claus Andersen Alder; 19 år By: Vedbæk Program: Splitscreen Til: C-64 Bragt; COMputer 5/87 Gevinst; 500.- kr.** 

Jeg lavede egentlig "Splitscreen" som et underprogram i et spil jeg lavede. hvor jeg skulle bruge forskellig scroll-hastighed og højopløselig grafik flere steder på skærmen samtidig. Og så var det altså. at jeg lavede dette program. Som jeg senere sendte ind, og vandt på. Det er lavet i maskinkode. pga. hastigheden og fordi jeg roder med rasteren. Det er kun muligt i maskinkode.

Jeg har ingen assembler, så det er ret tidskrævende at programmere i maskinkode. Derfor bruger jeg også BASIC. når jeg skal lave mange beregninger. for det er mange gange lettere end at rode i maskinkoden. Jeg lærte maskinkode fordi en af mine venner kunne trylle med koden, og det ku' jeg ikke - og det ville jeg ikke acceptere (han skulle i hvert fald ikke være bedre end mig). Så jeg fandt nogle bøger og læste og efterhånden fik jeg også fod på det.

Jeg programmerer spontant og lytter til musik.jeg er helt opslugt og sommetider har jeg siddet fra kl. otte morgen til ni aften. Det er simpelthen sådan. at får jeg en ide. så skal den programmeres. og når den ene del virker. går jeg videre med programmet og ideerne.

Det hele startede egentlig med min far. for han er vild med nye ting. så dengang VIC-20 kom frem. købte vi en. (dengang til 4.500,- kr.), senere fik vi den større 64'er. og nu prøverjeg at tjene penge til en Amiga.

Jeg blev student sidste år og har været et halvt år i Guds eget land. USA. Her lavede jeg bl.a noget research. hvor der skulle bruges en grafikcomputer. der kunne animere 35 genstande i realtime. Det

*learned it\_ the hard way!"* 

lykkedes. men det holdt hårdt (og det blev en maskine i 10.000 dollars klassen).

Til august skal jeg et halvt år til Frankrig, forjeg vil gerne overtage min fars firma. og så er det vigtigt. at jeg taler flydende engelsk og fransk (i hvert fald). for vores forretningsforbindelser er for blot at nævne nogle: Spanien. Portugal. Frankrig, Kina og Østtyskland. Firmaet handler med artikler for blomsterhandlere. og vi fabrikerer bånd med tekst (til begravelser) så jeg overvejer at lave en båndtekstmaskine, da bogstaverne er brandvarme, når båndene trykkes, og en robotarm nok ikke lider så meget som et menneske. Båndtekstmaskinen skal styres af en computer. Jeg overvejer hvordan jeg skal få (lavet) hardwaren. Og jeg har aldrig prøvet at lave hardware før. så det er en stor udfordring.

Jeg vil gerne kombinere min hobby (som er datamater) med mit arbejde. Jeg håber (og tror), at det går i opfyldelse.

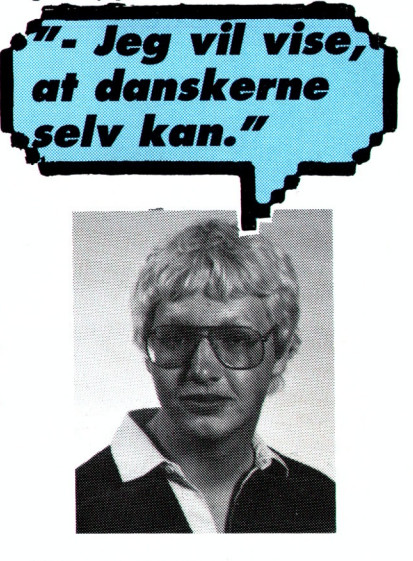

**Navn; Morten Brodersen Alder; 18 år By: Søborg Program: Real-time ur Til: C-64 Bragt: SOFT 3/86 Gevinst: 600.- kr.** 

Programmet giver et ur Øverst på skærmen. og det mente jeg. man

**\_** 

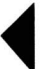

ofte kunne bruge. da man jo har det med at glemme tiden, når man programmerer. Programmet er lavet i maskinkode. men jeg programmererogså BASIC. C, COMAL og PASCAL. Jeg er med i et programmørteam. der kaldes Scan-Team, vi skal til at udvikle spil til Amiga'en. Forresten vandt jeg en Piccoline i jeres søsterblad "Alt om Data"'s store skolekonkurrence. den solgte jeg, fordi jeg lige havde købt en Amiga - og helt ærligt, så  $\;\;\;\;\;\;$ J $\;$ var Piccolinen vand mod Amigaen I Jeg har lavet en del programmer til Amigaen. de fleste er med tredimensionelle tegninger, der drejes og lign.

Jeg er midnatsprogrammør. dvs. jeg programmerer om natten. Når jeg programmerer sidder jeg ofte til kl. 04.00 og jeg har altid skrevet programmet ned (i hvert fald i hovedpunkter) før jeg sætter mig ved computeren. Det gør det hele meget lettere. Jeg har endvidere lavet en bibel over mine egne programmer, hvor alle svarene står. Jeg programmererALTlD struktureret. det er simpelthen blevet min stil. Den. jeg er blevet kendt for.

Alt jeg kan, har jeg selv lært, for jeg har læst 10 kilo bøger. Dengang. jeg begyndte, var det med en ZX81 og dennes Z80 processor. Vi var en gruppe. som alle var interesserede i computere. så vi støttede hinanden og gav gode råd. Godt nok har jeg gået på aftenskole. men jeg lærte intet nyt, så det gør jeg nok ikke mere!

Jeg er lige blevet student. matematisk-fysisk (sæ'fø'li) og jeg vil gerne læse til data-ingenør. så DTH på Lundtoftesletten bliver et usikkert sted til efteråret. Jeg synes endvidere at vi har et godt uddannelsessystem. men der er for få. der tror på, at danskerne kan selv - jeg vil vise at det ka' vi!

**Navn: Søren Frahm Alder: 16 år By: Lystrup Program; Ghostbusters Til: Lambda Bragt: TAST 1/87 Gevinst: 450,- kr.** 

Jeg var engang i biffen og se "Ghostbusters" og straks fik jeg ideen til spillet, jeg havde tænkt så længe over. NU skulle spillet laves! Jeg havde fået en Lambda i julegave. og på tastaturet var der spøgelser og andre figurer, så grafikken var let at lave. Spillet gik ud på, at du skulle skyde spøgelserne med din laser. og jo længere tid, du var på skærmen, des mindre blev din livslinie. Når den forsvandt, døede du. Spillet blev lavet i BA-SIC, for jeg kunne ikke maskinkode. Jeg har senere læst mange bøger, og på gymnasiet fik vi et 40 timers kursus i COMAL. Det sprog er simpelthen for let, for efter ganske kort tid kan du lave alt, du gerne vil, og så er det kedeligt!

Dengang var det sådan. at jeg væltede ned foran hjemmealteret når jeg kom hjemfraskole -man skulle vel slappe af, ikk'? Og så skete det altså. at programmerne væltede ud af ærmerne, f.eks har jeg lavet et par økonomiprogrammer og et program. der bøjede tyske verber. Det er sjovere end at lave spil. Jeg tænkte lidt over. hvad jeg ville. og så satte jeg mig ned og programmerede og efter ca. 5 timer havde jeg bare det tykke program. der bare ku' det der.

Jeg går i 2. g nu, jeg fisker sild og jager krager og det hænder (ret ofte faktisk) at jeg sejler i min fars båd. Jeg gider simpelthen ikke lege med computere mere. det er jeg vokset fra - nu opfinderjeg istedet. Og ved den seneste opfinderkonkurrence fik jeg hele 1000 kroner for en af mine opfindelser. (En limdunk, der ikke kunne størkne i halsen).

Jeg vil gerne blive konstruktør eiler arkitekt, men jeg vil arbejde med udvikling, ikke blot være tastemand i et firma.

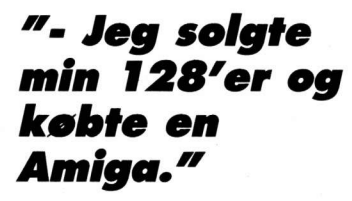

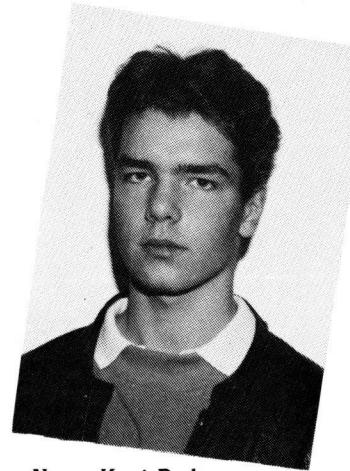

Navn: Kent Pedersen **Alder; 15 år**  By; Randers **Program: Skakmat Til: C-128 Bragt: SOFT 3/86**  Gevinst: 400,- kr.

Jeg er meget interesseret i skak. og derfor lavede jeg dette program. der kunne simulere en slutspilssituation. hvor man spiller med løber og springer mod enlig konge. Ifølge alle teoribøgerne er det muligt at sætte mat - men det kræver nogen Øvelse. Denne Øvelse kan du få med programmet! Jeg fik ideen til at sende programmet ind. da jeg havde købt "SOFT" et par gange og tænkte. at det ville være rart med flere lommepenge. Grafikken i spillet er ikke god. da grafik ikke er min stærke side. Når jeg programmerer, er det i BA-SIC. selvom det er langsommere end maskinkode. Men maskinkode er meget mere besværligt at bruge.

Jeg har overvejet at gå på aftenskole i maskinkode, for det er jo trods alt meget hurtigere end BA-SIC og andre højniveausprog.

Jeg er ikke begyndt at programmere på Amiga'en, forjeg afprøver stadig Workbench og færdige programmer - men bare rolig, det kommer! Det.jeg kan, har jeg selv lært ved at låne bøger på skolebiblioteket. Og så prøvede jeg mig også frem.

Når jeg (for det meste om aftenen ) sætter mig foran maskinen, kommer ideerne langsomt. og så programmererjeg dem. Jeg har endda været ude for. at jeg fik en god ide klokker et og så stod jeg naturligvis op og begyndte at taste, og voila: Et program blev til.

Jeg har prøvet at tage mig selv i nakken og skrive ned FØR, jeg satte mig ved maskinen, men det synesjeg ikke varsjovt. så det gør jeg ikke mere.

Nu er der godt nok længe til. at jeg skal ud af skolen og endnu vil jeg gerne være noget med EDB. men jeg er bange for, at der efterhånden bliver arbejdsløshed - så det kan godt være. at jeg hellere vil være ingenør, når den tid kommer.

### *"- Jeg progrommerer bedst í senge, med messer af the... Il*

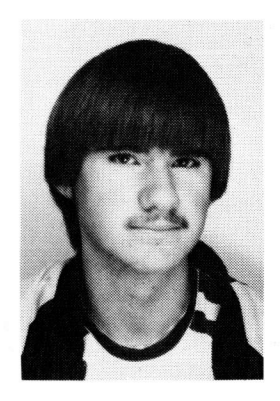

**Navn: John Johansen Alder: 21 år By: Roskilde Program; Atmoswriter Til: Oric Atmos Bragt: SOFT 3/86 GeVii1St: 800.- kr.** 

Jeg lavede Atmoswriter af nød. for jeg manglede virkelig et tekstbehandlings-anlæg. Først lavedejeg programmet i BASIC. men det var for langsomt. så da jeg efterhånden lærte assembler lavede jeg det i maskinkode. Det er i øvrigt meget hurtigere.

Jeg har selv lært det, jeg kan, og maskinkoden lærte jeg ved at benytte manualen og en lille liste over maskinkodeinstruktioner. Jeg prøvede mig simpelthen frem. Og jeg havde ingen assembler så det foregik ved, at jeg i hånden skrev maskinkoden og derefter

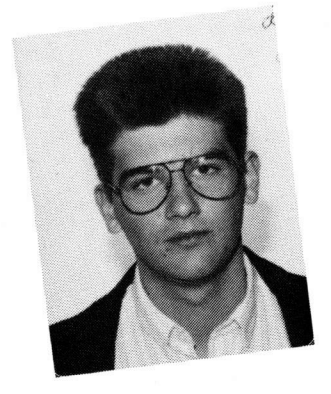

## **~I (COMAL)? - Det**<br>er for let!"

slog op i tabeller for at se hvad, der skulle ligge hvor! Efterhånden blev det for meget, og jeg fremstillede en assembler i BASIC, senere (da jeg fik ordentlig check på kode) oversattejeg det til den noget hurtigere maskinkode.

Jeg har slet ikke læstnogen bøger, men eralligevel rimeligt inde i det hele (efterhånden). Jeg programmerer ikke struktureret. men jeg laver en lille rutine, og når den virker, fortsætter jeg med næste rutine. Som regel får jeg nye ideer undervejs og de bliver naturligvis også kodede. Da jeg havde fuldt check på maskinkoden. forbedrede jeg mine programmer ved at oversætte dem til mc-kode.

Når jeg ligger i min varme seng med en stor kande te, ja så er det, jeg programmerer bedst. Og det er absolut ingen hindring, at der er messer af papir ved hånden. Jeg skeler ikke til tidspunktet, og dengang blev maskinen tændt lige efter skole.

Nu hvor jeg går på teknikum, skal jeg programmere på PC'ere og lysten til at programmere er svundet en hel del. så det er nu så galt, at jeg kun sætter mig ved maskinen. når jeg er tvunget til det.

### *her, ingen for-<i>u***- Jeg lukker** *dørene og håstyrrer."*

**Navn: laurs laursen Nden 39 år By: Lystrup Program: SuperBAslc Til: Amstrad**  Bragt: Alt om Data 4/86 **GBVUISII: 700.-** kr.

Jeg programmerede min Amstrad og fandt visse mangler, og tænkte, at det kunne være rart at have flere kommandoer til rådighed. Bl.a mangledejeg en hurtig cirkelkommando. Jeg købte så en firmware-manual. et diskdrev og en assembler-bog og så gik jeg i krig. **77 – Min fimeløn** Jeg lavede en "diskoversigt til printer" rutine, og den hurtigere<br>cirkel-kommando, samt en del nye **skaftefrit!** cirkel-kommando, samt en del nye kommandoer, der alle er samlet i SuperBASlC. Det var meget spændende at lave, da jeg normalt er vant til at arbejde med højniveausprog. Min Amstrad kører CP/M. og på min arbejdsplads har vi en CP/M oversætter, der konverterer CP/M disks til MS-DOS standarden Det giver mig mulighed for Gevinst: 1.000,- kr.

at lave maskinkode på min Amstrad og så konvertere filerne til MS-DOS, så PC'en på arbejdet kan bruge Sourcekoden.

Det princip benytter jeg bl.a når jeg laver CAD/CAM systemer hjemme og senere overfører det til<br>den virksomhed, byer jeg er ansat den virksomhed. hvor jeg er ansat (Jeg er maskiningenør og mit arbejde består bl.a i at designe CAD/ CAM systemer til brug for CNCstyrede bearbejdings maskiner (CNC: Computerized Notoric Control)).

Jeg hari min tid programmeretalt lige fra BASIC til PASCAL. FORT-RAN, APL. PL/I. Z8O og 8080 maskinkode. Jeg skriver også en del kommunikationsprogrammer til RS-232C. Alle disse rutiner skal bruges til styring af maskinerne. Når jeg skal lave et program, går det bedst og hurtigst med en god opgave, og jeg foretrækker stilhed og vil ikke forstyrres. Efter jeg har fået ideen, laver jeg et blokdiagram. og sætter et mål for, hvordan dialogen skal være. Alle mine programmer er modulopbygget, det gØr det hele lettere. for hvis man skal bruge det samme modul i flere programmer, bruger man det blot.

Jeg vil ikke skifte arbejde, forjeg lavet det. jeg er uddannet til, og det er det, jeg gerne vil.

Hvis jeg skal give kommende computerejere et råd, så skaf en maskine. der kan køre MS-DOS. Ellers vil maskinen dø meget hurtigt!

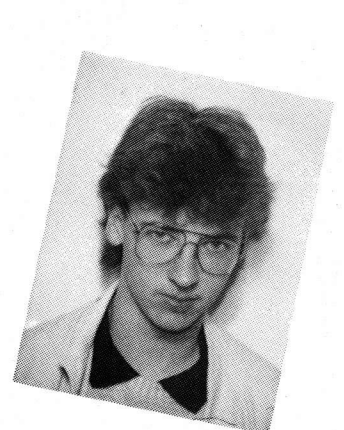

# $I$ å på 500 kr -

**Navn: Søren Vejrum Alder: 19 år By: Brønderslev Program: 62 K RAM Til: C-64 Bragt; Alt om Data 4/86** 

*". Jeg pro*grammerer til sik + snacks rikke*cg pro-<br>mmerer<br>sik + snd<br>drikke-<br>er." r* - Jeg<br>gramı<br>musik<br>og dri<br>varer.

Jeg fik ideen til programmet, da jeg ofte var ude for, at jeg skulle bruge et andet program, mens jeg allerede havde et i lageret, og så syntes jeg, at det var for besværligt, at man skulle gemme programmet i lagenet, før man kunne loade og bruge det andet. Og så var den sløve 1541 jo også en god grund, ikke?

Derfor lavedejeg '62 K Ram". der gjorde, at man - når man havde indlæst 62 K Ram - kunne bruge de 24 til Ramdisk, hvilket jo gav en 500 gange større savehastighed end 1541 'eren havde. Samtidig ville folk jo tro, at det var en aprilsnar (det blev bragt i april-nummeret, red. ) og det gjorde det dobbelt sjovt.

Jeg lavede programmet til en 64'er, men nu har jeg købt en Amiga. så 64'eren er hensat til den fjernere del af skrivebordet. I øjeblikket roder jeg med maskinkode til Amigaen, men lidt BASIC tager man vel ikke skade af. Jeg har programmeret PASCAL, LOGO, CO-MAL, 6510 maskinkode og nu 68000 maskinkode, og selvom AmigaBASlC er temmelig god. så er det irriterende, at man skal bruge musen til at list'e osv.

**EV in the streshare and minimal first the maximum of the streshape of the maximum of the stresh and the stresh and the stresh and the stresh and the stresh and the stresh and the stresh and the stresh and the stresh and t** Jeg har selv lært alt, jeg kan, for jeg bruger ca. 200,- kr på blade hver måned. Samtidig har jeg haft tid til at prøve mig frem og læse nogle bøger. Jeg var længe om at lære 6510 maskinkode. men 68000 er ikke så svært, når man først har fattet, hvad mc-kode er. Da jeg lavede programmet 62 K Ram, brugte jeg ca. 4 timer på programmet OG den loader der blev offentliggjort kort efter. ialtfikjeg 2000 kr. skattefrit, så det erjo en ganske god timeløn.Jeg programmerer bedst om natten, da jeg går på HH (jeg er lige blevet færdig), helst skal der ligge noget Heavy Metal på pladetallerkenen før jeg føler mig i mit es. Når jeg ikke skriver noget ned, tænker jeg længe og meget over programmet, for ellers går der helt kage i programmeringen.

Jeg synes ikke at folk skal spille. men i stedet begynde at programmere. Det er meget sjovere i længden.

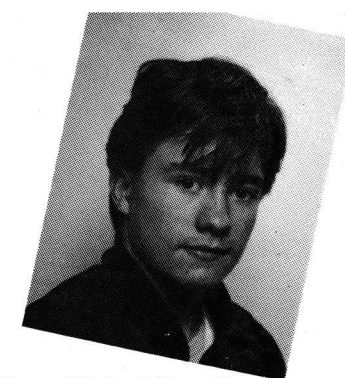

**Navn; Michael Brandt Alder: 14 år By: Allerød Program: Rentabelt Til: C-64 Bragt: SOFT 3/86 Gevinst; 400, kr.** 

Jeg har selv haft problemer med mine joysticks, og derfor tænkte jeg, at man da kunne lave et program. der viste. om det var joysticket dervarnogetgalt med, og i givet tilfælde, hvad det var, der var galt!

Det er lavet på en 64'er. men jeg harsenere fået en PC-10, så nu sidder jeg og leger med *GW-BASIC*  hele dagen (altså efter skole). Jeg har lavet en database et par gange og hvergang finder jeg på noget nyt, man kunne fa databasen til at gøre, og så begynder jeg forfra. Jeg har også lavet et primitivt tegneprogram og logoero.l. Lige i øjeblikket prøverjeg at finde nye ting i MS-DOS.

Når jeg får en ide til et program, så hopperjeg hjem til hjemmealteret og voldta'r knopdyret og sådan laverjeg fede programmer (bl.a min database er blevet til på den måde). Jeg går i øjeblikket med en ide om at lave en slags GEM system til PC'eren og det skal ligne Amiga' ens og Macintosh' styring.

Jeg kan programmere BASIC (64' BASIC og GW-BASIC) og på ungdomsskolen har jeg haft PASCAL. det gik meget godt. men vores undervisningsmateriale skulle returneres, så det ærte vi ikke meget af. Endvidere blev der leget en del med LEGO's robotter, og det gjorde ikke just undervisningen mere PAscAL-minded.

Jeg er i gang med at lære 8080 maskinkode. men det er lidt svart da jeg ALDRIG har lånt bøger eller læst noget som helst. Jeg har til gengæld fået meget hjælp af min fætter, der også er computergal. Min 64'er blev mest brugt til spil, da den var meget svær at programmere.

Jeg går stadig i skole, men jeg drømmer om at blive systemprogrammør. så jeg skal først på gymnasiet (mat-fys) eller også vil jeg på EFG og HH. Forresten ville jeg gerne have en IBM PS/2 men jeg har ikke 40.000, såeh... - det bliver jo nok ikke til noget!

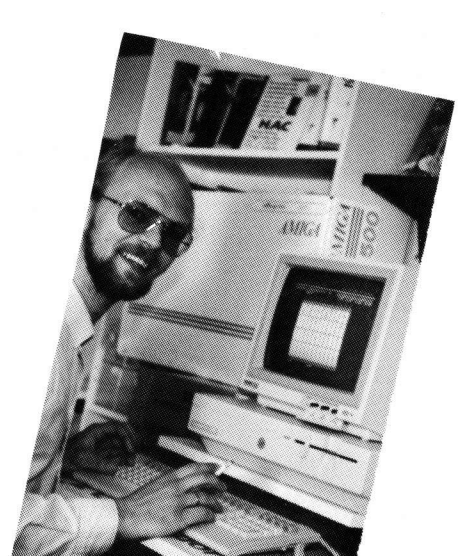

Alder: Klaus<br>By. H<sub>ou</sub> *Program: Paintbox 128*<br>*Til: C-128*<br>Bress Til: C-128<br>Bragt: COMputer 3/86<br>Gevinst: 500.- kr

Jeg arbejder (på 1 1.år) i et fritidscenter i Hellerup. og programmet Paintbox 128 er faktisk lavet i fritidscenteret. Jeg sad nemlig og forklarede nogle medlemmer hvordan. man lavede grafik på 128'eren. Og efterhånden som jeg demonstrerede de forskellige muligheder, lavede jeg programlinier og det blev altså til sidst til programmet. Så man kan ikke sige. at jeg har tænkt meget over programmet.jeg tastede bare...

Jeg programmerer i BASIC. CO-MAL80, PASCAL (standard) og assembler (specielt 6510). Jeg har ært PASCAL på EDB-skolen. hvor jeg læser til EDB-assistent, jeg er snartfærdig og så vil jeg gerne lave noget andet. forjeg vil hellere arbejde med EDB end i et fritidscenter (hvor vi godt nok har et computerrum).

Jeg har forresten også lavet andre programmer til Commodore. f.eks har jeg lavet et adventure-program som Commodore Danmark OL i Seoul i '88.

A/S ville købe af mig. Jeg tegnede en kontrakt. men Commodore var for langsomme. så den droppede jeg. Jeg har senere oversat programmet fra BASIC til maskinkode, og det var sjovt, men ikke videre indbringende. Jeg har også lavet et regnskabsprogram. der er fuldt konkurrencedygtigt (det blev jeg budt 7.500.- kr for, men jeg ville hellere sælge nogle få stk. til en rimelig pris. og det var heldigt. for det har solgt 145 stk. og det sælges stadig i butikkerne). Når jeg skal lave et program. så tænker jeg over, hvad det skal kunne, og lavet derefter strukturdiagrammer og dokumentation. og så er det meget lettere at taste programmet ind. Det gør jeg iøvrigt bedst om natten med 40 cigaretter og masser af kaffe (den når som regel at blive kold). Jeg har også lavet flere programmer. og det er mit program. derstyrer hvilke sejlere, som kvalificerer sig til

**Her er La Petite Proflage Proper La Bramme e<br>dansk: L.a.<br>Din nye se<br>småprogra<br>smarte rut<br>kan lægge<br>egne prog<br>L.a.P.P. – sa<br>der får din<br>til det umu** 

> *Maskiam In key Cevinst:* 100 kr. *Sta 100 k,.r <sup>d</sup>*

*fiflde INKEYkodeme for når det kører, vises*<br>*den for den +* grammet der *trukker* ko *Gîte Pf og r au kan hia9Ip6 Med*   $p_A^{\text{second}}$  the dat finde INKEYkoderne på tasterne,<br>for når det kører, vises INKEY<br>Programmet, der trykkes den for den tast, der trykkes.<br>Programmet – afsluttes –<br>SREAK. – afsluttes *mea* 

```
For the distribution of the properties of the control of the properties of the set of the set of the set of the set of the set of the set of the set of the set of the set of the set of the set of the set of the set of th
                                   ******************
                                   *x INKEY CODE PROG. ** 
                                   ** (C) E.H.P. SOFT xx 
                                   ******************
                            10 '20 '
                            30 1 40
                            50
                            60
                            70 ON BREAK GOSUB 160
                            8O MODE 1 
                            90 LOCATE 1, 1: PRINT "Tryk tasten ned"
                            100 WHILE INKEY(a) = -1110 LOCATE 1,3:PEN 2:PRINT a 
                            120 a=a+1 
                            130 IF a=8O THEN a=O 
                            140 WEND
                            150 PEN 3:PRINT 
                             160 PRINT "Inkey koden er: ";a
                            170 PEN 1:PRINT 
                             18O PRINT 
"Tryk <SPACE>" 
                             190 WHILE INKEY(47) = -1:WEND
                            200 a=O 
                            21O GOTO 8O
```
10 ' \*\* Reset call \*\* 20 **s** So CALL O

**1** 

[LaPP]] <sup>La Petite</sup> Program: Scroll Programmet kan scrolle een linie. **Maskine: Amstrad** Og det går faktisk rimeligt hurtigt, Gevinst: 100 kr. såe det er helt ok! For at du kan ændre teksten i scrolllinien, skal du blot ændre variablen A\$ i linie 20 og 25. Således at A\$ kommer til at indeholde din BORDER<sub>0</sub> PROGRAM KAN BRUGES egen tekst til scrolllinien. EU ME - UE LIE LILLE TRUBRAERM ELL. LIGN." Indsendt af: Jacob Schultz Passagen 10 2670 Greve str. 30 AS=SPACE \$ 40) + AS  $7$  PRINT CHR\$(147) 40 FOR S=1 TO LENKAS) 10 FORI=828 TO 859:READ A PRINT MIDE(AE,S,40) LOCATE 1,12  $18 : B=B+A: POKE I.A$  $14$  NEXTI IS IF BOY4491 THEN PRINT"FEJL I DATA: "BIEND 50 '  $^{\circ}$  0a 70 NEXT S 20 DATA  $169$ 80 6070 10  $^{25}$  DATA 169, 30 DATA  $162$ ,  $8,141, 32,208$ 35 DATA 208,251,169,  $2, 202, 224,$ 40 DATA 32,208, 32, 159, 255  $\Omega$ 45 DATA  $4,141$ 32,228,255,201,83 50 DATA 208,224, 96 55 SYS828 90 SCNCLR: COLOR 0,1: COLOR 4,1: COLOR 5,2:COLOR 1,2 100 GRAPHIC 1,1 Program: Flimmer Maskine: C64 110 OPEN3, 4: PRINT#3, CHR\$(8) 120 FAST Her har I et program, der laver et  $130$  PC=1 flot flimmer-mønster på skær-140 DIM BD(7,7) men. Det er smart i f.eks loadere. 150 FOR Y=0 TO 199 STEP7 så man kan se at der faktisk fore-FOR X=0 TO 319 STEP7  $160:$ går noget, og at maskinen ikke er FOR X2=0T06  $170:$ helt død. 180  $\cdot$ F0RY2=0T06  $1.90$  $\mathbf{r}$ LOCATE X+X2, Y+Y2 200  $\mathbf{r}$ IF ROOT(2))0 THEN BD(X2, Y2)=1  $210:$ NEXT Y2 220 NEXT X2  $\mathbf{r}$ 230: FOR A=0 TO 6 240  $\cdot$ FOR B=0 TO 6 IF BD(A,B)=1 THEN BD(A,B)=21B 250  $\mathbf{r}$ 260  $\ddot{\phantom{a}}$ NEXT B 270 : NEXT A FOR 1=0 TO 6 280 : 290 : FOR 1X=0 TO 6 **BSAVE** navn", B0, P8192, P16384  $300:$  $P = P + BD(1,1X)$ man også få dette program til at  $310:$ NEXT IX (med udskrive dette på printer. Man P=P+128: P\$=P\$+CHR\$(P): P=0  $320:$ skal blot indsætte en ny linie, linie Program: Skærmdump NEXT I  $330:$ 113, SUILLING LIEUWES P8192 - 09 340  $\overline{\mathbf{r}}$ PRINT#3, P\$; : P\$="" Maskine: C128 115, som skal hedde: Gevinst: 100 Kr. vupti programmet dumpes til  $350:$ **FOR H=0 TO 6** Programmet laver et dump af et  $360:$ FOR J=0 TO 6 højopløseligt billede til en Okimate20 printer. Men kan også bruges 370:  $BDCH, J$ ) = 0 til f.eks Commodores MPS801. printer! Jens P & Michael Norgaard  $380:$ NEXT J indsendt af: Programmet er ikke ekstremt NEXT H  $390:$ nurtigt, men i betragtning af, at  $400:$ NEXT X det er i BASIC, kan det sagtens gå Ørnevej 9 9260 Gistrup 410 : PRINT#3, CHR\$(13); Hvis man nu har gemt et billede 420 NEXT Y 430 PLAY"CDEFGAB" READY.

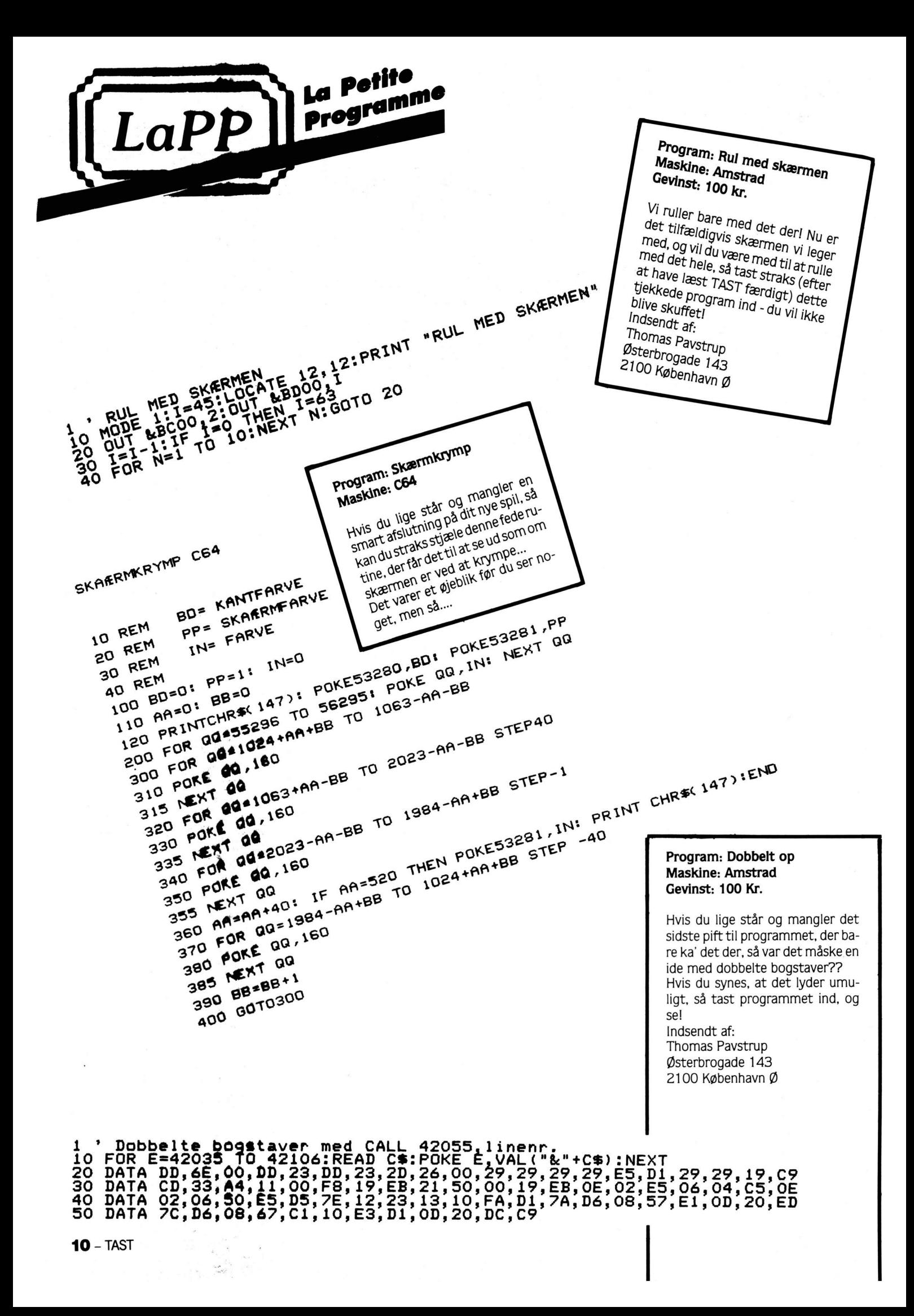

1 PRINT CHR\$(147): **REM SCROLL** 2 TEXT\$(0) = "MADE BY GREEN SOFT 1987 IN DENMARK ...." Program: Directory fra BASIC  $TEST$(1) = "COMPUTER$  $TS$ Maskine: C64  $\mathbf{a}$ Gevinst: 300 kr.  $\texttt{BEST} \dots \dots$ belagtige program, der faktisk gør det muligt at se, hvad der ligger på 50 FOR I = 0 TO 1 Har det ikke sommetider ærgret disketten, UDEN at ødelægge no-55 AT=LEN(TEXT\$(I)): FORQ=1 TO dig, at du skulle loade oversigten get, der ligger i hukommelsen i **AT** på disketten ind og dermed slette forvejen. Det eneste, programmet det program, du lige hvade indta-65  $XP=2:$  $YP=1$ GOSUB100:  $\ddot{\phantom{a}}$ ger, er nemlig at læse oversigten stet (hvis du da ikke havde gemt PRINT MID\$(TEXT\$(I),  $AT-Q+1$ ,  $Q$ ) og skrive den på skærmen... det først)??Da du nu sidder og nik-70 NEXT Q Indsendt af: ker, vil vi blot fortælle om dette fa-75 FOR Q=1 TO AT/2-1 Jens Thomsen 80 XP=2: YP=1: GOSUB100: PRINT Spangsberggade 36 6700 Esbjerg CHR\$(20) 40 OPEN1,8,0,"\$" 85 FOR W=0 TO 2000: NEXT W  $50 \text{ GET#1}$ , A\$, A\$  $XP=0:$  $YP=1$ :  $90$ GOSUB100: **SO ES=CHRS(O)** RETURN CLOSE 1 RETURN SPACES)": PRINT" (40 NEXT  $\mathbf{I}$  :  $SO PRINT" (CRSR VEN.) "HSE" 1000E 1 0002E 1 0002E 1 0002E 1 0002E 1 0002E 1 0002E 1 0002E 1 0002E 1 0002E 1 0002E 1 0002E 1 0002E 1 0002E 1 0002E 1 0002E 1 0002E 1 0002E 1 0002E 1 0002E 1 0002E 1 0002E 1 0002E 1 0002E 1 0002E 1 0002E$ **END** SU GET#1, A\$, B\$; VEIN, , MOLL MATEA, TEJO TOULLATION 100 IF YP< >0 THEN POKE 214. YP --1: PRINT: POKE 211, X: RETURN 100 PRINTA\$:GOTO70 190 REM \*\*\*\* VEJLEDNING \*\*\*\*  $200$ REM \* NAR DU SKAL LIGGE FLERE LINIER I DIN SCROLLTEKST SKAL DU 210 REM \* HUSKE AT ÆNDRE LINIE 50, SALEDES AT 1 TALLET RETTES TIL DET Program: Flere scrolls 220 REM \* TAL DU ER NAET TIL. Maskine: C-64 OG HUSK OGSA AT AL SCROLLTEKST Gevinst: 100 Kr. SKAL STA Med dette smarte program, kan 230 **REM** SOM du få flere scroll linier på skær- $\mathsf{TEXT}\$ (\mathsf{NR}) = \verb|``TEKST"\| I men ad gangen. Det er velegnet BEGYNDELSEN AF PROGRAMMET til f.eks introduktioner til spil. Indsendt af: **Jesper Andersen** Louisegade 7 9000 Alborg 1 FOR A=842 TO 851 2 : POKE A, 13 3 NEXT A 4 INPUT"(CLR) STARTLINIE (STORRE END 25) : ";LN: IF LNK25 THEN 4 5 INPUT"SPRING MELLEM LINIERNE : ";S:PRINT X=LENK STR\$KLN))+6 : Y=1: POKE2594,0 6 7 COLOR5,8 :PRINT LN; "DATA ";: IF A\$<>CHR\$<13> AND A\$<>"," THEN PRINTA\$;:X=X+1 8 GETKEY A\$: IF A\$=CHR\$(17) OR A\$=CHR\$(145) OR A\$=CHR\$(147) OR A\$=CHR\$(19) THEN 8  $9 X=X+1$ Program: Auto data 10 IF A\$<>CHR\$<13> AND Y<3 THEN BEGIN Maskine: C128  $11:$ IF  $X=40$  THEN  $Y=Y+1$ :  $X=1$ Gevinst: 100 kr.  $12:$ PRINTA\$;: GOTO8 13 BEND Dette korte program er faktisk en 14 IF A\$=CHR\$(13) OR Y=3 THEN BEGIN dataliniegenerator (puha, et langt  $15.1$ IF Y=1 THEN A=2: ELSE A=3 ord), og det er lavet for at hjælpe

16 COLOR 5, 12: PRINT: PRINT"POKE208, 0: GOTO7";  $\mathbf{r}$ 

- FORI=1 TO A+1: PRINT CHR\$(145); : NEXT I  $17$  $\cdot$
- $18:$ POKE 208, A

```
19:LN=LN+S: X=LEN(STR$(LN))+5: Y=1
```
- 20 : **END**
- 21 BEND

**TAST - 11** 

dig med at indtaste lange datalist-

ninger fra TAST. Programmet sør-

ger for alt for dig. Du skal blot

fæstne øjnene i bladet eller listnin-

gen, så skal programmet nok sør-

ge for, at der bliver lavet datalinier,

i det rigtige format!

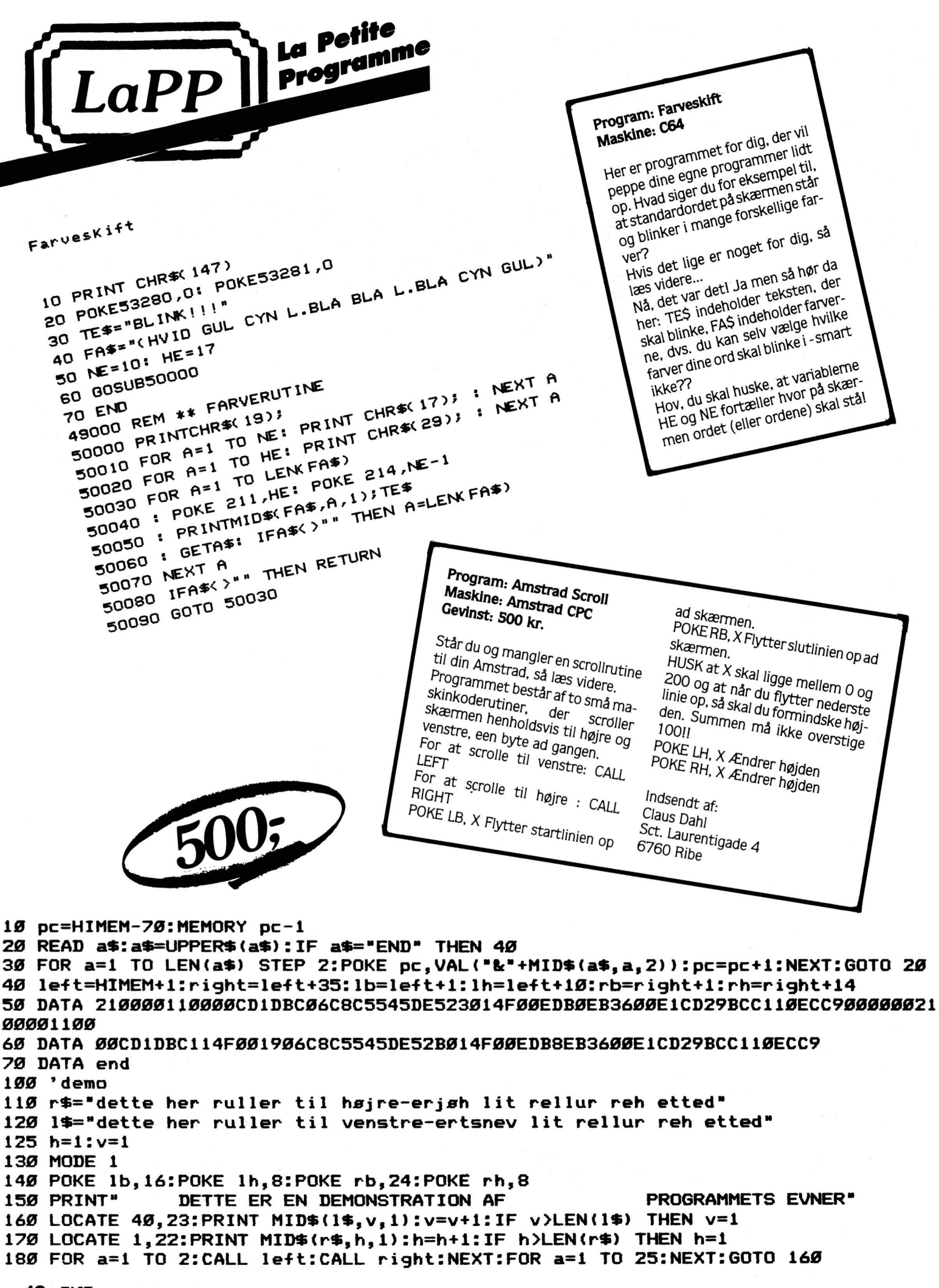

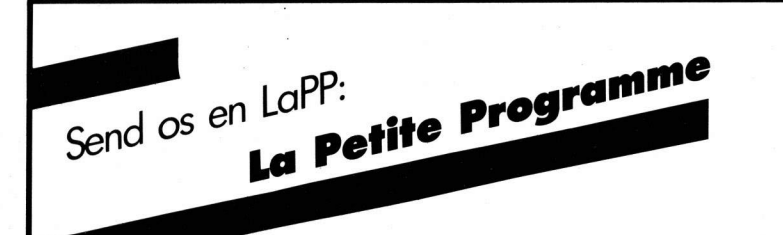

Mangler du lommepenge? Eller har du bare en brændende lyst til at få lidt cool cash? Anyway, whatever the reason: Nu har DU chancen for at få skyllet lidt extra ind på den slatne bankbog! DU kan tjene kroner med dit nye nummer af TAST!!

LaPP er stedet, hvor DU kan lade dine små vidundere se dagens lys! Send os dine KORTE programmer (helst under 40 linier), så kvitterer vi med en kold og crispy 500-krone seddel. Men dit program skal være GODT! Det skal være så godt, at andre gider taste det ind og lægge det ind som en rutine i f.eks. større programmer!!

Er dit program ikke noget, eksperterne bliver forbløffede over, nøjes vi nemlig med at forære dig en 100-krone seddel. Og er mini-programmet direkte dårligt, ryger det direkte til papirkurvenes favorit-jagtmarker. Programmet, du sender til os, må som sagt være på højest omkring 40 linier. Programtyper er underordnet, så det kan være alt lige fra et kort spil, noget seriøst, en maskin-kode rutine eller måske en smart programmerings-ide. Bare send ind, vi venter i spænding.

Vi vil IKKE have hverken bånd eller disk, for ingen af programmerne bliver returnerede. Vi har heller ikke mulighed for at fortælle dig, om dit program kommer i TAST eller ej. Det opdager du først, når du ser det i bladet og står med din 500-LaPP.

Ideen har vi nappet direkte fra vores søsterblad "COMputer" (dem med Super 20 afdelingen i hvert nummer). Men vi er ikke så strikse: Vi godtager nemlig rutiner og short-cuts til ALLE datamater, lige fra Amstrad til ZX Spectrum.

Ja, uanset hvilken dataputter, du har stående i skabet, kan vi bruge små korte ting til den. Altså: Fat printeren eller din skrivemaskine og send os din korte listning! Samtlige datamærker godkendes.

Og pengene, du tjener, er skattefrie. Du skal ikke opgive dem til det kære væsen - det har vi nemlig allerede ordnet for dig!

#### Rasmus Kirkegård Kristiansen

PS: Det er naturligvis unødvendigt for os at nævne, at du selv skal være ophavsmand til mesterværket - ELLERS FÅR DU NEMLIG INGEN KRONER! Og derudover: Hvis du fupper, bliver du samtidig totalt vanæret og til grin og vil aldrig kunne leve et anstændigt liv. Endvidere vil du blive sigtet efter straffelovens ramme under paragraf 8, der kan give fængsel i op til 79 år samt den elektriske stol... Så husk nu, at det skal være dit eget prog.

Send dit lille (max. 40 liniers) vidunder til: TAST Att.: La Petite Programme St. Kongensgade 72 1264 Kbh. K.

Husk at vedlægge dit navn og adresse.

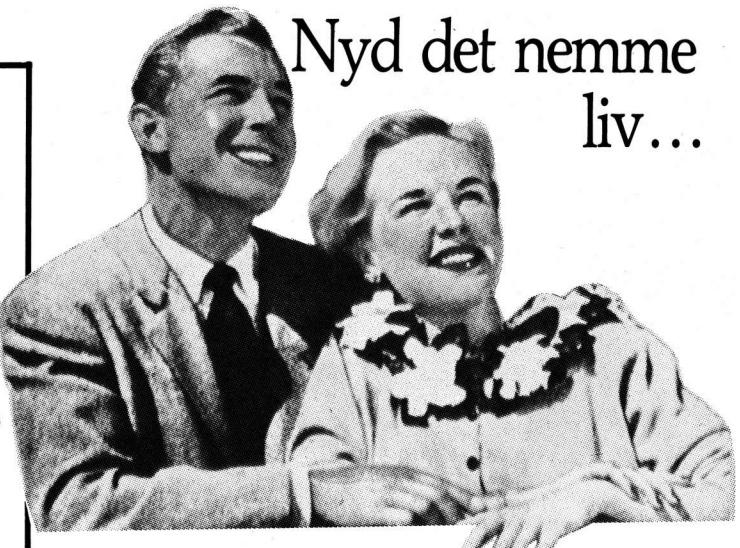

Austin Ralph Lauren. Healey '63. Et spil polo. Og det nye SOFT.

SOFT hører med til en vellykket weekend - hvis du vil nyde det nemme liv med stil. For SOFT er i en klasse for sig selv, præcis ligesom du. – På toppen.

I dag er det blevet endnu nemmere at nyde det nemme liv. Tegner du abonnement, får du nemlig SOFT leveret direkte til døren. Portofrit. Nemt og 2-3 dage før, de andre kan få bladet i kiosken.

Ikke bare sparer du penge ved at abonnere. Du får også bladet før det udkommer og slipper for besværet med udsolgte blade i kiosken. Nyd livet noget mere. Få et SOFTabonnement i eget navn.

Ja tak, send mig SOFT i et helt år (bare 164 kr.). Abonnement ønskes startet fra og med nr. (kan også startes med tidligere numre).

 $164$  kr. vedlagt i check

eller indbetalt på postgiro 9 40 60 77

 $Navn$   $-$ 

Adresse \_\_

 $Post-nr.$   $By$  —

Send til: SOFT, St. Kongensgade 72, 1264 Kbh. K. Enjoy the easy way of living. Subscribe.

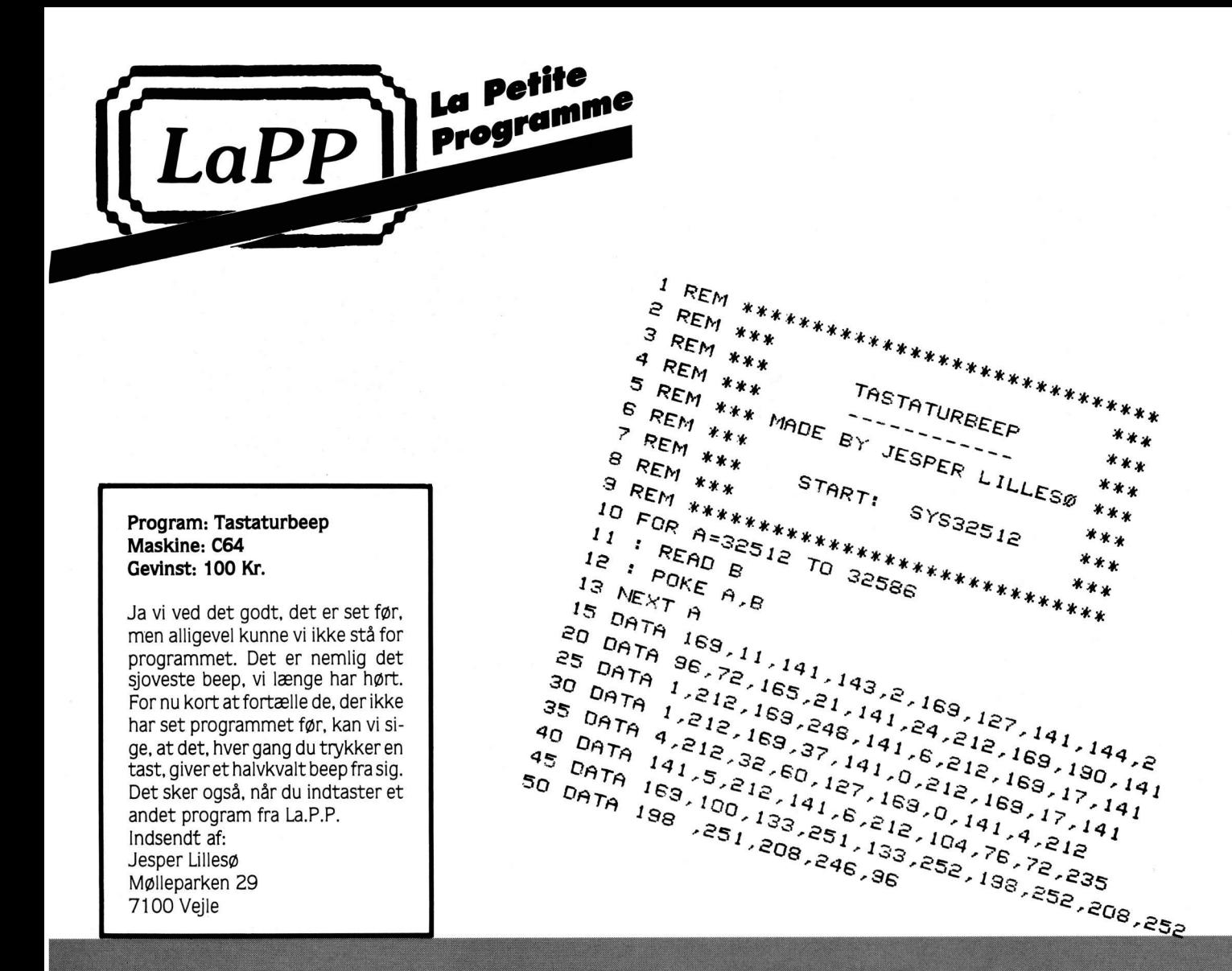

```
RASTERFARVER C64
```

```
10 FOR T=12545 TO 12672
20 : POKE T,255-C: C=C+2
30 NEXT T
40 FOR T=12358 TO 12490
50 : POKE T,B
                B = B + 160 NEXT T
70 FOR T=12288 TO 12357
80 : READ A : POKE T,A
90 NEXT T
100 POKE 12544,1
110 SYS12288
120:130 DATA 120,169,0,141,14,220,169,1,141,26,208,169,27,141,17,208,169,28,141
198,255, 198,298, 140, 201, 25, 208, 141, 208, 25, 271, 26, 28, 2, 21, 24, 24, 249, 26, 20 PATA 08, 1
150 DATA 16,4,169,127,133,255,164,255,185,69,48,141,32,208,185,0,49,141,18,208
160 DATA 136,208,3,76,49,234,76,129,234,0
```
10 DIM x%(250), y%(250)<br>20 m%=1:MODE m%: i%=3:MOVE 320, 200<br>30 FOR x=1 IQ 66 SIEP 0.1 40 DRAW 320+3\*x\*COS(x), 200+3\*x\*SIN(x), 1 NEXT x<br>DRAWR 20,-40<br>PLOT -10,-10,3:MOVE 315,200<br>GOSUB 1010<br>PRINT (t2-t1)/300 50 60<br>70<br>80 **PO PRINT** 100 END 100 END<br>
1000 'HUSK! m=mode-vaerdien.<br>
1010 z%=-4:s%=0:d%=2^(2-m%):x%(0)=XPOS:y%(0)=YPOS<br>
1020 IF 5%(0 THEN RETURN<br>
1030 x%=x%(s%):y%=y%(s%):s%=s%-1:MOVE x%,y%<br>
1040 IF TESTR(d%,0) THEN 1060<br>
1050 x%=x%+d%:GOTO 1040<br>
1050 22-23<br>
IF TESTR(0, z%) THEN 1200<br>
IF E% THEN 1170<br>
53-5%+1:x%(s%)=XP0S:y%(s%)=YP0S 1115 1140 1150 1160 COMMODORE 1165  $eX = 1$ 1170  $x$ <sup>2</sup> =  $x$ <sup>2</sup> - d**<sup>2</sup>** = 0.160 1060<br>1180 t<sup>2</sup> = 0.162 = 0.160<br>1190 t<sup>2</sup> = 0.160<br>1200 e<sup>2</sup> = 0.160<br>1190 e<sup>2</sup> = 0.160<br>1190

### Program: Fill it Maskine: Amstrad Gevinst: 300 kr. Programmet er som skrevet står et FILLprogram, dvs. et program, der kan fylde et område af grafik-Der er tidligere (i vores søsterblaskærmen.

de) bragt en lignende rutine, men den, vi bringer her, er ca. 33% hurtigere, så er du utålmodig, er hjælpen nær.

indsendt af:

Carsten Olsen

# Vigtigt tip

OPLYSNING TIL UDLISTNINGERNE

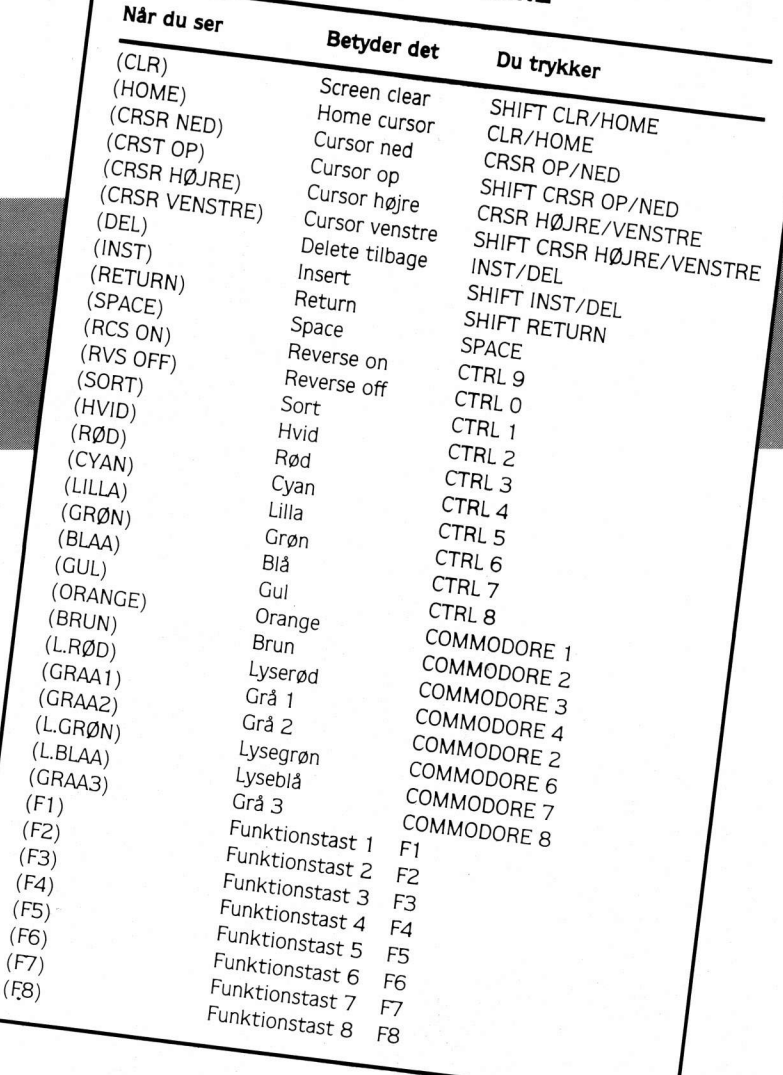

#### Program: Rasterfarver Maskine: C64 Gevinst: 100 Kr.

Nej, det er ikke set før, selvom det lyder sådan! Programmet her laver en meget sjov skærm, hvor borderen er farvet i 127 forskellige farver og det nederste af skærmen er sort, mens det normale skærmbillede natruligvis er - normalt!

Hvis du vil lave noget lidt anderledes, skal du blot skrive:

POKE 53265,11 efter du har RUN'et programmet, hvad der sker, tja...

Indsendt af: Jan Fuglesang Petersen Kastanievej 3 6950 Ringkøbing

## **GAMES,**

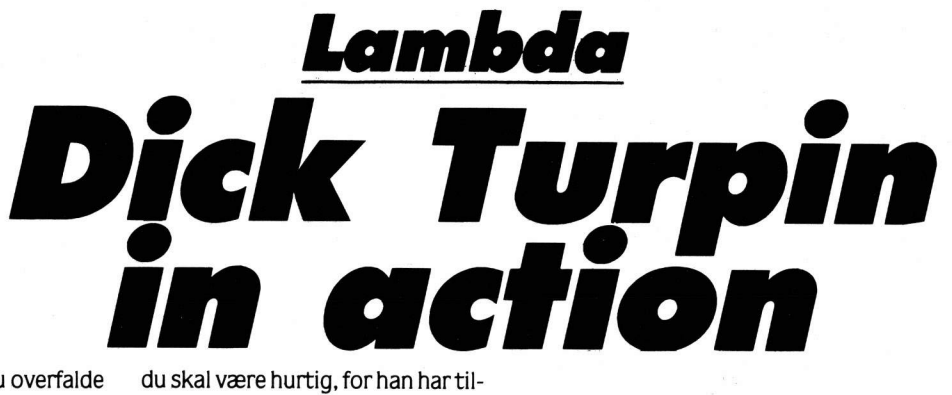

 $\frac{1}{1}$ 

kaldt hjælp, og den er på vej. Pro-

grammet er skrevet til Lambda.

Marathon eller Power 3000, men

Som Dick Turpin skal du overfalde en diligence. Desværre viser kusken sig lidt for "besværlig", og du må derfor ty til at skyde ham. Men

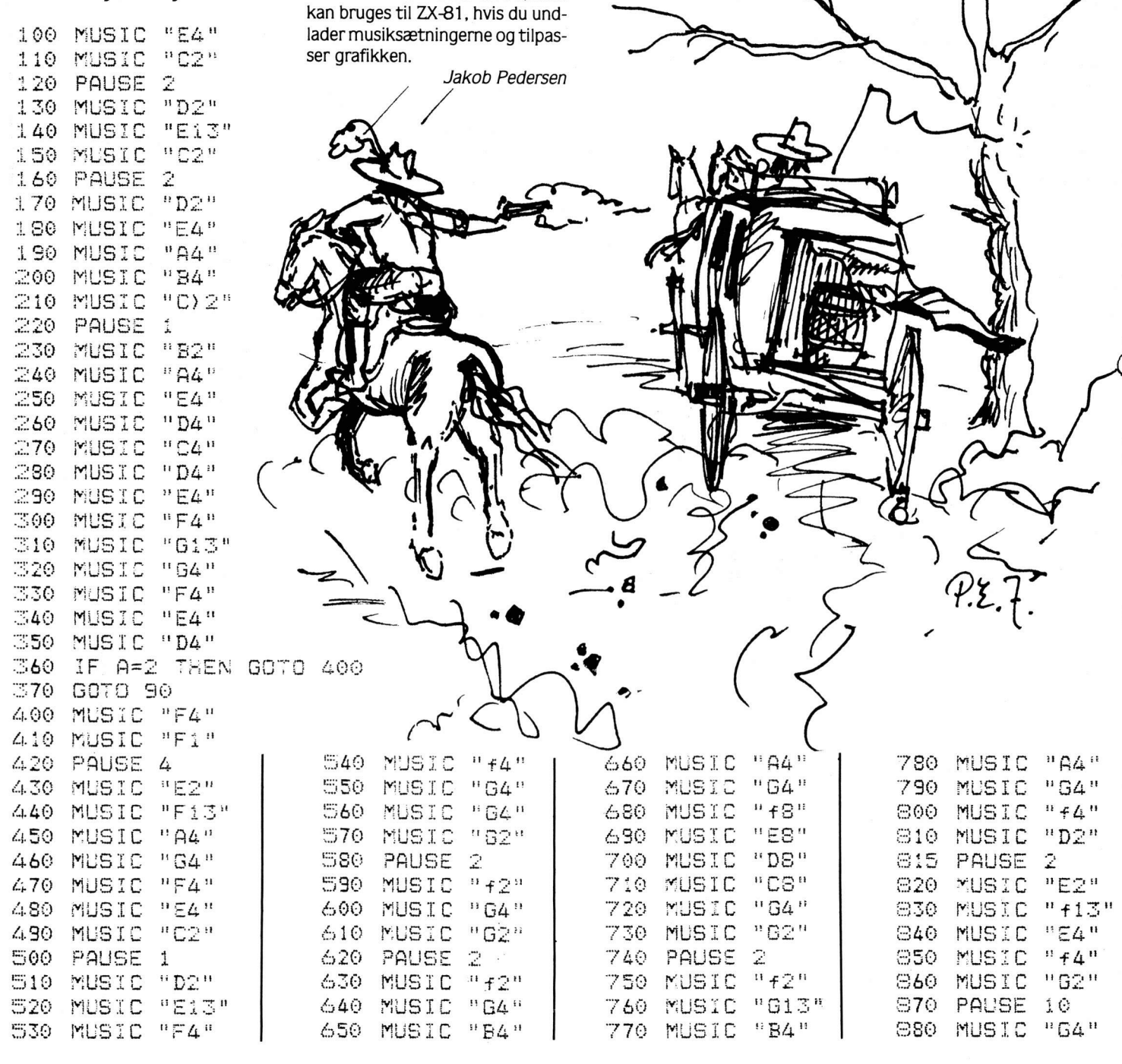

890 MUSIC "G2"  $900$  PAUSE  $2$ 910 MUSIC "+2" 920 MUSIC "G4" 930 MUSIC "62"  $940$  PAUSE  $2$ 950 MUSIC "+2" S60 MUSIC "G4" 970 MUSIC "B4" 980 MUSIC "A4" 990 MUSIC "G4" 1000 MUSIC "f8" 1010 MUSIC "E8" 1020 MUSIC "D8" 1030 MUSIC "C8" 2000 POKE 16418,0 AL YB KOB PEDERSEN-SOFT 2002 POKE 16418, 2  $2003X = 10$  $2004T = 0$ 2009 PRINT AT 17, 22; "  $\blacksquare$ 2010 PRINT AT 18, 22: "o離d | 離野間" 2020 PRINT AT 19, 22; " A/ 2035 PRINT AT M.21;" "  $2040$ M=INT (RND\*20) 3000 PRINT AT M.21:"m" 3010 IF V\$="J" THEN GOTO 4000  $5020$  IF INKEY\$="L" THENX=X-1  $5030$  IF INKEY\$="." THENX=X+1 3040 IF INKEY\$="A" THEN 60TO 5000 3042 IF X=20 THENX=19 3050 PRINT AT X, 0; "d" 3051 PRINT AT X-1,0;" " 3052 PRINT AT X+1,0;" "  $3060T = T + 1$ 3070 PRINT AT 0,15;T 3080 IF T=100 THEN GOTO 6000 3090 GOTO 2035 4000 IF INKEY\$="4" THENX=X-1 4010 IF INKEYS="R" THENX=X+1 4020 IF INKEY\$="U" THEN GOTO 5000  $4021$  IF X=0 THENX=1 4022 IF X=20 THENX=19 4030 PRINT AT X, 0; "d" 4031 PRINT AT X+1,0;" "

4032 PRINT AT X-1,0;" "

5010 PRINT AT X, S;" . "

4060 IF T=100 THEN GOTO 6000

4050 PRINT AT 0,151T

 $4040T = T + 1$ 

4070 GOTO 2035

5005 SOUND 5,5000

5008 FOR S=1 TO20

•GAMES■

5020 NEXT S 5025 PRINT AT X, 21;" " 5030 IF X=M THEN GOTO 5500 5040 GOTO 2035 5500 CLS 5505 PRINT "brave DU FIK SKUDT MO DSTANDEREN , OG KAN NU FLYGTE MED ";INT (RND\*100000);" DOL-LARS .V IL DU PROVE IGEN ..." 5510 PRINT "MED JOYSTICK (J/N)" 5520 INPUT V\$ 5525 IF V\$="J" THEN CLS 5530 IF V\$="J" THEN GOTO 2000 5535 IF V\$="N" THEN CLS 5540 IF V\$="N" THEN GOTO 2000 5550 GOTO 5520 6000 CLS 6005 PRINT "sorry HJAELPEN KOM OG DU BLEV HAENGT PAA STEDET ... MED JOYSTICK (J/N)" 6010 INPUT V\$ 6015 IF INKEY\$="J" THEN CLS 6020 IF V\$="J" THEN GOTO 2000 6025 IF INKEY\$="N" THEN CLS 6030 IF V\$="N" THEN GOTO 2000 6040 GOTO 6010 7000 PRINT ">>>>>>>>>>> Edick-turpin 闘くくくくくくくくくくい 7010 PRINT AT 3,0; "DETTE SPIL GAAR UD PAA AT DU ER DICK TURPIN )d( .DIN OPGAVE ER AT SKYDE DELIGE NCEFOREREN , INDENHJAELPEN KOMMER , SAA DU KAN FLYGTE MED ALLE PENGENE<br>STICK (J/N) VIL DU HAVE JOY 7015 PRINT AT 9,0; "ELLERS STYRER D U MED A=SKYD, .= NED, L=OP." 7020 INPUT V\$ 7030 IF V\$="J" THEN GOTO 7100 7040 IF V\$="N" THEN GOTO 7100 7050 GDTD 7020 7100 PRINT AT 12,0; "VIL DU HORE ME LODIEN FORST (J/N)" 7105 IF INKEY \*= "J" THEN CLS 7110 IF INKEY\$="J" THEN GOTO 5 7115 IF INKEY\$="N" THEN CLS 7120 IF INKEY \*= "N" THEN GOTO 2000 7130 GOTO 7105 9000 CLS 9010 SAVE "DICK" 9015 SOUND 13, 1500 9020 PRINT AT 10,5; "DICK TURPIN ER LOADET" 9030 PRINT AT 21,10; "trykeenstast" 9040 IF INKEY\$="" THEN GOTO 9040 9045 CLS 9050 GOTO 7000

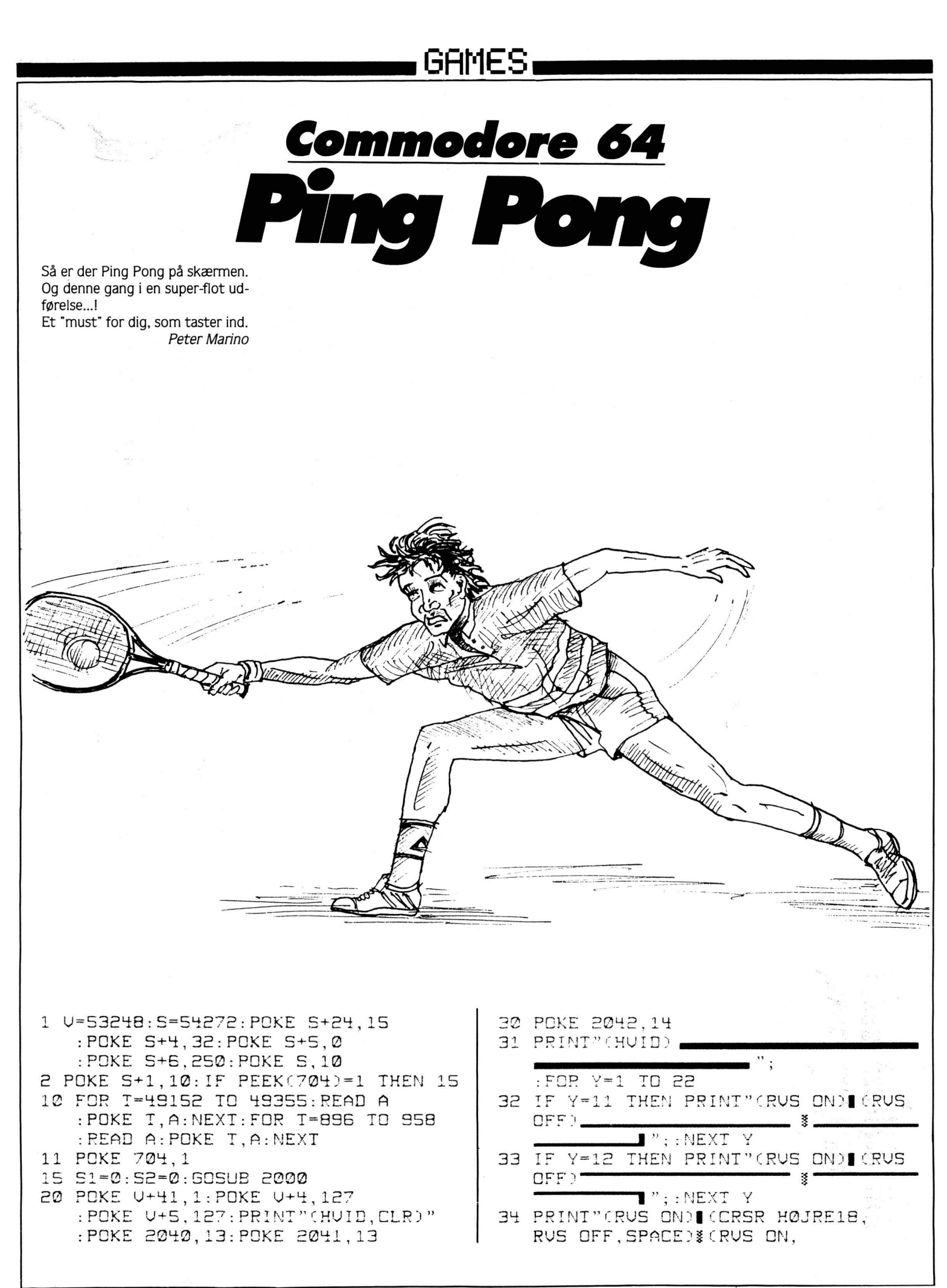

## GAMES-

CRSR HØJRE18, RUS OFF)|"; : NEXT Y 35 PRINT" "(RUS ON) (HOME)" : POKE 2023, 126: POKE 56319, 1 40 SYS 49152: POKE V+32, 0: POKE V+16, 1 : POKE U.63: T2 = - 7 50 PRINT" (HOME, RUS ON, SORT, SPILLE SPACE3)SPILLER ET R TO ": POKE U+21, 7: D1=127 51 B=1:T1=T2:D2=D1 70 POKE V+41,5:POKE V+4, D1 : POKE V+5, D2: POKE V+41, 1: D1=D1+T1  $: A = A - 1$ 101 D2=D2+T2: IF D1<0 OR D1>255 THEN D1=ABS(D1-(248)):B=ABS(B-6) : POKE V+16, B 110 IF PEEK(U+30)>0 AND A<1 THEN T1=  $-T1: A = 10: GOSUB 4000$ 120 IF D2>226 OR D2<60 THEN T2=-T2 130 IF(D1>80 AND B=5)OR(D1<10 AND B= 10THEN 1000 500 GOTO 70 1000 IF B=5 THEN 1020 1010 S2=S2+1:T1=-7:GOTO 1040 1020 S1=S1+1:T1=7: PRINT"(HOME, CRSR HØJRE14, RUS ON) "S1 1040 PRINT "(HOME, CRSR HØJRE34, RUS ON) "S2: IF B=5 THEN POKE U+16.1  $: B = 1$ 1060 D1=180: POKE V+4, D1: POKE V+5, D1 1065 IF S2=HI OR S1=HI THEN PRINT"(H OME, CRSR NED13, CRSR HØJRE15) GAME OVER"; : GOTO 15 1090 POKE 198,0 1095 GET A\$: IF A\$<>" "THEN 1095 1100 GOTO 70 2000 FOR X=1 TO 3000:NEXT X 2500 PRINT"(L.BLAA, CLR, RUS ON, SPACE15)PING PONG  $"$ : POKE  $\cup$ +21,0 2501 PRINT" LAVET AF JOHN MIKKELSEN & PETER MARINO ": POKE 198.0 2510 PRINT"(CRSR NED3, CRSR HØJRE2)SPILLER 1 BRUGER JOYS TICK PORT I": POKE U+32, 0  $:$  POKE  $V+33.0$ 2520 PRINT"(CRSR HØJRE2)SPILLER 2 BR UGER JOYSTICK PORT II" 2530 PRINT"(CRSR HØJRE2, CRSR NED)EFTER ENDT SERVE FORTSAE TTES SPILLET" 2540 PRINT"(CRSR HØJRE2)VED TRYK PAA (RUS ON, GUL)SPACE(L.BLAA, RUS OFF)" 2550 PRINT"(CRSR NED2, CRSR HØJRE2)HVILKEN BEGRAENSNING SKAL DER VAERE" 2560 PRINT"(CRSR HØJRE2)PAA POINT

 $1-DER$  UD  $A'$ ) 2570 INPUT"(HOME, CRSR NED14, CRSR HØJRE28)"; HI 2580 IF HI<1 THEN 2570 2590 PRINT "(CRSR NED2, CRSR HØJRE2)TRYK (GUL, RUS ON) SPACE(RUS OFF, L.BLAA, SPACE)FOR AT STARTE" 2595 GET A\$: IF A\$<>" "THEN 2595 2596 RETURN 4000 POKE 5+4, 33: POKE 5+4, 32: RETURN 49152 DATA 076,066,192,000,060,000, 000,060,000,000,060,000,000,060, 000,000,060 49169 DATA 000,000,060,000,000,060, 000,000,060,000,000,060,000,000, 060,000,000 49186 DATA 060,000,000,060,000,000, 060,000,000,060,000,000,060,000, 000,060,000 49203 DATA 000,060,000,000,060,000, 000,060,000,000,060,000,000,060, 000, 162, 000 49220 DATA 189,003,192,157,064,003, 232, 224, 063, 208, 245, 169, 001, 141, 040,208,169 49237 DATA 255, 141, 021, 208, 141, 000, 208, 169, 026, 141, 002, 208, 169, 100, 141,001,208 49254 DATA 141,003,208,169,005,141, 032, 208, 141, 033, 208, 120, 169, 126, 141,020,003 49271 DATA 169,192,141,021,003,088, 096, 174, 000, 220, 224, 126, 208, 013, 172,001,208 49288 DATA 192,050,208,003,076,146, 192, 206, 001, 208, 224, 125, 208, 013, 172,001,208 49305 DATA 192,229,208,003,076,163, 192, 238, 001, 208, 174, 001, 220, 224, 254,208,013 49322 DATA 172,003,208,192,050,208, 003, 076, 183, 192, 206, 003, 208, 224, 253,208,013 49339 DATA 172,003,208,192,229,208, 003, 076, 200, 192, 238, 003, 208, 076, 049, 234, 096 49400 DATA 000,000,000,000,000,000, 000,000,000,000,000,000,000,000, 000,000,000 49410 DATA 000,000,000,000,000,000, 000,000,000,000,060,000,000,126, 000,000,126 49420 DATA 000,000,126,000,000,060, 000,000,000,000,000,000,000,000, 000,000,000 49430 DATA 000,000,000,000,000,000, 000,000,000,000,000,000

racerspil til en C64, hvor farten er gledet i baggrunden til fordel for hurtigt logisk ræsonnement. Spillet er opbygget ligesom "15 spillet", hvor det gælder om at sætte 15 talbrikker i rigtig rækkefølge. I Road Puzzle er talbrikkerne blevet erstattet af små vejbaner, som din lille prik af et køretøj skal køre på. Hver gang din bil forlader en brik, skal du sørge for, at der er mulighed for at køre videre på næste brik. Da alle overkørte brikker bliver blanke, er det til sidst noget af et kunststykke at fremskaffe vejbane til din asfaltsluger. Hvis det på noget tidspunkt går en kende for langsomt i spillet, slutter du afterburneren til ved at holde firetasten. Hvis du kører ud i en af skærmsiderne, er der mulighed for at fortsætte, hvis vejen fortsætter på den modsatte side. På redaktionens vegne lover vi, at Road-Puzzle ikke vil skuffe selv rutinerede TAST'ere.

Road Puzzle er et noget atypisk

80 AD=49152:FOR A=0 TO 21:CS=0 :FOR B=0 TO 7:READ C:POKE AD+B.C :CS=CS+C:NEXT B:READ D 90 IF D=CS THEN AD=AD+8:NEXT A :SYS 49280:GOTO 110 100 PRINT"(CRSR NED)FEJL I DATA-LINI E"PEEK(63)+PEEK(64)\*256:END 110 POKE 53272, 52: POKE 56576, 196 : POKE 648, 204: PRINT" (CLR, GRAA1)"CHR\$(8);:HI=100 120 PRINT"(CLR, BLAA, SPACE) ROAD LEFT  $\frac{100}{2}$  $\therefore$  0 HI : 100 %(GRAA1)" 130 PRINT"(HOME, CRSR NED, SPACE, NNNNNNNNNNNN<sup>1</sup>

Jesper Høy

GAMFS

*Commodore 64* 

10 UU=53248: POKE UU+39, 0: POKE UU+21, 0 20 POKE 53280, 15: POKE 53281, 15 : PRINT"(CLR, BLAA)ØJEBLIK!"

- 30 FOR A=0 TO 62: POKE 51968+A, 0: NEXT
- 40 FOR A=0 TO 15 STEP 3:READ B
- : POKE 51968+A, B: NEXT: POKE 53240, 44 50 DIM BR\$(10), FE(7, 12)
- 60 FOR A=1 TO 10: READ X1\$, X2\$, X3\$  $BRS(A) = "$  (RUS ON) "+X1\$+" (CRSR NED, CRSR VENSTRE3)"+X2\$+"(CRSR NED, CRSR VENSTRE3)"+X3\$+"(CRSR OP2, RUS OFF)": NEXT A
- 70 BR\$(0)="(GRAA2, RUS ON)LNN(CRSR NE D. CRSR VENSTRE30M@@(CRSR NED, CRSR VENSTRE3)M@@(CRSR OP2, RUS OFF, GRAA1)"

## GAMES-

140 FOR A=1 TO 21: PRINT" (RUS ON)M(R US OFF, SPACE36, RUS ON)M": NEXT 150 PRINT" (RUS ON) MNNNNNNNNNNNNNNNNNN NNNNNNNNNNNNNNNNNNNNND" 160 X=1:Y=1:GOSUB 1990:PRINT BR\$(7); :FOR Y=2 TO 11: PRINT BR\$(3); : NEXT Y 170 Y=12: PRINT BR\$(8): FOR X=2 TO 6 :GOSUB 1990: PRINT BR\$(2): NEXT X :GOSUB 1990: PRINT BR\$(6) 180 X=7: FOR Y=11 TO 2 STEP-1 :GOSUB 1990: PRINT BR\$(3): NEXT Y :GOSUB 1990: PRINT BR\$(5) 190 Y=1: FOR X=6 TO 2 STEP-1 :GOSUB 1990: PRINT BR\$(2): NEXT X 200 PRINT" (HOME, CRSR NEDB, CRSR HØJRES)R O A D  $P U Z Z L$  $E$ " 210 PRINT"(CRSR NED2, CRSR HØJRE10)(C JESPER HØY"  $3 1987$ 220 PRINT"CORSR NED2, CRSR HØJRE10)EN TER SPEED (1-3) (RUS ON)@(RUS OF F, CRSR VENSTRE)": 230 GET X\$: IF X\$<"1"OR X\$>"3"THEN 230 240 PRINT X\$:SP=7-VAL(X\$)\*2 250 PRINT"(CRSR NED2, CRSR HØJRE10)SE TIING UP HIGHWAY --" 260 PRINT"(HOME.BLAA.SPACE)ROAD LEFT  $: 0$ %: 100(GRAA1)" 270 RO=2:FOR X=1 TO 7:FOR Y=1 TO 12  $:FE(X, Y)=20:NEXT:Y, X$ 280 BX=INT(RND(0)\*7)+1 : BY=INI(RND(0)\*12)+1: FE(BX, BY)=4 290 HX=INT(RND(0)\*7)+1 :  $HY=IMICRND(0)*12)+1$ : IF HX=BX AND HY=BY THEN 290 300 FECHX, HY)=0 310 FOR 6=1 TO 18: FOR H=5 TO 8 320 X=INT(RND(0)\*7)+1:Y=INT(RND(0)\*1  $2)+1:U = FE(X, Y): I = \emptyset$ 330 IF V=20 THEN I=H 340 IF H=5 AND V=8 THEN I=9 350 IF H=6 AND U=7 THEN I=10 360 IF H=7 AND V=6 THEN I=10 370 IF H=8 AND V=5 THEN I=9 380 IF I=0 THEN 320 390 FE(X, Y)=I: RO=RO+1 400 PRINT"(HOME, BLAA, SPACE) ROAD LEFT  $: "RO" (GRAA1)"$ 410 NEXT H.G 420 FOR X=1 TO 7:FOR Y=1 TO 12 : IF FE(X, Y)<20 THEN 470 430 U=INI(RND(0)\*3)+2: FE(X, Y)=U 440 IF V=4 THEN RO=RO+1 450 RO=RO+1 460 PRINT" (HOME, BLAA, SPACE) ROAD LEFT  $: "RO" (GRA A 1)"$  $470$  Nexi Y, X:  $R$ \$-Ro

480 FOR X=1 TO 7: Y=1: GOSUB 1990 :FOR Y=1 TO 12: PRINT BR\$(FE(X, Y)); :NEXT Y.X 490 R=INT(RND(0)\*4)+1:FX=12:FY=12 : GOSUB 2020: POKE VV+21.1 500 GOSUB 510: GOSUB 2020 :FOR S=1 TO SP: GOSUB 1320:NEXT S : GOTO 500 510 G=FE(BX, BY) 520 ON R GOTO 530, 640, 750, 860 530 DN G GOTO 0, 540, 0, 540, 0, 0, 560, 600,600,560 540 FX=FX-1:IF FX>0 THEN RETURN 550 GOTO 970 560 IF FX<20 THEN FY=FY+1 570 IF FX>12 THEN FX=FX-1 580 IF FY<25 THEN RETURN 590 GOTO 970 600 IF FX<20 THEN FY=FY-1 610 IF FX>12 THEN FX=FX-1 620 IF FY>0 THEN RETURN 630 GOTO 970 640 ON G GOTO 0,650,0,650,670,710,0,  $0,670,710$ 650 FX=FX+1: IF FX<25 THEN RETURN 660 GOTO 970 670 IF FX>4 THEN FY=FY+1 680 IF FX<12 THEN FX=FX+1 690 IF FY<25 THEN RETURN 700 GDTD 970 710 IF FX>4 THEN FY=FY-1 720 IF FX<12 THEN FX=FX+1 730 IF FY>0 THEN RETURN 740 GOTO 970 750 ON G GOTO 0,0,760,760,780,0,820, 0.780.820 760 FY=FY-1: IF FY>0 THEN RETURN 770 GOTO 970 780 IF FY<20 THEN FX=FX-1 790 IF FY>12 THEN FY=FY-1 800 IF FX>0 THEN RETURN 810 GOTO 970 820 IF FY<20 THEN FX=FX+1 830 IF FY>12 THEN FY=FY-1 840 IF FX<25 THEN RETURN 850 GOTO 970 860 ON G GOTO 0,0,870,870,0,890,0, 930,930,890 870 FY=FY+1: IF FY<25 THEN RETURN 880 GOTO 970 890 IF FY>4 THEN FX=FX-1 900 IF FY<12 THEN FY=FY+1 910 IF FX>0 THEN RETURN 920 GDTO 970 930 IF FY>4 THEN FX=FX+1 940 IF FY<12 THEN FY=FY+1 950 IF FX<25 THEN RETURN | 960 GOTO 970

## .GAMES<del>…</del>

970 X=BX: Y=BY: RR=R 980 IF FX=0 THEN FX=24:R=1:BX=BX-1 : IF BX=0 THEN BX=7 990 IF FX=25 THEN FX=1:R=2:BX=BX+1 : IF BX=8 THEN BX=1 1000 IF FY=0 THEN FY=24: R=3: BY=BY-1  $: IF$  BY=0 THEN BY=12 1010 IF FY=25 THEN FY=1:R=4:BY=BY+1 : IF BY=13 THEN BY=1 1020 BR=FE(BX, BY) 1030 IF BR<2 THEN 1130 1040 ON R GOTO 1050, 1070, 1090, 1110 1050 IF BR=3 OR BR=5 OR BR=6 THEN 11 30 1060 GOTO 1170 1070 IF BR=3 OR BR=7 OR BR=8 THEN 11 30 1080 GOTO 1170 1090 IF BR=2 OR BR=6 OR BR=8 THEN 11 30 1100 GOTO 1170 1110 IF BR=2 OR BR=5 OR BR=7 THEN 11 30 1120 GOTO 1170 1130 IF RO=1 THEN 1170 1140 PR=INT(RO/RS\*100)  $EIF$  PR $CHI$  THEN  $HI = PR$ 1150 PRINT"(HOME, CRSR HØJRE33, BLAA) "HI" (CRSR VENSTRE, SPACE)% (GRAA1)": 1160 FOR A=1 TO 10: FOR F=0 TO 15 : POKE VV+39. F: NEXT F.A : POKE UU+21, 0: POKE UU+39, 0 :GOTO 1920 1170 BR=FE(X, Y) 1180 IF BR<>4 AND BR<9 THEN BR=1 1190 IF BR<>9 THEN 1220 1200 IF RR=2 OR RR=3 THEN BR=8 1210 IF RR=1 OR RR=4 THEN BR=5 1220 IF BR<>10 THEN 1250 1230 IF RR=2 OR RR=4 THEN BR=7 1240 IF RR=1 OR RR=3 THEN BR=6 1250 IF BR<>4 THEN 1280 1260 IF RR=1 OR RR=2 THEN BR=3 1270 IF RR=3 OR RR=4 THEN BR=2 1280 GOSUB 1990: PRINT BR\$(BR);  $: RO = RO - 1 : FE(X, Y) = BR$ 1290 PRINT"(HOME, CRSR HØJRE11, BLAA) "RO" (CRSR VENSTRE, SPACE, GRAA1)" 1300 PRINT"(HOME, CRSR HØJRE21, ELAA)"INT(RO/RS\*100)"(CRSR VENSTR E. SPACE. GRAA1)": IF RO>0 THEN RETU **PN** 1310 GOTO 1730 1320 CO=0 1330 JO-PEEK(56320) 1340 IF JO=111 THEN S=SP:RETURN

1350 IF JO=126 AND HX<7 THEN^1410 1360 IF JO=125 AND HX>1 THEN 1490 1370 IF JO=123 AND HY<12 THEN 1570 1380 IF JO-119 AND HY>1 THEN 1650 1390 CO=CO+1: IF CO<6 THEN 1330 1400 RETURN 1410 X=HX+1:Y=HY:FOR A=1 TO 3 :GOSUB 1990: PRINT LEFT\$("(CRSR OP  $3)$ ", A); 1420 IF A<3 THEN X1\$="M@@" 1430 IF A=3 THEN X1\$="LNN" 1440 IF X=BX AND Y=BY THEN SX=SX-8 : POKE VV+1, SX 1450 PRINT BR\$(FE(X, Y)); "(CRSR NED3, CRSR VENSTRE3, GRAA2, RUS ON) "X1\$"(RUS OFF.GRAA1)" 1460 NEXT A 1470 IF X=BX AND Y=BY THEN BX=BX-1 1480 FE(HX.HY)=FE(X.Y):FE(X.Y)=0:HX=X : RETURN 1490 X=HX-1:Y=HY:FOR A=0 IO 2 :GOSUB 1990: PRINT LEFT\$("(CRSR NE  $D3$ ,  $A$ ); 1500 IF A=0 THEN X1\$="LNN" 1510 IF A>0 THEN X1\$="M@@" 1520 IF X=BX AND Y=BY THEN SX=SX+8 : POKE UV+1, SX 1530 PRINT"(GRAA2, RUS ON)"X1\$"(RUS O FF.CRSR NED.CRSR VENSTRE3. GRAA10 "BR\$(FE(X.Y)) 1540 NEXI A 1550 IF X=BX AND Y=BY THEN BX=BX+1 1560 FE(HX, HY)=FE(X, Y): FE(X, Y)=0: HX=X : RETURN 1570 X=HX: Y=HY+1: FOR A=1 TO 3 : GOSUB 1990: PRINT LEFT\$("(CRSR VE NSTRE30".AD: 1580 IF A<3 THEN X1\$="N": X2\$="@" 1590 IF A=3 THEN X1\$="L": X2\$="M" 1500 IF X=BX AND Y=BY THEN SY=SY-8 : POKE VV, SY AND 255 : IF SY<0 THEN POKE UU+16.0 1610 PRINT BRS(FE(X, Y))"(GRAA2, RUS ON?"X1\$"(CRSR NED. CRSR VENSTRE) "X2\$" (CRSR NED. CRSR VENSTRED "X2\$" (RVS OFF, GRAA1)" 1620 NEXT A 1630 IF X=BX AND Y=BY THEN BY=BY-1 1640 FECHX,  $HY$ ) = FECX, Y) : FECX, Y) = 0: HY=Y : RETURN 1650 X=HX: Y=HY-1: FOR A=0 TO 2 :GOSUB 1990: PRINT LEFTS("(CRSR HØ JRE3)", Al; 1660 IF A=0 THEN X1\$="L": X2\$="M" 1670 IF A>0 THEN X1\$="N": X2\$="@" 1680 IF X=BX AND Y=BY THEN SY=SY+8 : POKE UV, SY AND 255 : IF SY>255 THEN POKE VV+16,1

## •GAMES•

1690 PRINT"(GRAA2.RVS ON)"X1\$"(CRSR NED. CRSR VENSTRE) "X2\$" (CRSR NED. CRSR VENSTRE) "X2\$" (CRSR OP2. GRAA1)"BR\$(FE(X.Y)) 1700 NEXT A 1710 IF X=BX AND Y=BY THEN BY=BY+1 1720  $FE(HX, HY)=FE(X, Y):FE(X, Y)=0:HY=Y$ : RETURN 1730 POKE UU+21.0:X=4:Y=6 :  $X\mathbb{S} = "$ (CRSR NED. CRSR VENSTRE3. SPACE3, CRSR NED, CRSR VENSTRE3, SPACE3, CRSR OP2)": GOSUB 1990 : PRINT X\$; : GOSUB 1910 1740 PRINT X\$;: GOSUB 1910 1750 X=3: FOR Y=5 TO 8: GOSUB 1990 : PRINT X\$; : GOSUB 1910: NEXT Y 1760 X=4: Y=8: GOSUB 1990: PRINT X\$ :GOSUB 1910 1770 X=5: FOR Y=8 TO 5 STEP-1 :GOSUB 1990: PRINT X\$:: GOSUB 1910 : NEXT Y 1780 X=4: Y=5: GOSUB 1990: PRINT X\$ : GOSUB 1910 1790 X=2:FOR Y=4 TO 9:GOSUB 1990 :PRINT X\$:GOSUB 1910:NEXT Y 1800 Y=9:FOR X=3 TO 5:GOSUB 1990 :PRINT X\$:GOSUB 1910:NEXT X 1810 X=6: FOR Y=9 TO 4 STEP-1 :GOSUB 1990: PRINT X\$:GOSUB 1910 :NEXT Y 1820 Y-4: FOR X-5 TO 3 STEP-1 :GOSUB 1990: PRINT X\$:GOSUB 1910 :NEXT X 1830 PRINT"(HOME, CRSR HØJRE13, CRSR NEDGIYOU HAVE DONE" 1840 PRINT"(CRSR HØJRE13, CRSR NEDITHE IMPOSSIBLE" 1850 PRINT"(CRSR HØJRE12, CRSR NED2, SPACEH)YOU ARE" 1860 PRINT"(CRSR HØJRE11. CRSR NED)THE MASTER PUZZLER" 1870 PRINT"(CRSR HØJRE11, CRSR NED2, SPACE3)KICK BUTTON" 1880 PRINT"(CRSR HØJRE11, CRSR NED, SPACE2) TO PLAY AGAIN" 1890 JO=PEEK(56320): IF JO<>111 THEN 1890 1900 GOTO 130 1910 FOR P=1 TO 10:NEXT:RETURN 1920 PRINT"(HOME, CRSR NED2)"; 1930 FOR A=1 TO 21: PRINT"(CRSR HØJRE 2, SPACE36)": NEXT A 1940 PRINT"(BLAA, HOME, CRSR NED7)" 1950 PRINT" (RUS ON, CRSR HØJRES) MOOMO @MIH@M@@AAH@IMA@M@@M@I" 1960 PRINT"(RUS ON, CRSR HØJREG)MLNMN **@MFG@MNAAA@A@MA@MNAMNG"** 1970 PRINT" (RUS ON, CRSR HØJREG) MN@MA

*<u>CMAACMNNAAFCGFCGMNNMFI" ^1)</u>* 1980 PRINT"(CRSR NED3, CRSR HØJREG)PRESS BUTTON TO PLAY AGAIN! (GRAA1)": GOTO 1890 1990 PRINT"(HOME)"; 2000 PRINT LEFTS("(CRSR NED37)",  $X*3-1$  : 2010 PRINT LEFTS("(CRSR HØJRE37)",  $Y*3-1$  : : RETURN 2020 SX=BX\*24+FX+39:SY=BY\*24+FY+13 2030 IF SY<255 THEN POKE UU+16.0 2040 IF SY>255 THEN POKE UU+16,1  $:SY = SY - 256$ 2050 POKE UU+1, SX: POKE UU, SY: RETURN 2060 DATA 48,120,252,252,120,48 2070 DATA LNN, MGG, MGG, LAN, MAG, MAG 2080 DATA LNN, AAA, MEE, LAN, AAA, MAE 2090 DATA LAB, MIA, MGC, CAN, AHG, MGC 2100 DATA LNN, MGA, MAD, LNN, AFG, EAG 2110 DATA LAB, AJA, EAG, CAN, AKA, MAD 2120 DATA 255.255.255.255.255.255. 255, 255, 2040 2130 DATA 0,0,0,0,0,0,0,0,0 2140 DATA 0,255,255,255,127,63,31,15, 1001 2150 DATA 0, 127, 127, 127, 126, 124, 120, 112,863 2160 DATA 15, 31, 63, 127, 255, 255, 255, 255, 1256 2170 DATA 112,120,124,126,127,127, 127, 127, 990 2180 DATA 255, 127, 63, 31, 15, 7, 3, 1, 502 2190 DATA 255, 254, 252, 248, 240, 224, 192, 128, 1793 2200 DATA 1, 3, 7, 15, 31, 63, 127, 255, 502 2210 DATA 128, 192, 224, 240, 248, 252, 254.255.1793 2220 DATA 128,64,32,16,8,4,2,1,255 2230 DATA 1, 2, 4, 8, 16, 32, 64, 128, 255 2240 DAIA 0.127.127.127.127.127.127. 127.889 2250 DAIA 127, 127, 127, 127, 127, 127, 127, 127, 1016 2260 DATA 0,255,255,255,255,255,255, 255, 1785 2270 DATA 127, 255, 255, 255, 255, 255, 255, 255, 1912 2280 DATA 120,169,51,133,1,162,0,189, 825 2290 DATA 0,208,157,0,208,189,0,209,  $971$ 2300 DATA 157,0,209,189,0,210;157,0,  $922 - 122$ 2310 DATA 210, 189, 0, 211, 157, 0, 211, 189, 1167 2320 DATA 0,192,157,0,212,232,208, 223.1224 2330 DATA 169,55,133,1,88,96,0,0,542

## **GAMES**

## <u>Spectrum</u>

terkøreren

Din Spectrum er blevet forvandlet til en fjernstyringsenhed af en fuldstørrelse racerbil, der drøner rundt ude på banen. Selv sidder du oppe i en helikopter og ser derfor hele banen fra fugleperspektiv.

Hold din racerbil kørende så langt som muligt. Jo længere, desto flere points. Bilen styres med følgende taster:

1 - venstre, 2 - højre, 0 - op, 0 - ned. God fornøjelse. Og prøv nu at lade være med at smadre alt for mange biler, det giver sådan et frygteligt rod.

Mikkel Paulsen

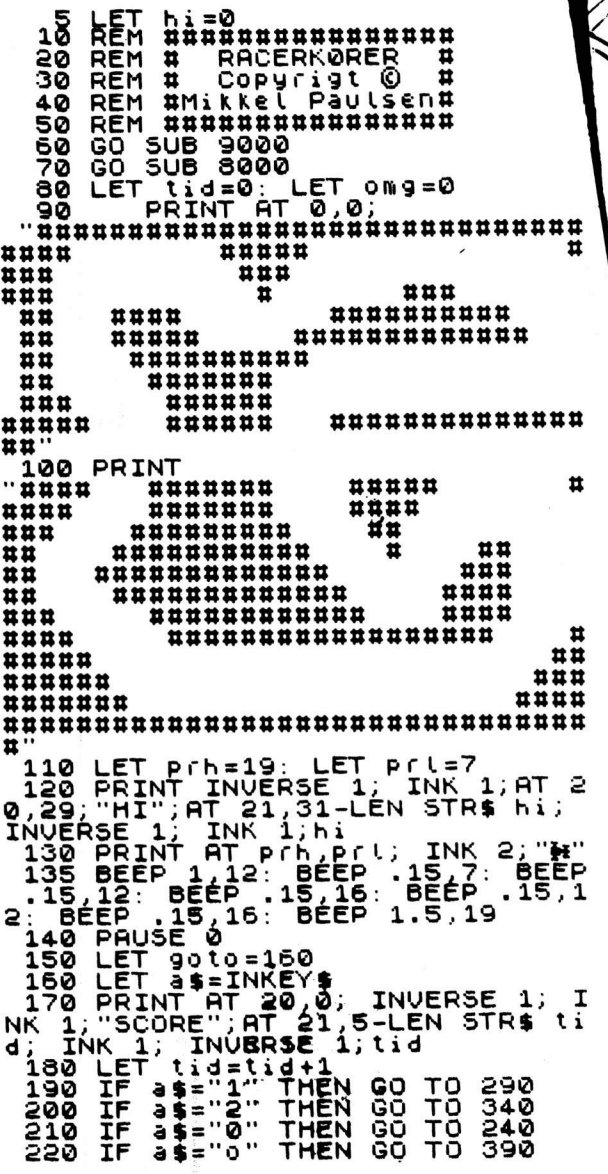

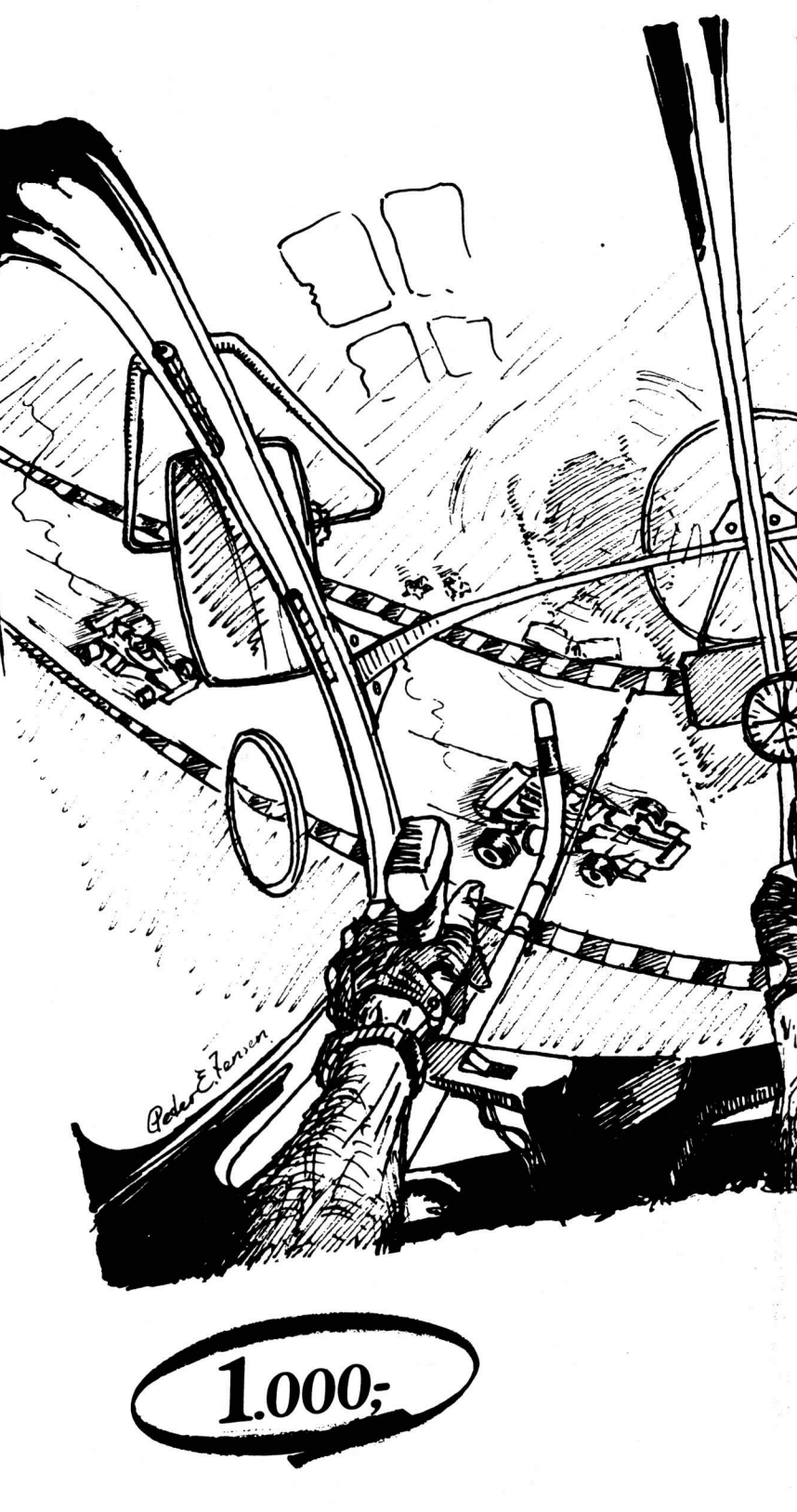

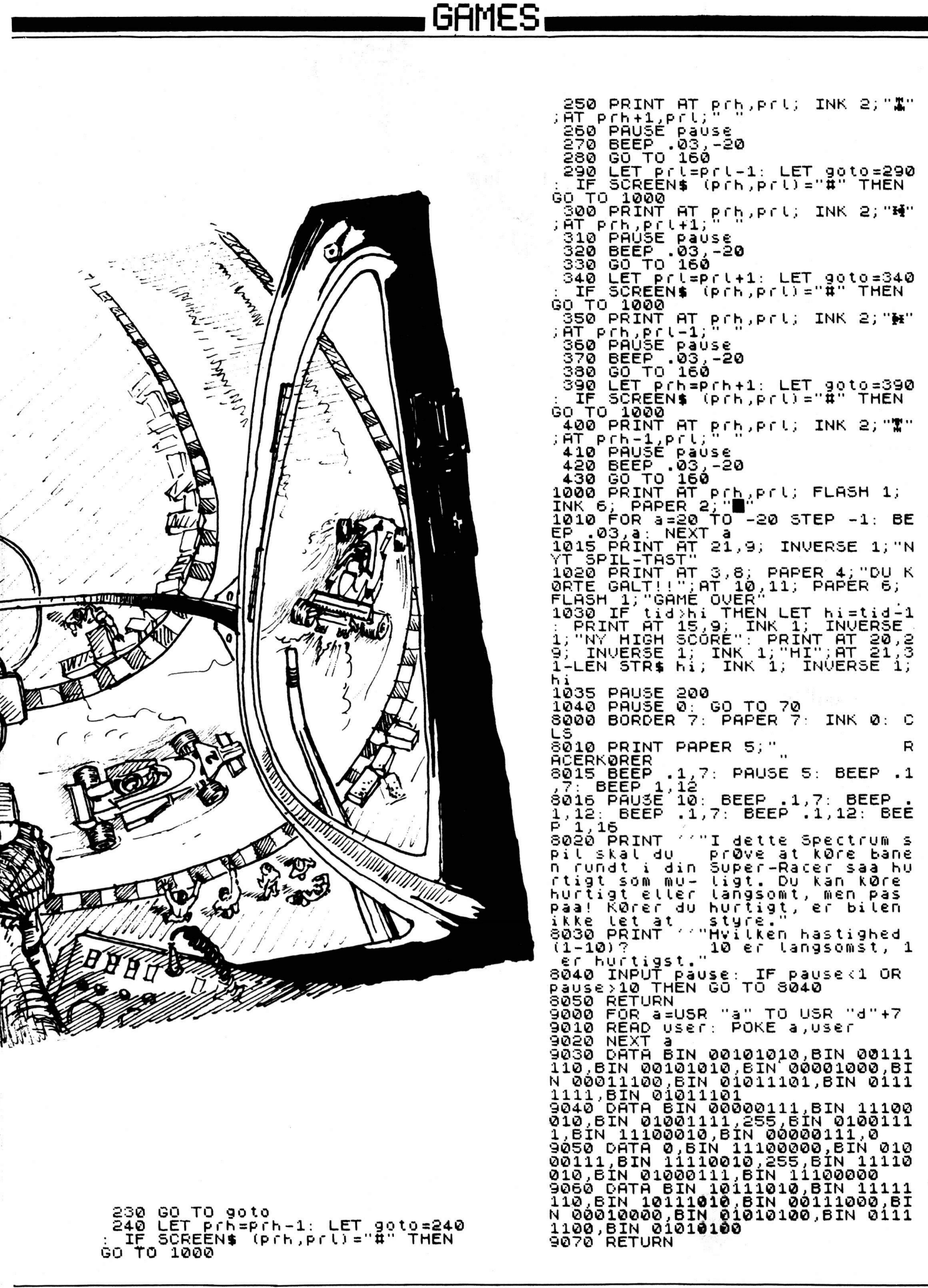

Commodore 64 **Inc** For mange af de lidt yngre dataenclose  $=$  luk

tusiaster kan sproget i starten godt være en alvorlig forståelsesmæssig barriere. Derfor kommer programmet "Dan Basic" som en åbenbaring, for med dette program kan du snakke rigtig dansk med din C64. "Dan Basic" oversætter ved hjælp af en MC rutine alle dine engelske kommandoer og fejlmeldinger om til let forståelige danske. Fra start ligger MC'en i data-linier, men når programmet køres, laver det et nyt, der kan saves og runnes. Det nye program er af typen 1987 sys 2061. Der er en ting, der ikke er fordansket, nemlig load/save proceduren. Forkortelser af kommandonavne følger samme mønster som hidtil set.

cmd  $=$  text cont  $=$  igen data  $=$  data  $=$  def  $=$  fn dim  $=$  dim end  $=$  slut  $=$  fra  $=$  til step  $=$  step next  $=$  næste  $=$  tag qosub  $=$  hop goto  $=$  gå  $=$  hvis  $= s\mathring{c}$ then input  $=$  input  $=$  lad  $=$  liste load  $=$  hent new  $= nV$  $=$  on open  $=$  åben poke  $=$  put print = skriv read  $=$  læs rem  $=$  rem restore  $=$  nulstil  $=$  tilbage return  $=$  kOr (k nul r) save  $=$  gem stop  $=$  stop  $=$  mkOr (M K nul R - maskinkode kør) verify - veri wait  $=$  vent Alle funktioner er de samme undtagen:  $=$  kode peek  $=$  fri Thomas Knudsen

 $=$  nul

- 1 REM (C) 1987 BY THOMAS KNUDSEN 3 REM NAAR DETTE PROGRAM RUNNES VIL DET
- $\ddot{4}$ REM LAUE ET NYT PROGRAM, SOM DU BLOT
- $\mathsf S$ REM KAN GEMME MED SAVE. 6  $\ddot{\cdot}$
- $\overline{\mathcal{L}}$ DATA 11, 8, 195, 7, 158, 50, 48, 54, 49, 169, 44, 160, 8, 133, 95, 132, 96, 169, 174,160,11
- 8 DATA 133, 90, 132, 91, 159, 130, 160, 195, 133, 88, 132, 89, 32, 191, 163, 76, , 192, , 169,,133

cir

def

fn

 $for$ 

to

get

if

let

list

on

run

sys

fre

imu

- 9 DATA 95, 133, 90, 133, 88, 169, 160, 133, 96, 169, 192, 133, 91, 133, 89, 32, 191, 163, 169, 51
- 10 DATA 133, 95, 169, 192, 133, 96, 169, 30, 133, 90, 169, 195, 133, 91, 169, 137, 133, 88,169
- 11 DATA 163, 133, 89, 32, 191, 163, 76, 30,

## CHALLENGE

195, 83, 76, 85, 212, 70, 82, 193, 78, 65, 69.83.84

- 12 DATA 197,68,65,84,193,73,78,80,85, 84, 163, 73, 78, 80, 85, 212, 68, 73, 205, 76,65,69
- 13 DATA 211, 76, 65, 196, 71, 65, 193, 75, 48, 210, 72, 86, 73, 211, 78, 85, 76, 83, 84,73,204,72
- 14 DATA 79, 208, 84, 73, 76, 66, 65, 71, 197, 82, 69, 205, 83, 84, 79, 208, 79, 206, 86, 69,78,212
- 15 DATA 72,69,78,212,71,69,205,86,69, 82, 201, 68, 69, 198, 80, 85, 212, 83, 75, 82,73.86
- 16 DATA 163,83,75,82,73,214,73,71,69, 206, 76, 73, 83, 84, 197, 78, 85, 204, 84, 69,88,212
- 17 DATA 77,75,48,210,65,65,66,69,206, 76, 85, 203, 84, 65, 199, 78, 217, 84, 65, 66, 168, 84
- 18 DATA 73, 204, 70, 206, 83, 80, 67, 168, 83, 65, 193, 78, 79, 212, 83, 84, 69, 208, 171, 173, 170
- 19 DATA 175, 222, 65, 78, 196, 79, 210, 190, 189, 188, 83, 71, 206, 73, 78, 212, 65, 66, 211, 85, 83
- 20 DATA 210, 70, 82, 201, 80, 79, 211, 83, 81, 210, 82, 78, 196, 76, 79, 199, 69, 88, 208, 67, 79
- 21 DAIA 211, 83, 73, 206, 84, 65, 206, 65, 84, 206, 75, 79, 68, 197, 76, 69, 206, 83, 84.82.164.86
- 22 DATA 65, 204, 65, 83, 195, 67, 72, 82, 164, 76, 69, 70, 84, 164, 82, 73, 71, 72, 84, 164, 77, 73
- 23 DATA 68, 164, 71, 207, 0, 32, 70, 79, 82, 32, 77, 65, 78, 71, 69, 32, 70, 73, 204, 70, 73,76,32
- 24 DAIA 32,93,66,69,206,70,73,76,32, 73, 75, 75, 69, 32, 93, 66, 69, 206, 70, 73, 76, 32, 73
- 25 DATA 39, 75, 32, 70, 85, 78, 68, 69, 212, 69, 78, 72, 69, 68, 32, 73, 75, 75, 69, 32, 79, 78, 45, 76
- 26 DATA 73, 78, 197, 73, 75, 75, 69, 32, 73, 78,80,85,84,32,70,73,204,73,75,75, 69.32.79
- DATA 85, 84, 80, 85, 84, 32, 70, 73, 204,  $27$ 70, 73, 76, 78, 65, 86, 78, 69, 84, 32, 77, 65,78,71,76
- 28 DATA 59, 210, 70, 79, 82, 75, 69, 82, 84, 32,68,69,86,73,67,69,32,78,85,77, 77,69,210
- 29 DATA 78,65,69,83,84,69,32,85,68, 69, 78, 32, 32, 70, 82, 193, 83, 89, 78, 84, 65, 216, 84
- 30 DAIA 73,76,66,65,71,69,32,32,85, 68, 69, 78, 32, 69, 78, 32, 72, 79, 208, 68, 65, 84, 65, 32
- 31 DATA 77,65,78,71,69,204,85,68,69, 78, 70, 79, 82, 32, 79, 77, 82, 65, 65, 68, 69,212,79
- 32 DAIA 86,69,82,45,76,48,194,77,69, 77, 79, 82, 89, 32, 77, 65, 78, 71, 69, 204, 76,73,78
- 33 DATA 73, 69, 32, 70, 73, 78, 68, 69, 83, 32, 73, 75, 75, 197, 85, 68, 69, 78, 70, 79, 82, 32, 32, 32
- 34 DATA 68, 73, 205, 69, 82, 32, 68, 73, 77, 77,69,84,32,70,48,210,68,73,86,73, 83,73,79
- 35 DATA 78, 32, 77, 69, 68, 32, 78, 85, 204. 75, 85, 78, 32, 73, 32, 32, 80, 82, 79, 71, 82.65.205
- 36 DATA 70, 79, 82, 75, 69, 82, 84, 32, 32, 84, 89, 80, 197, 83, 84, 82, 69, 78, 71, 32, 70.79.82.32
- 37 DATA 76,65,78,199,73,47,79,32,32, 68, 65, 84, 193, 70, 79, 82, 77, 69, 76, 32, 70,79,82
- 38 DATA 32, 75, 79, 77, 80, 76, 69, 75, 211, 75, 65, 78, 32, 73, 75, 75, 69, 32, 32, 73, 71,69,206
- 39 DATA 85, 68, 69, 70, 73, 46, 32, 32, 70, 85, 78, 75, 84, 73, 79, 206, 86, 69, 82, 73, 70,217,72
- 40 DATA 69, 78, 212, 158, 161, 172, 161, 181, 161, 194, 161, 208, 161, 226, 161, 240, 161, 255
- 41 DATA 161,16,162,37,162,53,162,59, 162, 79, 162, 90, 162, 106, 162, 114, 162, 127, 152
- 42 DATA 144, 162, 157, 162, 170, 162, 186, 162, 200, 162, 213, 162, 228, 162, 237, 162, , 163, 14
- 43 DATA 163, 30, 163, 36, 163, 131, 163, 13, 79, 75, 13, , 32, 32, 70, 69, 74, 76, 46, , 32, 73, 32, 32
- 44 DATA, 13, 10, 42, 75, 76, 65, 82, 42, 13, 10, , 13, 10, 66, 82, 85, 68, 84, 0, 162, 142, 32, 208
- 45 DATA 142,33,208,189,52,195,201, 255, 240, 79, 32, 210, 255, 232, 76, 38, 195, 147, 5, 17
- 46 DATA 42, 42, 42, 42, 32, 68, 65, 78, 32, 66, 65, 83, 73, 67, 32, 40, 67, 41, 32, 49, 57, 56, 55, 32
- 47 DATA 56,89,32,84,72,79,77,65,83, 32, 75, 32, 42, 42, 42, 42, 17, 83, 89, 83, 32, 52, 57, 49
- 48 DATA 53,50,32,70,79,82,32,71,69, 78,83,84,65,82,84,13,255,255,,,, 169, 54, 133, 1
- 49 DATA 96:REM \*\* END OF DATA \*\*
- 50 FOR A-2049 TO 2988: READ B: POKE A.B :C=C+B:NEXT:IF C<>BB512 THEN PRIN T"DATA FEJL": END
- 51 POKE 45, 174: POKE 46, 11

## CHALLENGE.

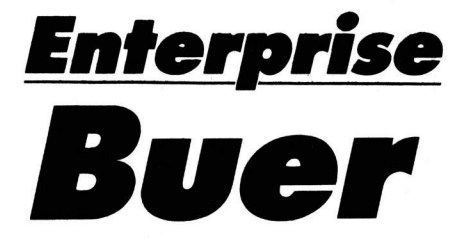

Et rigtigt godt lille "tool", der kan gøre det nemmere for dig at bruge computeren som tegneredskab. Det er "Buer" i en nøddeskal. Tast programmet ind på din Enterprise og du vil være i stand til at tegne en bue fra et punkt til et andet uden at skulle fodre maskinen med masser af indviklede programlinier. For at tegne en bue, skal du bare fortælle programmet buens maksimalhøjde samt begyndelses- og ende-punktet. Dette gøres ved kommandoen: CALL BUE (SX, SY, SLX, SLY, H) (SX,SY) er buens begyndelsespunkt. (SLX,SLY) er buens endepunkt. H er buens maksimalhøjde. Hvis buen ikke kan være på skær-

men, så nøjes programmet bare med at tegne den del, der er plads til. Efter selve bueprogrammet -DEF-blokken -, er der givet et simpelt eksempel på udnyttelse af "Buer".

Henrik Jensen

100 DEF BUE (SX, SY, SLX, SLY, H) OPTION ANGLE DEGREES 110 LET Z=SLX-SX:LET V=SLY-SY:LET MX=(SX+SLX)/2:LET MY=(SY+SLY)/2:LET A=(SQR 120  $(2^22+1^22)$  ) /2 130 IF Z=0 THEN GOTO 210 LET VI=ATN(V/Z):LET AX=COS(VI):LET AY=SIN(VI) 140 FOR T=0 TO 180 STEP 10 150 LET D=A#COS(T):LET J=H#SIN(T):LET P1=D#AX-J#AY+MX:LET P2=D#AY+J#AX+MY: 160 LET E=ROUND (P1, 1) : LET L=ROUND (P2, 1) IF EKO OR E>1279 OR LKO OR L>719 THEN SET BEAM OFF: GOTO 190 170 180 **PLOT P1, P2;** 190 **NEXT** GOTO 260 200 FOR T=-90 TO 90 STEP 10 210 LET PI=H\*COS(T)+MX:LET P2=A\*SIN(T)+MY:LET E=ROUND(P1,1):LET L=ROUND(P2 220  $,1)$ IF EKO OR E>1279 OR LKO OR L>719 THEN SET BEAM OFF: GOTO 250 230 240 **PLOT P1, P21** 250 **NEXT SET BEAM OFF** 260 270 END DEF

## **CHALLENGE.**

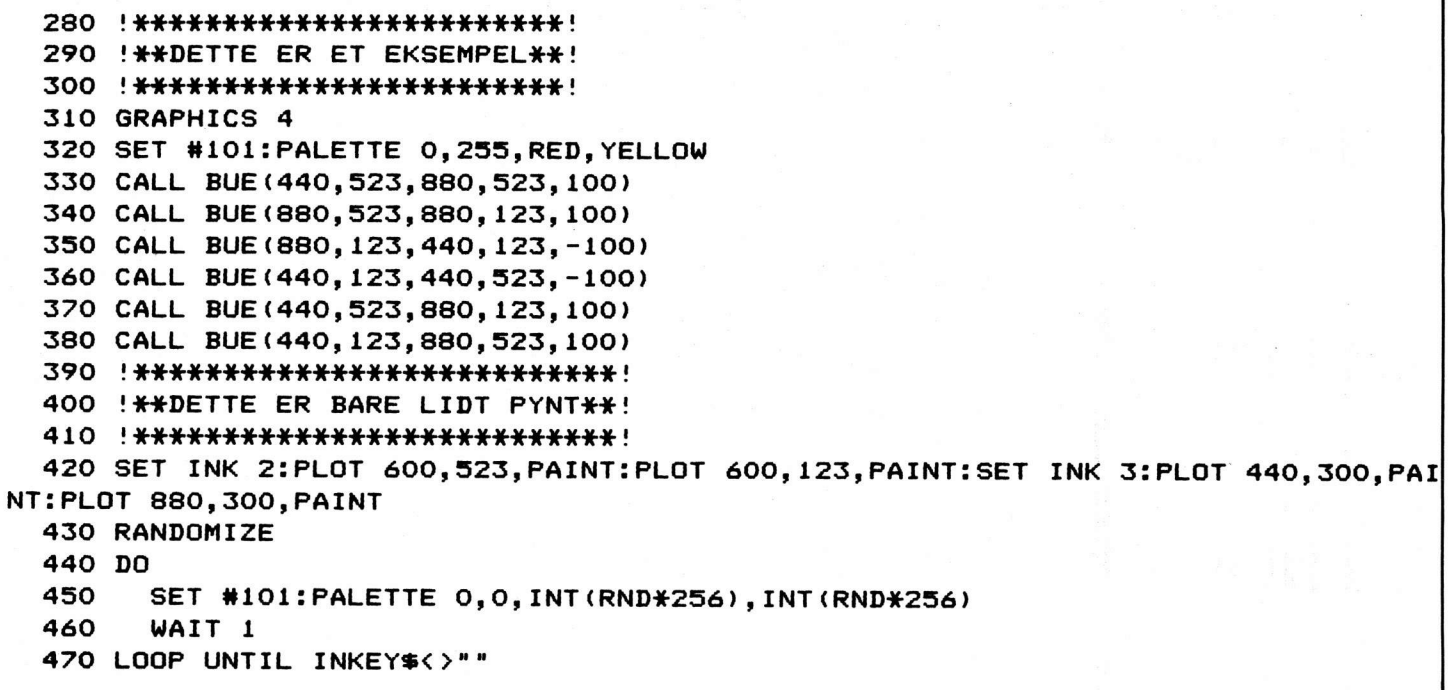

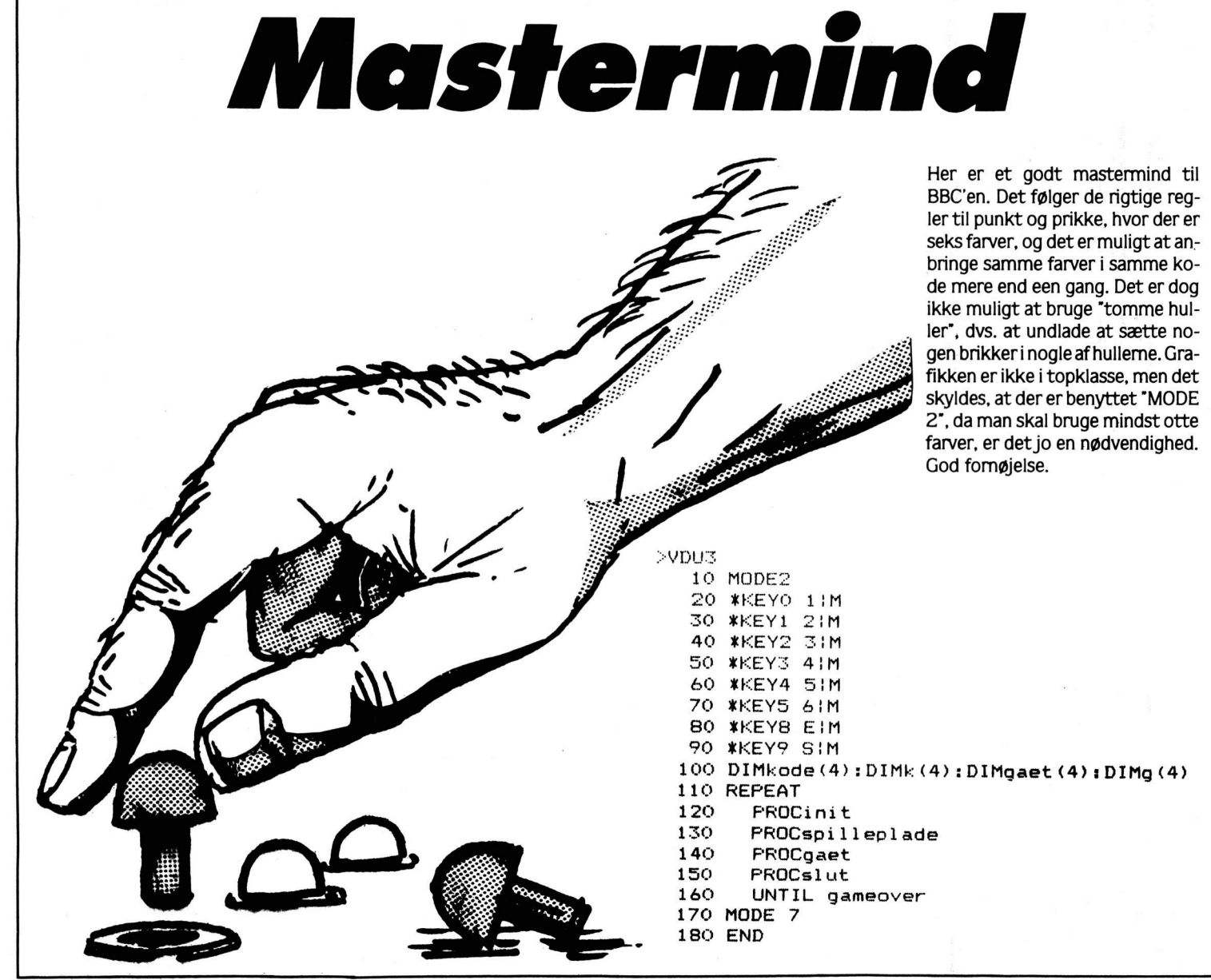

190 DEFPROCINIt 200 ikkefleregaet=FALSE 210 gameover=FALSE 220 rigtigkode=FALSE 230 VDU 5 240 VDU 29, 224; 100; 250 VDU 19,5,7,0,0,0 260 VDU 19,0,6,0,0,0 270 VDU 19,6,0,0,0,0 280 VDU 19, 7, 5, 0, 0, 0 290 YZ=80 300 FOR test=1 TO 4: kode (test) =RND(6): NEXT 310 ENDPROC 320 DEFFROCspilleplade 330 GCOLO, 129 340 CLG 350 GCOL 0,4 360 MOVE 192, 0:DRAW 0, 0:PLOT 85, 192, 416:PLOT 85, 0, 416 370 GCOL 0.0 380 MOVE 0,512: FLOT 85,832,416: FLOT 85,832,512 390 GCOL 0,4 400 MOVE 0,576:DRAW 0,512:FLOT 85,832,576:FLOT 85,832,512 410 GCOL 0,7 420 MOVE 192, 416: DRAW 832, 416: FLOT 85, 192, 0: FLOT 85, 832, 0 430 GCOLO, 3 440 RESTORE 450 MOVE 0,0 460 REPEAT READ x%, y%  $470$  $480$ DRAW x7.y7 490 UNTIL  $x7=y7$ 500 GCOL 0,2 510 MOVE 64,560 520 PRINT"MASTER-MIND" 530 MOVE 32,400 540 PRINT"10" 550 MOVE 64, 368: PRINT"9": MOVE 64, 336: PRINT"8": MOVE 64, 304: PRINT"7": MOVE 64, 272 : PRINT"6": MOVE 64, 240: PRINT"5": MOVE 64, 208: PRINT"4" 560 MOVE 64, 176: PRINT"3": MOVE 64, 144: PRINT"2": MOVE 64, 112: PRINT"1"<br>570 MOVE 224, 48: PRINT"GAET" 580 GCOLO, 1: MOVE 64, 480: FRINT"?" 590 GCOLO, 6: MOVE-224, 915: PRINT"f0=ROD"' "f1=GRON"' "f2=GUL"' "f3=BLAA"' "f4=HVID"' "f5=SORT":MOVE400, 915: PRINT"f8=SLET":MOVE400, 883: PRINT"f9=SVAR" 600 ENDFROG 610 DATA 0,576,832,576,832,512,0,512,192,512,192,416,0,416,832,416,832,512,832 , 0, 512, 0, 512, 416, 192, 416, 192, 0, 832, 0, 832, 64, 0, 64, 192, 64, 192, 0, 0, 0 620 DEFFROCgaet  $630 X = 480$ 640 REPEAT 650 IF (Y%-80)/32>=10 THEN ikkefleregaet=TRUE:rigtigkode=TRUE:60T0 780 IF XX=736 THEN XX=480 660  $670$  $X' = X' + 64$ 680 knaptryk=GET IF knaptryk=49 THEN PROCfarve(1):60TO 780 690 IF knaptryk=50 THEN PROCfarve(2):GOTO 780 700 IF knaptryk=51 THEN PROCfarve(3):60TO 780 710 720 IF knaptryk=52 THEN PROCfarve(4):GOTO 780 730 IF knaptryk=53 THEN PROCfarve(5):60TO 780 740 IF knaptryk=54 THEN PROCfarve(6):GOTO 780 IF knaptryk=69 THEN GCOLO, 7: MOVE544, 48: FRINT" \*\*\*\*": XX=480: GOTO 780 750 IF knaptryk=83 AND FOINT(768,32)<>7 THEN PROCsvar:GOTO 780 760 770  $X'X = X' - 64$ UNTIL rigtigkode 780 790 ENDPROC 800 DEFPROCfarve(farve) 810 GCOL 0, farve 820 MOVE X%, 48: PRINT"\*" 830 ENDPROC 840 DEFPROCsvar

## GAMES.

850 X%=544 860 sort=0:hvid=0:Y%=Y%+32 870 gaet (1) =POINT (576, 32) 880 gaet (2)=POINT (640, 32) 890 gaet (3)=POINT (704,32) 900 gaet (4) =FOINT (768, 32) 910 PROCsort hvid 920 PROCviskode 930 FX=224 940 IF hvid=4 THEN rigtigkode=TRUE 950 GCOL 0,5 960 MOVE FX, YX+10:IF hvid>=1 THEN FRINT". ": hvid=hvid-1:FX=FX+64: GOTO 960 970 GCOL 0,6 980 MOVE FX, YX+10:IF sort>=1 THEN FRINT". ":sort=sort-1:FX=FX+64:60TO 980 990 XX=480 1000 ENDEROC 1010 DEFPROCslut  $1020$  gaet $(1)$ =kode $(1)$ 1030 gaet (2)=kode(2) 1040 gaet (3) =kode (3) 1050 gaet (4) = kode (4) 1060 GCOLO.4 1070 IF ikkefleregaet THEN MOVE 192,640: FRINT"AK - JA" ELSE MOVE 128,640: PRINT" TILLYKKE!" 1080 Y%=472:6COL0.7:MOVE 544,444:MOVE 796,444:FLOT 85,544,476:FLOT 85,796,476:F **ROCyiskode** 1090 GCOL0, 4 1100 MOVE -160, -32: FRINT"VIL DU PROVE IGEN?" 1110 knaptryk=GET 1120 IF knaptryk=78 THEN gameover=TRUE:ENDFROC 1130 IF knaptryk=74 THEN ENDPROC 1140 60TO 1110 1150 DEFPROCsort\_hvid 1160 FOR husk=1 TO.4:k(husk)=kode(husk):g(husk)=gaet(husk):NEXT 1170 FOR test=1 TO 4 1180 IF gaet(test)=kode(test) THEN hvid=hvid+1:gaet(test)=0:kode(test)=7 1190 **NEXT** 1200 FOR test=1 TO 4 1210  $FOR \text{ holds}=1$  TO 4 1220 IF gaet(test)=kode(husk) THEN sort=sort+1:gaet(test)=0:kode(husk)=7 1230 NEXT husk 1240 NEXT test 1250 FOR husk=1 TO 4 1260 kode(husk)=k(husk):gaet(husk)=g(husk) 1270 **NEXT** 1280 ENDEROC 1290 DEFFROCviskode 1300 MOVE544, Y%: GCOLO, gaet (1): FRINT"\*" 1310 MOVE608, Y%: GCOL0, gaet (2): PRINT"\*" 1320 MOVE672, Y%: GCOLO, gaet (3): PRINT"\*" 1330 MOVE736, Y%: GCOLO, gaet (4): PRINT"\*" programmer 1340 GCOLO, 7: MOVE544, 48: PRINT"\*\*\*\*" **1350 ENDPROC** Til Amstrad, Commodore, Spectrum, IBM PC, VIC20, Enterprise, MSX, Commodore C16/+4, Memotech, Ouc, Lynx, Laser, PCW8256, QL, OSV., OSV CSV.

## **GAMES**

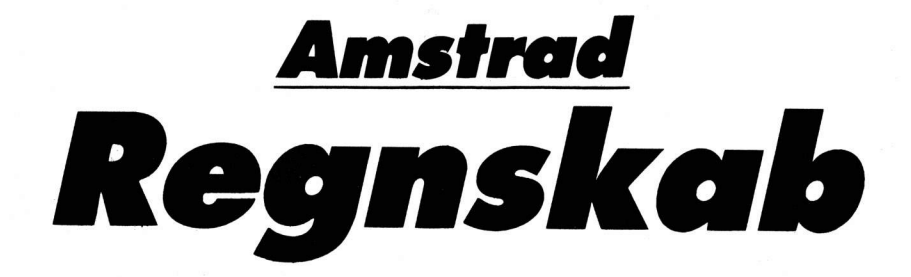

Du har en Amstrad, men økonomien sejler. Fat mod, for nu er regnskabsprogrammet kommet. Når du har indtastet det. SKAL du SAVE det, før du starter, da det vil slette noget af sig selv. Når du starter op, skal du trykke CTRL 0 (nullet på det separate taltastatur) for at genstarte programmet. Er du ved hovedmenuen, kan du trykke P for at slå printeren til og fra. Og taster du 8, får du en fiks lille regnemaskine. Nu kan du så indtaste dit regnestykke, tryk ENTER efterfulgt af CTRL og \*.\* (punktummet på taltastaturet). Så kommer resultatet frem, og ved et tryk på endnu en tast kommer du tilbage til hovedmenuen.

Programmet kan vise over- og underskud ved hjælp af 3D søjler og nogle taster er desuden programmeret til at komme med flere karakterer.

Peder Pedersen

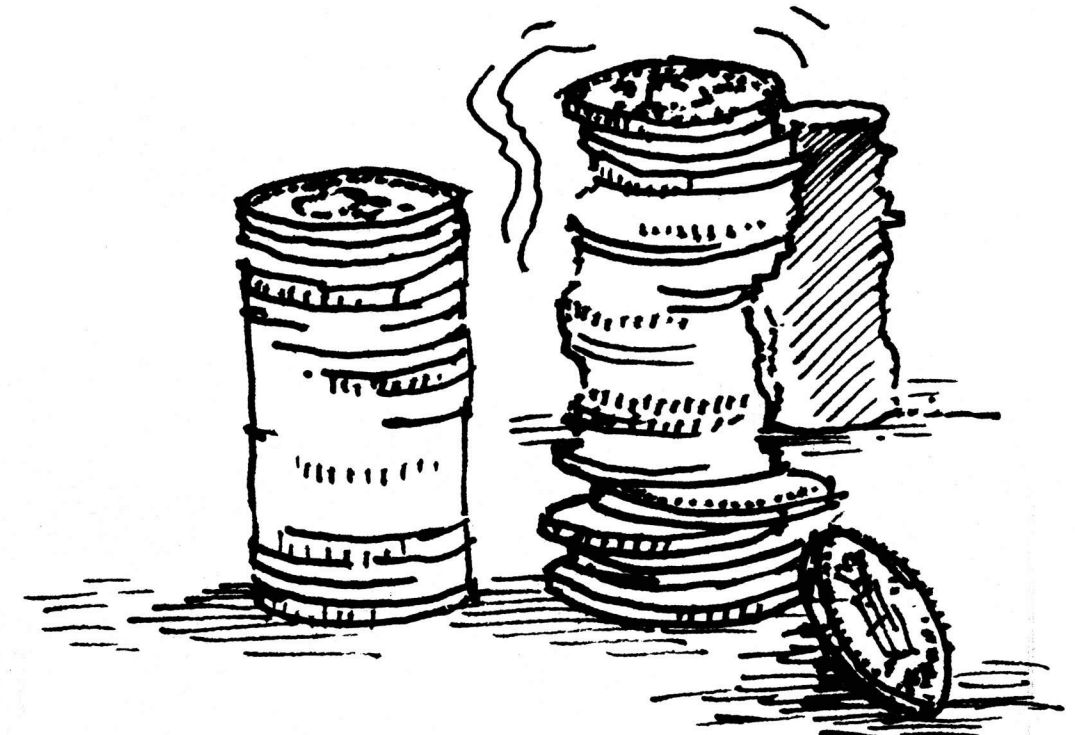

10 GOTO 1140 ' Regnskab<br>
20 KEY 20, ":p\$="FRA":p=2:PEN 14:LOCATE 1,21:PRINT"HUSK AT LOADE FØRST!"SPACE\$(2<br>
5);:PEN 9:INPUT'Save/Load navn "is\$:IF LEN(s\$))16 THEN 20 ELSE PEN 3:LOCATE 1,<br>
25:PENTTA-stal "CHR\$(143)<br>
30 GOSUB

### GAMES-

70 LOCATE 26, 16: PRINT'S. Søge":LOCATE 38.8: PRINT'6. Arsoversigt":LOCATE 38, 10: PR<br>INT'7. Ændre f'taster":LOCATE 38, 12: PRINT'8. Regnemaskine":LOCATE 38, 14: PRINT'9.<br>Save data":LOCATE 38, 16: PRINT'0. Load data"<br>80 LO  $p=8$ <br>  $90$  IF i\$<\*0\* OR i\$>\*9\* THEN 80 ELSE ON ASC(i\$)-47 GOSUB 650,160,130,200,230,750,<br>
960,690,110,620:60TO 50<br>
960,690,110,620:60TO 50<br>
100, Regnemaskine<br>
110 CLS#3:INPUT#3,\*HUSK!! CTRL+.+tast. Stykke\*;c\$:KEY 30,\*? \* 140 FORTH- 170 COPY<br>
150 CJ RENE ISLA USA CAPI I HEN GOSUB 300:00TO 130<br>
150 CJ RENE ISLA USA CAPI I :W\$ (m-1) :W\$ (m-1) :t(m-1) :t(m-1) :NEXT:n=n-1:GOTO 130<br>
150 CJ RENE ISLA (COPY) = 1 (HEN RETURN ELSE PRINT#4, CHR (24) UB 260<br>240 NEXT:n=1:GOSUB 600:RETURN<br>250 'Udskrift pause<br>260 IF p=8 THEN RETURN ELSE PRINT#1,TAB(23)"TRYK EN TAST FOR FLERE (ENTER=MENY)"<br>1905UB 570:IF i\$=CHR\$(13) THEN n=1:RETURN ELSE CLS#1:RETURN<br>270 'Overskrift (24);:WI :RETURN 16 (Pilotic Pressure (2) Indianal (2) Indianal (2) Indianal (2) Indianal (2) Indianal (2) Indianal (2) Indianal (2) Indianal (2) Indianal (2) Indianal (2) Indianal (2) Indianal (2) Indianal (2) Indianal (2) Indiana 400 FOR 0=1 TO 500:NEXT:RETURN<br>410 For 0=1 TO 500:NEXT:RETURN<br>420 IF dX(n)>dX(n-1) AND w\$(n)>w\$(n-1) THEN RETURN<br>430 FOR m=n TO 2 STEP -1:IF (dX(m)<dX(m-1)) OR (dX(m)=dX(m-1) AND w\$(m)<dX(m-1)=<br>400 FOR m=n TO 2 STEP -1:IF (n); GOSUB 450: b=b+t(n):t\*t+1:IF t MOD 23<>0 THEN RETURN ELSE GOSUB 260: RETURN<br>500 FOR m=1 TO n:k(m)=ROUND(k(m-1)+t(m),2):NEXT: RETURN<br>510 ' Mere plads?<br>520 IF n>a OR FREE (\*\*)-4200<0 THEN LOCATE 1,25: PRINT\*Ikke mere p 540 IF t(n)<0 THEN u(e)=u(e)+ABS(t(n)):u(0)=u(0)+ABS(t(n)) ELSE 1(e)=1(e)<br>(0)=i(0)+t(n)<br>550 r(e)=i(e)-u(e):RETURN<br>560 ' Inkey\$<br>570 SOUND 1,1911,3:SOUND 3,478,5<br>580 i\$=LOWER\$(INKEY\$):IF i\$="" THEN 580 ELSE RETURN<br>590 ' Tast 600 CLSHISOUNY<br>620 OPENOUT S\$:WRITE#9,n,a\$:FOR m=1 TO n:WRITE#9,w\$(m),d%(m),k(m),t(m):NEXT<br>630 FOR m=0 TO 29:WRITE#9,h\$(m):NEXT:CLOSEOUT:RETURN<br>640 'Load data 630 FUR N-0 10 27: White William Street (1998)<br>640 'Load data<br>650 CLS: PRINT "HUSK! du sletter alle data. Save ? (j/en tast)": GOSUB 570: IF i\$="j "THEN 620<br>660 OPENIN s\$:INPUT#9, n, a\$:FOR m=1 TO n:INPUT#9, w\$(m), d%(m), k(m), t(m):NEXT<br>670 FOR m=0 TO 29:INPUT#9, h\$(m):KEY m, h\$(m):NEXT:CLOSEIN:FOR m=n+1 TO a:w\$(m)=""<br>:NEXT:RETURN

## GAMES-

680 ' F~taster<br>690 CLS:PRINT CHR\$(24)STRING\$(34,62)"Tekst taster"STRING\$(34,60)CHR\$(24):PRINT"I<br>altaster."SPC(30)"F'taster.":FOR m=0 TO 9:LOCATE 1,m+5:PRINT CHR\$(24)" CTRL"m" =<br>"CHR\$(24)" "h\$(mi):LOCATE 41,((mi10)\*2)-15:PR PRINT'SHIFT ?" "CHR\$(24);m+10;CHR\$(24);SPC(10)"CTRL f"m" : "CHR\$(24);m+20;CH<br>R\$(24):NEXT ?" "CHR\$(24);m+10;CHR\$(24);SPC(10)"CTRL f"m" : "CHR\$(24);m+20;CH<br>LEN(h\$))20 THEN PRINT"Fekst (ENTER-HENU)";h#:IF h\$=""THEN ELSE PRINT 840 INCRET From the state of  $\frac{1}{2}$  in the state of  $\frac{1}{2}$  in the state of  $\frac{1}{2}$  in the state of  $\frac{1}{2}$  in the state of  $\frac{1}{2}$  in the state of  $\frac{1}{2}$  in the state of  $\frac{1}{2}$  in the state of  $\frac{1}{2}$  399; RETHET ET EN HABITAD (1991); 1994; 1991); 1994; 1991; 1992; 1992; 1992; 1992; 1992; 1992; 1992; 1992; 1992; 1992; 1992; 1992; 1992; 1992; 1992; 1992; 1992; 1992; 1992; 1992; 1992; 1992; 1992; 1992; 1992; 1992; 1992; 1

## IMFS.

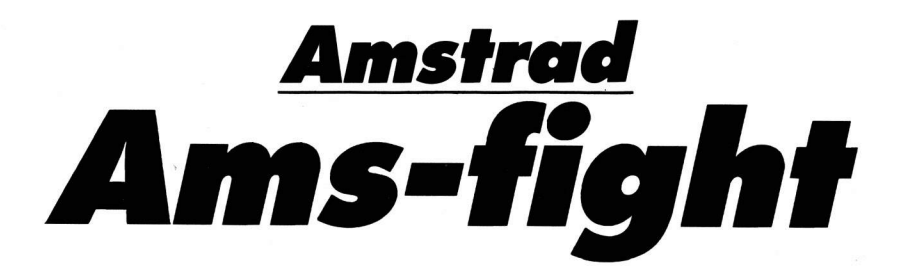

Har du kløe i aftrækkerfingeren? Har du agressive tendenser, som gi'r dig løst til at udbombe byer og bare smadre løs? Så prøv dette spil på din Amsie. I "Ams-fight" får du muligheden for at kæmpe for fuld fart.

Du er jagerpilot, og i dit kampfly får du til opgave at kæmpe mod fjendtlige jagere, bombemaskiner, UFO'er og andre spændende objekter. Rent hærg!

100 GOSUB 3050 110 GOSUB 3460 120 n1=0:n2=0:GOSUB 130:GOTO 170 130 IF NOT SQ(1) AND 2 THEN SOUND 1, t1(n1, 0, 0), t1(n1, 1, 0), 15, 3: n1=n1+1: I F n1=84 THEN n1=0:AFTER 200 GOSUB 130 140 IF NOT SQ(4) AND 2 THEN SOUND 4, t1(n2, 0, 1), t1(n2, 1, 1), 5: n2=n2+1: IF n 2=105 THEN n2=0:AFTER 200 GOSUB 130 150 AFTER 8 GOSUB 130 160 RETURN 170 180 MODE 1 190 INK 1.0:INK 2.18:INK 3.6:PAPER 1:BORDER 0:CLS 200 PLOT 0,196,2:DRAWR 20,80:DRAWR 60,0:DRAWR -20,-80:DRAWR -10,0:DRAWR 10,40:DRAWR -40,0:DRAWR -10,-40:DRAWR -10,0:PLOT 22,246:DRAW R 40,0:DRAWR 5,20:DRAWR -40,0:DRAWR -5,-20 210 PLOT 80,196:DRAWR 20,80:DRAWR 60,0:DRAWR -20,-80:DRAWR -10,0:DRAWR 1 8,70:DRAWR -15,0:DRAWR -7,-30:DRAWR -10,0:DRAWR 7,30:DRAWR  $-15,0:$  DRAWR  $-18, -70:$  DRAWR  $-10,0$ 

220 PLOT 160,196:DRAWR 2,10:DRAWR 50,0:DRAWR 7,30:DRAWR -50,0:DRAWR 10,4<br>0:DRAWR 60,0:DRAWR -2,-10:DRAWR -50,0:DRAWR -5,-20:DRAWR 50,<br>0:DRAWR -12,-50:DRAWR -60,0<br>230 PLOT 240,196:DRAWR 20,80:DRAWR 60,0:DRAWR -2,-10:DRAWR -4, -201 DRAWR 30, 01 DRAWR -2, -101 DRAWR -30, 01 DRAWR -10, -401 DRAWR -2, 10<br>
RA -10, -601 DRAWR -2, 101 DRAWR 25, 01 DRAWR 14, 601 DRAWR -25, 01 DRAWR 2, 1<br>
240 PLDT 320, 1961 DRAWR -2, 101 DRAWR -25, 01 DRAWR -14, -60 I for INSTRUKTION ":LO 320 IF INKEY(35)=0 THEN re=REMAIN(0): SOUND 135,0,0,1:00TO 3700<br>350 MODE 0<br>350 MODE 0<br>370 MEY 130,"call &bbff:call &bbfe:speed key 10,10"+CHR\$(13)<br>370 Skud\$=STRING\$(40,CHR\$(154))<br>370 Skud\$=STRING\$(40,CHR\$(154))<br>370 SKUd\$=S 410 INK 14,0<br>
420 y=12:x=2<br>
430 eks\$="<br>
430 eks\$="<br>
440 uhyr=0:uhyr\$=""<br>
450 uhyr=0:<br>
460 rant=0<br>
470 ac=0<br>
480 high\$=SR\$(hi(0))<br>
490 ekstype=0<br>
hecharfolical 500 bombey=0:bombex=0:bombe=0<br>510 fuel=999 520 level=1<br>530 liv=3: liv#=CHR#(165)+CHR#(166)<br>540 liv=3: liv#=CHR#(165)+CHR#(166)<br>550 land1#=LEFT#(1and#,20) 540 PAPER 1: BORDER 0: CLS<br>570 ' 580 'kontrol vinduet 590 '<br>600 WINDOW #1,1,20,21,25<br>610 PAPER #1,4:CLB #1<br>610 PAPER #1,4:CLB #1<br>620 LOCATE #1,1,4:PAPER #1,4:PEN #1,6:PRINT#1,"HIGH :";MID\$(high\$,2,6)<br>630 LOCATE #1,13,4:PAPER #1,4:PEN #1,5:PRINT#1,"HIGH :";MID\$(high\$,2,6)<br>630 590 EVERY 50 GOBUB 2510 680 'main loop 700 'main loop<br>720 IF INKEY(67)=0 THEN GOBUB 1030<br>720 IF INKEY(67)=0 THEN GOBUB 1030<br>740 IF INKEY(69)=0 THEN GOBUB 1090<br>750 IF INKEY(69)=2 OR JOY(0)=18 DR JOY(0)=10 OR JOY(0)=6 THEN GOBUB 1090<br>750 IF JOY(0)=2 OR JOY(0)=18 750 IF JOY(0)=2 OR JOY(0)=18 DR JOY(0)=10 OR JOY(0)=6 HEN GOSUB 190<br>760 IF INKEY(27)=0 THEN GOSUB 1150<br>770 IF JOY(0)=4 OR JOY(0)=20 ROY(0)=5 OR JOY(0)=6 THEN GOSUB 1210<br>780 IF INKEY(34)=0 THEN GOSUB 1210<br>780 IF INKEY(34)= UB 2120<br>
TES 2120<br>
TES 2120<br>
TES 2120<br>
TES 11 THEN THEN THEN EXEMBLY THEN EXEMPLY IS AND RND >0.5 THEN<br>
11 THEN TES 2120<br>
TES 11 THEN TES 2120<br>
TES 2120<br>
TES 11 THEN TES 2120<br>
TES 2120<br>
IS AND RND TES 2120<br>
TES 2120<br>
TES 2 1020<br>1030  $\frac{1}{2}$  op 1030<br>1040<br>1050 IF y<3 THEN RETURN<br>1060 LOCATE x,y:PAPER 1:PRINT" ":y=y-1:LOCATE x,y:PAPER 1:PEN 2:PRINT C<br>1070 RETURN<br>HR\$(165)<br>1080 CETURN 1100 1100<br>1110°IF y>17 THEN eksx=x:eksy=y:eks\$=" ":ekstype=1:GOSUB 1950:<mark>GOSUB 212</mark> 0: RETURI<br>1120 LD OIRETURN<br>1120 LOCATE x,yiPAPER 11PRINT" "1y=y+11LOCATE x,yiPAPER 11PEN 21**PRINT C**<br>HR\$(165);CHR\$(166)<br>1130 RETURN 1140<br>1140<br>1150 hOjre 1100<br>1170 IF x>15 THEN RETURN ALLY IF KZIG THEN RETURN<br>1180 LOCATE X<sub>3</sub>YIPAPER 1:PRINT" "IX=X+1iLOCATE X<sub>3</sub>YIPAPER 1:PEN 2:**PRINT C**<br>HR\$(165);CHR\$(166)

GAMES,

1190 RETURN 1200 '<br>1210 ' venstre<br>1220 ' xenstre<br>1230 F x<3 THEN RETURN<br>1240 LOCATE x, x, PAPER 1:PRINT" "Ix=x-1:LOCATE x, y:PAPER 1:PEN 2:PRINT C<br>1260 'F SKU<br>1260 ' skud<br>1220 ' skud<br>1220 ' skud 1270 'skud<br>1270 'skud<br>1270 'skudi=20-(x+2)<br>1300 skudx=(x+2):skudy=y<br>1300 skudx=(x+2):skudy=y<br>1300 LOCATE skudx, skudy1PAPER 1:PEN 3:PRINT EFT#(skud‡,skud])<br>1330 LOCATE skudx, skudy1PAPER 1:PEN 1:PRINT SPACE#(skud])<br>1330 LO 1990 IF uhyr<br/><>O AND bombe-1 THEN IF bombey-skudy THEN eksy-bombey:eksx-b<br>
1990 IF uhyr<>O AND bombe-1 THEN IF bombey-skudy THEN eksy-bombey:eksx-b<br>
ombex:eks#=" ":ekstype=2:009UB 1950:bombe-0:bombex-0:bombey<br>
1360 IF 1360<br>1390<br>1400 'uhyre<br>''^ ' 1410<br>
1410<br>
1420<br>
1420 IF uhyrx<3 THEN IF uhyrn=3 AND maxx=0 THEN LOCATE uhyrx,uhyry:PAPE<br>
1430 IF uhyrx<3 AND uhyrn=4 THEN LOCATE uhyrx,uhyry:PRINT" ":uhyrn=1<br>
1430 IF uhyr=0:ramt=0:IF level<27 THEN level-level+1:INK 8,le PRINT" "<br>
1460 IF ramt>20 THEN IF uhyrnr<4 THEN uhyrnr=uhyrnr+1:uhyr=0:ramt=0:RET<br>
1470 LOCATE uhyrnr=1:uhyr=0:ramt=0:RETURN<br>
1470 LOCATE uhyrx,uhyry:PAPER 1:PRINT"<br>
1480 IF uhyry<br/>yylige THEN uhyry=uhyry+1<br>
1480 IF uhy 1540 RETURN 1540<br>1550 '<br>1560 'fuøltank 1580 uhyr \*= CHR \* (180) + CHR \* (181) 1580 uhyr="LHK# (180) +CHK# (181)<br>1590 uhyr=1<br>1600 NK 9, NT ((RND#13) +13)<br>1610 SPEED INK (10, (18v81+10)<br>1620 uhyr×=19:uhyry=INT (RND#16) +1<br>1640 RETURN<br>1640 RETURN 1650 1660 'uhyre 1  $1470$ 1670<br>
1680 uhyr\$=CHR\$(167)+CHR\$(168)<br>
1690 uhyr=1<br>
1700 NN<br/>(RNT((RND\$13)+13)<br>
1710 uhyrx=19:uhyry=INT(RND\$16)+1<br>
1720 Ylige=INT((RND\$3)+7)<br>
1730 RETURN<br>
1740 ' ....<br>1750 'uhyre 2<br>1710 '  $1760$ 1780<br>1770 uhyr≉=CHR\$(169)+CHR\$(170)<br>1780 uhyr=1 1780 uhyr=1<br>1790 INK 9,INT((RND\*13)+13)<br>1800 uhyrx=19:uhyry=INT(RND\*16)+1 1810 ylige=y<br>1820 RETURN 1830 1830<br>1840 ' uhyre 3 1850 1800<br>
1806 uhyr#=CHR#(171)+CHR#(172)<br>
1806 uhyr#1<br>
1880 INK 9,INT((RND\*13)+13)<br>
1890 uhyrx=1:uhyry=INT(RND\*13)+2<br>
1900 uhyrx=1:uhyry=INT(RND\*13)+2<br>
1920 maxx=1:uhyry=INT(RND\*13)+5<br>
1920 maxx=1<br>
1920 Call &DCAT<br>
1940 'explo 1860 uhyr#=CHR#(171)+CHR#(172) 1700<br>
1960 - REBENATION<br>
1960 - REBENATION<br>
1960 - REBENATION<br>
1990 LOCATE RENS, RENYIPAPER IIPEN IOIREN TCHR\$(182)<br>
2000 IF REREYDR=2 THEN BOUND 135,100,-1,15,1,0,31<br>
2010 IF REREYDR=2 THEN BOUND 140,-1,15,1,0,31<br>
2020 LO 2100 NETURN<br>2110 'man dor<br>2130 'man dor<br>2130 'man dor<br>2130 'man dor<br>2150 II iv-0 THEN CALL &BCA7: GOTO 2600<br>2160 LOCATE #1,13,4:PAPER #1,4:PRINT#1,"<br>2180 LOCATE #1,13,4:PAPER #1,4:PEN #1,2:PRINT#1,LEFT\$(1iv\$,(1iv\*2))<br>2180 2190 REIURN<br>2200 '<br>2200 ' score<br>2230 sc=sc+i0<br>2230 sc=sc+i0<br>2230 sc=s=SR\$(sc)<br>2250 sci#=sc\$: FOR f=0 TO (6-LEN(sci\$)+i);sc\$=sc\$+" ";NEXT<br>2250 sci#=sc\$: FOR f=0 TO (6-LEN(sci\$)+i);sc\$=sc\$+" ";NEXT<br>2260 LOCATE #1,7,2:PAPER #

## GAMES.

3240 FOR f=0 TO 55:READ p1(f,0,1),dur\$<br>3250 IF dur\$="q" THEN dur=20<br>3260 IF dur\$="q" THEN dur=40<br>3270 IF dur\$="a" THEN dur=60<br>3270 IF dur\$="a" THEN dur=60<br>3290 IF dur\$="a" THEN dur=50<br>3300 p1(f,1,1)=dur:NEXT<br>3300 p1(f,1,1) 2270 RETURN<br>2280 ' 'bombe 2290<br>2300 zovo<br>2310 LOCATE bombex,bombey:PAPER 1:PRINT" "<br>2320 IF bombex<2 THEN bombe=0: bombex=0:bombey=0:RETURN 2330 hombex=bombex-1 LOCATE bombex-1<br>LOCATE bombex.bombey:PAPER 1:PEN 13:PRINT CHR\$(187) 2340 2350 RETURN 2360  $'$ fuel=0 2370 2380<br>2390 'IF uhyr=1 THEN LOCATE uhyrx,uhyry:PRINT" "<br>2400 IF uhyr=2 THEN IF bombe=1 THEN LOCATE bombex,bombey:PRINT" "<br>2410 uhyr=0:bombe=0<br>2470 LOCATE x,f:PRN 2:PAPER 1:PRINT CHR\$(165);CHR\$(166)<br>2450 LOCATE x,f:PRINT" " 2380  $'$  fuel ned 2510 2510<br>
2520 F<br>
2530 IF liv(1 THEN RETURN<br>
2530 Feliel-1<br>
2550 fuel="BTR\$(fuel)<br>
2550 Feliel="9 OR fuel="9 THEN LOCATE #1,18,2:PAPER #1,4:PEN #1,7:PRINT#<br>
2560 IF fuel="9 OR fuel="9 THEN LOCATE #1,18,2:PAPER #1,4:PEN #1,7:P 2580 RETURN 2590  $2590$  'faerdig E 16,391:DRAWR 607,0,15:DRAWR 0,-1261DRAWR -607,01DRAWR 0,12<br>
2720 IF Nh THEN FOR f=1 TO BLLOGATE 1,11FRINT CHR\$(11):NEXT:en=11t1=01t<br>
27-0:EVERY 10 GOSUB 3000:GOTO 2950<br>
2730 PEN 61LOGATE 2,11:PRINT"BRUG ";CHR\$(255); "& 3620 bane 2820 k\$=INKEY\$tj=JOY(0)<br>2830 IF k\$<>" " AND k\$<>"a" AND k\$<>"p" AND j<>4 AND j<>8 AND j<>16 THEN 2820<br>
2820<br>
2820 PREV PRIME 56,0,01DRAMP 0,-281DRAMP 56,01DRAMP 0,281GDTD<br>
2820 PR (k\$=""QR j=16) AND le=31 AND na\*<>""HEN na\*-LEFT\$(na\*,LEN(na<br>
2850 IF (k\$=""QR j=16) AND le=31 AND na\*<>""HEN na\*-LEFT\$(na\*,LEN(na<br>
2910 I 2910 WINDOW 1,20,10,251CLS:WINDOW 1,20,1,25:FOR g=1 TO 20:k\$=INKEY\$:NEXT<br>2920 LOCATE 4, f+4:PRINT" "thi\$(f)=na\$<br>2930 PEN 4:LOCATE 4, f+4:PRINT na\$:LOCATE 14, f+4:PEN 3:PRINT sc:FOR f=1 T<br>0 BLLOCATE 1,1:PRINT CHR\$(11):NEXT<br> 2980 2990 2790<br>3000 IF t2=29 THEN en=4<br>3010 IF NOT SQ(1) AND 2 THEN SOUND 1,p1(t1,0,0),p1(t1,1,0),15,en:t1=t1+1<br>3020 IF NOT SQ(4) AND 2 THEN SOUND 4,p1(t2,0,1),p1(t2,1,1),15,en:t2=t2+1<br>1F t2=56 THEN t1=0:t2=0:en=1<br>3030 RETURN<br>3030 A سير<br>3050 MDDE 1:INK 1,4,17:SPEED INK 1**5,15:LOCATE** 15,12:PEN 1:PRINT"ET OJEBL<br>IK"  $3035$ IK"<br>3060 DIM t1(105,1,2),nn(4),h1(**4),h1\$(4)4RESTO**RE 3330:cr=40:nn(0)=83:nn(1<br>)=104:h1\$(0)="J,P DATA ":H1\$(1)**="FODLAPPER":H**1\$(2)="ARNOLD":<br>H1\$(3)="KLUMP":H1\$(4)="BKVAT":**FOR F=0 TO 4:H**1(F)=(5-F)\*100:NEXT HI4(3)="KLUMP":HI4(4)="BKVAT":FUR F=0 10 4<br>3070 FOR N=0 TO 1<br>3080 FOR f=0 TO nn (n):READ t1(f,0,n),dur\$<br>3090 FCR f=0 TO nn (n):READ t1(f,0,n),dur\$<br>3100 IF dur\$="d" THEN dur=cr\*cr/2<br>3110 IF dur\$="a" THEN dur=cr\*t2<br>3130 IF  $3140$  t1(f, 1, n) =dur<br>3150 NEXT: NEXT 3150 NEXT:NEXT<br>
3160 DIM p1(56,1,1)<br>
3170 FOR f=0 T0 53:READ p1(f,0,0),dur\$<br>
3180 IF dur\$="q" THEN dur=40.<br>
3190 IF dur\$="c" THEN dur=40.<br>
3200 IF dur\$="c" THEN dur=60<br>
3201 IF dur\$="dm" THEN dur=60<br>
3220 IF dur\$="dm" THE

3300 aF 641+ 1881<br>
3300 aF 641+ 11 Pdtr 1887<br>
3300 aF 64 - 1681<br>
3320 aATA 284<sub>1</sub> a, 319<sub>1</sub> q, 338<sub>1</sub> q, 234<sub>1</sub> q, 319, q, 329<sub>5</sub> c, 127<sub>0</sub> c, 213<sub>1</sub> q, 177<sub>1</sub> c, 223<sub>1</sub> a, 179<br>
3330 aATA 284<sub>1</sub> a, 319<sub>1</sub> q, 338<sub>1</sub> q, 339 3540 SYMBOL. 171, 15, 31, 54, 255, 43, 0, 42, 211 BYMBOL. 172, 240, 248, 220, 255, 252, 0<br>
3550 SYMBOL. 173, 3, 7, 23, 31, 59, 191, 127, 2551 SYMBOL. 174, 128, 224, 240, 248, 2534, 2531, 254, 2531, 2754, 2531, 276, 0, 224 3620 Bane<br>3630 RESTORE 3640: FOR f=1 TO 180:READ a:land\$=land\$+CHR\$(a):NEXT f 3640 DATA 32, 173, 174, 173, 174, 173, 174, 175, 32, 175, 32, 175, 175, 175, 173, 174, 3<br>2, 32, 32, 32, 164, 32, 74, 46, 80, 32, 68, 68, 64, 65, 32, 175, 32, 175, 175, 175, 173, 174, 3<br>32, 32, 32, 173, 174, 173, 174, 175, 310-1121 174, 123, 117 174, 123, 1175, 175, 175, 1775, 1775, 1775, 1776, 1775, 1777, 178, 1777, 1777, 1777, 1777, 1777, 1777, 178, 1777, 178, 1777, 178, 1777, 178, 1777, 178, 1777, 178, 1777, 178, 179, 179, 179, 179, 179,  $1 + \frac{1}{2}$ <br> $1 + \frac{1}{2}$ <br>4000 LDGATE #1,18,2:PAPER #1,4:PEN #1,7:PRINT#1,MID\$(fuel\$,2,3)<br>4020 NEXT<br>4040 END

## *Commodore 64*  **T** *e* **9** <sup>l</sup> **<sup>i</sup>***<sup>r</sup>*go. <sup>4</sup>î **<sup>4</sup> I** .ä1 *erafor*

Nu kan du lave dine helt egne tegn, f.eks. lave bogstaverne om til figurer. Det er endda meget nemt. menustyret og på dansk! Selve menuen står altid ude til højre. så vi skal blot fortælle lidt om de forskellige modes:

F1 bruges til at angive, at et tryk påjoystickensfire-knap vil sætte et punkt.

F3 bruges til at angive. at du vil slette et punkt med tryk påjoystickets knap.

F5 bruges til de forskellige funktioner. F5 hopper til disse og så bruges F1 og F3 til at gå op og ned i menuen.

F7 bruges i tegnemode. når man vil have andre farver. Tryk igen, når disse er ændret.

En kort oversigt over menuen:

PRØV: Se et nydefineret tegn. brug joystick til at flytte cursor med (fire flytter bogstaver til den store ramme).

HENT; Hent et tegn fra hukommelsen over i tegnrammen. DATA: Udskriver data til tegnet i rammen.

RVS: Vender tegnerammen - sat til slukket og slukket til sat. CLR: Man kan slette enten lille tegnegenerator eller stor firkant joystick op slette tegnefirkant og ned sletter den store firkant forneden.

SAVE: Læg tegner fra tegnerammen ned i hukommelsen. FYLD: Fylder tegnerammen, modsat CLR.

SLUT: Sletter programmet og laver et nyt, der opretter det nye tegnsæt, der så kan saves på normal vis. Det tager omkring to minutter at lave dette program.

Når det senere loades, vil det tage 20 sekunder, før du har dit eget tegnsæt.

*Claus Jørgensen* 

**REM \*\*\*\*\*\*\*\*\*\*\*\*\*\*\*\*\*\*\*\*\*\*\*\*\*\*\*\*** \*\*\*\*\*\*

THE MAIL AND THE MAIL AND THE VILLE AND THE VILLE AND THE VILLE

2 REM \*

- 3 REM **\*** UHTHGENERHTOR **3.0 CLHUS**
- **M.J. \***
- **4 REM \***
- 5 **REM \*\*\*\*\*\*\*\*\*\*\*\*\*\*\*\*\*\*\*\*\*\*\*\*\*\*\*\*\*\* \* \*\*\*\*\*\***
- 10 SK=1066:KS=1256:IK=1864:FI=0:R=128 | :K0=1506:PE=56320:KV=12288 2TT\$="(CRSR NED7)"
- 1 1 FU=1116=GOSUB 135
- 12 POKE 53aao,o=poKE saaa1,o :POKE 646,3:PRINT CHR\$( 147)
- 13 RR=s=p1=1o25=GosuB eo=RR=s:p1=1os5 =pe=1o?4:Gosu8 21:P1=1385=GOSUB au
- 14 RR=16=P1=1E76:GOSUB 20:RR=1 :P1=1316=P8=1332=GOSUB a1=RR=1s :P1=1396:GOSUB 20
- 15 RR=27:P1=1465:GOSUB 20:RR=7 =p1=1sos=pa=1sse=GosuB a1=RR-as =P1=1?8BlGOSUB au
- 16 FOR 1=0 TO 9:FOR T=0 TO 3:READ D :POKE 1098+T+I\*80,D+128:NE×T:NE×T
- 17 FOR T=0 TO 127:POKE 1864+T,T:NEXT | :FOR I=0 TO 1:FOR T=0 TO 7:READ D :PGKE FU+T,U+128=NEXT
- 18 FU=1196=NEHT=FOR T=O TO 16:REñD D gPOKE 1036+T,1E8+D:NE×T

19 FOR T=0 TO 7:READ D :POKE 12288+1336+T, D:NEXT:GOTO 22 20 FOR T=0 TO RR:POKE P1+T, 160:NEXT **:RETURN** 21 FOR T=0 TO RR:POKE(P1+T\*40),160 :POKE(P2+T\*40),160:NEXT:RETURN 22 POKE KS, 32: POKE 1096, 170 :POKE 1256,32:FI=0:SK=1066:Y=0:X=0 23 SP=PEEK(SK):POKE SK, 167 :FOR T=0 TO 20:NEXT:POKE SK,SP :W=PEEK(197):JV=PEEK(PE) 24 IF W=3 THEN POKE 1176,32 :POKE 1096,32:GOSUB 134:GOTO 151 25 IF JV=111 AND FI=0 THEN POKE SK, 160 26 IF JV=111 AND FI=1 THEN POKE SK, 32 27 IF JV=126 THEN QQ=-40:Y=Y-1 :GOTO 35 28 IF JV=119 THEN QQ=1:X=X+1:GOTO 35 29 IF JV=125 THEN QQ=40:Y=Y+1:GOTO 35 30 IF JV=123 THEN QQ=-1:X=X-1:GOTO 35 31 IF W=4 THEN POKE 1096,170 :POKE 1176,32:POKE 1256,32:FI=0 32 IF W=5 THEN POKE 1176,170 :POKE 1096,32:POKE 1256,32:FI=1 33 IF W=6 THEN POKE 1176,32 :POKE 1096,32:GOSUB 134:GOTO 40 34 GOTO 23 35 IF Y(1 THEN Y=1:GOTO 23 36 IF Y>8 THEN Y=8:GOTO 23 37 IF XK1 THEN X=1:GOTO 23 38 IF X>8 THEN X=8:GOTO 23 39 SK=SK+QQ:GOTO 23 40 JV=PEEK(PE): W=PEEK(197) :POKE KS, 190:FOR T=0 TO 40:NEXT 41 IF JV=126 THEN WW=-80: YY=YY-1 :GOTO 46 42 IF JV=125 THEN WW=80: YY=YY+1 :GOTO 46 43 IF JV=111 THEN ON YY+1 GOTO 96,49, 87,76,82,71,82,116 44 IF W=6 THEN POKE KS,32 :POKE 1096,170:FI=0:GOSUB 134 :GOTO 22 45 GOTO 40 46 IF YYKO THEN YY=0:GOTO 40 47 IF YY>7 THEN YY=7:GOTO 40 48 POKE KS, 32: KS=KS+WW: GOTO 40 49 JU=0: IF JV=111 THEN GOSUB 134 50 IK=1864:XU=0:YU=0 51 JV=PEEK(56320): OP=PEEK(IK) :POKE IK, 167: FOR T=0 TO 40: NEXT :POKE IK, OP 52 IF JV=111 THEN 148 53 IF JV=126 THEN QW=-40:YU=YU-1 :GOTO 58 54 IF JV=125 THEN QW=40: YU=YU+1 :GOTO 58 55 IF JV=119 THEN QW=1:XU=XU+1

:GOTO 58 56 IF JV=123 THEN QW=-1:XU=XU-1 :GOTO 58 57 GOTO 51 58 IF YUKO THEN YU=0:GOTO 50 59 IF YU>3 THEN YU=3:GOTO 51 60 IF IK>=1992 THEN IK=1991:60TO 51 61 IF IK=<1863 THEN IK=1864:GOTO 51 62 IK=IK+QW:GOTO 51 63 PU=0:FOR F1=0 TO 7:PU=PU+1 64 LI(PU)=(PEEK(KV+CH\*8+F1)):NEXT F1 65 FOR T=0 TO 7: TV=0: FOR TT=0 TO 7 66 WE=LI(T+1)-21(7-TT)-TV 67 IF WEKD THEN NEXT TT 68 IF WE >= 0 THEN POKE(1066+T\*40+TT), 160 69 IF WE>=0 THEN TV=TV+21(7-TT) INEXT TT 70 NEXT T:POKE KS, 32:60TO 22 71 IF JV=111 THEN GOSUB 134 72 JU=1:GOSUB 50 73 FOR F1=0 TO 7:BIN=0:FOR F2=0 TO 7 74 IF PEEK(1066+F1\*40+F2)=160 THEN B  $IN=BIN+21(7-F2)$ 75 NEXT F2:POKE KV+(CH\*8)+F1,BIN :NEXT F1:POKE KS,32:GOTO 22 76 FOR F1=0 TO 7:FOR F2=0 TO 7 77 Z=PEEK(1066+F1\*40+F2) 78 IF Z=160 THEN PP=32 79 IF Z=32 THEN PP=160 80 POKE(1066+F1\*40+F2), PP 81 NEXT:NEXT:POKE KS.32:GOTO 22 82 IF YY=4 THEN ER=32:GOSUB 145 83 IF YY=6 THEN ER=160 84 FOR F1=0 TO 7:FOR F2=0 TO 7 85 POKE(1066+F1\*40+F2).ER 86 NEXT:NEXT:GOSUB 95:POKE KS,32 :GOTO 22 87 JH=0:HJ=3:RT=0:DT\$="":TB\$=TT\$ :GOSUB 95 88 FOR F1=JH TO HJ:BI=0:FOR F2=0 TO 7 89 IF PEEK(1066+F1\*40+F2)=160 THEN B  $I = B I + 2 + (7 - F2)$ 90 NEXT F2:RT=RT+1 91 DT#=DT#+STR#(BI):NEXT F1 :PRINT"(HOME, RVS ON)"+TB\$SPC(12)D T\$:POKE 1316,160:POKE 1356,160 92 JH=4:HJ=7:IF RT>=7 THEN TB\$=TT\$ :POKE KS, 32: GOTO 22 93 TB\$=TB\$+"(CRSR NED)":DT\$="" 34 GOTO 88 95 FOR 1=0 TO 1:FOR T=0 TO 14 :POKE 1317+T+1\*40,32:NEXT:NEXT : RETURN 96 POKE KS, 32:KO=1506:SX=0:SY=0 97 PS=PEEK(KO):POKE KO,167 :FOR T=0 TO 20:NEXT:POKE KO,PS 98 JV=PEEK(PE):W=PEEK(197) 99 IF W=6 THEN GOSUB 134:POKE KS, 190

## **CHALLENGE**

:GOTO 40 100 IF JV=126 THEN WE=-40:SY=SY-1 :60TO 106 101 IF JV=125 THEN WE=40:SY=SY+1 :GOTO 106 102 IF JV=119 THEN WE=1:SX=SX+1 :GOTO 106 103 IF JV=123 THEN WE=-1:SX=SX-1 :GOTO 106 104 IF JV=111 THEN GOSUB 134:GOTO 111 105 GOTO 97 106 IF SYK1 THEN SY=1:GOTO 97 107 IF SY>7 THEN SY=7:GOTO 97 108 IF SX<1 THEN SX=1:GOTO 97 109 IF SX>26 THEN SX=26:GOTO 97 110 K0=K0+WE:G0T0 97 111 JU=1:GOSUB 50 112 FOR F1=(KV+CH\*8)TO(KV+CH\*8+7) 113 POKE F1,255-PEEK(F1):NEXT :POKE KO, CH 114 FOR F1=(KV+CH\*8)TO(KV+CH\*8+7)  $A = A + 1$ 115 POKE F1,255-PEEK(F1):NEXT:GOTO 97 116 LI=1020 117 L\$="":D\$="":FOR T=0 TO 7 :D\$=MID\$(STR\$(PEEK(12288+E\*8+T)), 2):L\$=L\$+D\$+",":NEXT 118 IF E=128 THEN 121 119 PRINT"(CLR, CRSR NED3) "STR\$(LI) "D ATA"L\$"(CRSR VENSTRE, SPACE)" : PRINT"LI="LI+1":E="E+1" : GOTO 117( HOME) " 120 FOR T=631 TO 635:POKE T, 13:NEXT :POKE 198,5:END 121 PRINT"(CLR, CRSR NED2)" :POKE 809,246 122 PRINT"1000 DATA169,0,133,251,169, 48, 133, 252, 169, 0, 133, 253, 169, 208, 133" 123 PRINT"1001 DATA254, 162, 0, 160, 0, 177, 253, 145, 251, 200, 208, 177, 253, 177 252,230" 124 PRINT"1002 DATA254,232,224,16, 208,240,96" 125 PRINT"1003 POKE52,48:POKE56,48 : POKE56334, PEEK(56334) AND254\* 126 PRINT"1004 POKE1, PEEK(1)AND251 :FORT=0T036:READD:POKE12\*4096+T,D :NEXT" 127 PRINT"1005 SYS12\*4096 :POKE1, PEEK(1)OR4: POKE56334, PEEK(56334)OR1" 128 PRINT"1006 POKE53272, (PEEK(53272)AND240)OR12:CC=0 :FORT=0T0127" 123 PRINT"1007 FORI=0T07:READD :POKE12288+CC\*8+I, D:NEXT:CC=CC+1 : NEXT" 130 PRINT"GOTO162(HOME)"

131 FOR T=631 TO 640:POKE T, 13:NEXT 132 POKE 198, 9: END 134 FOR T=0 TO 800:NEXT:RETURN 135 POKE 52,48:POKE 56,48 :POKE 56334, PEEK(56334)AND 254 :POKE 1, PEEK(1)AND 251 136 FOR T=0 TO 36:READ DA :POKE 12\*4096+T, DA:NEXT T :SYS 12\*4096 137 POKE 1, PEEK(1)OR 4 :POKE 56334, PEEK(56334)OR 1 138 POKE 53272. (PEEK(53272)AND 240)0 R 12:RETURN 139 DATA 169, 0, 133, 251, 169, 48, 133, 252, 169, 0, 133, 253, 169, 208, 133, 254, 162,0,160 140 DATA 0, 177, 253, 145, 251, 200, 208, 249,230,252,230,254,232,224,16, 208,240,96 141 DATA 20,5,7,14,19,12,5,20,16,18, 48, 22, 8, 5, 14, 20, 4, 1, 20, 1, 18, 22, 19,  $46, 3, 12$ 142 DATA 18,32,19,1,22,5,6,25,12,4, 19, 12, 21, 20, 6, 15, 18, 7, 18, 21, 14, 4,  $2,1,7,7,18$ 143 DATA 21, 14, 4, 4, 1 144 DATA 20, 1, 7, 5, 14, 5, 18, 1, 20, 15, 18, 32,51,46,48,255,195,195,195,195, 195, 195, 255 145 JV=PEEK(PE): IF JV=126 THEN RETURN 146 IF JV=125 THEN FOR F1=0 TO 6 :FOR F2=0 TO 25:POKE(1506+F1\*40+F 2), ER: NEXT: NEXT: GOTO 22 147 POKE KS, 32: FOR T=0 TO 80: NEXT :POKE KS, 190: GOTO 145 148 IF JU=1 THEN CH=PEEK(IK):RETURN 149 IF JU=0 THEN CH=PEEK(IK):GOTO 63 150 POKE KS, 32: GOTO 22 151 POKE 1125, 188: FA=1: QR=1125: QY=0 152 JV=PEEK(PE):POKE QR,188 : W=PEEK(197) 153 IF W=3 THEN GOSUB 134:POKE QR,32 : GOTO 22 154 IF JV=126 THEN QQ=-80:QY=QY-1 :FA=1:GOTO 159 155 IF JV=125 THEN QQ=80:QY=QY+1:FA=0 :GOTO 159 156 IF JV=111 AND FA=1 THEN CL=CL+1 :POKE 53281, CL: IF CL=16 THEN CL=-1 157 IF JV=111 AND FA=0 THEN LC=LC+1 :POKE 53280, LC: IF LC=16 THEN LC=-1 158 GOTO 152 159 IF QYKO THEN QY=0:GOTO 152 160 IF QY>1 THEN QY=1:GOTO 152 161 POKE QR, 32: QR=QR+QQ: GOTO 152 162 PRINT 162-FIPRINT"(BLAA, CLR, CRSR NED3) "F:PRINT"F="F+1":L="162" : IFF<=LT |162(L.BLAA, HOME)" :POKE 198,2:END

## **GAMES**

Spectrum<br>Light Cycles

Light Cycle er en efterligning af det racerløbslignende spil fra filmen TRON. Spillet er selvforklarende og kræver - udover Spectrummen - to spillere.

Det skal oplyses, at højre, ned, op og venstre-pilene i listningen repræsenterer henholdsvis A, B, C og D i grafikmoden.

10 REM >>>> LIGHT CYCLE <<<< 20 REM >>> BY MN SOFT くくく 23 LET w=5: LET 1=5 25 BORDER O: PAPER O: INK O: CLS 27 RESTORE 30 FOR q=2 TO 20: PRINT AT q, 0; INK 4; "": PRINT AT q, 31; INK 4; "": NEXT q 40 PRINT AT 0,0; INK 7; " >=";w; " LIGHT CYCLE MN SOFT ";1; "=< " 50 PRINT AT 1,0; INK 4; "SEERSEERSEERSEERSEERSEERSE ∎"; 55 PRINT AT 21,0; INK 4; "SEESEESEESEESEESEESEESEESEESEESEES"; 60 LET A=PEEK 23675+256\*PEEK 23676 65 FOR B=A TO A+31: READ C: POKE B, C: NEXT B: 70 DATA 24, 12, 6, 255, 255, 6, 12, 24, 24, 24, 24, 153, 219, 126, 60, 24

## •GAMES,

75 DATA 24,60,126,219,153,24,24,24,24,48,96,255,255,96,48,24 90 PAPER 0 100 LET a=11: LET b=27: LET d=-1: LET x=11: LET y=4: LET m=1 110 LET a\$="\": LET b\$="+" 120 LET c=0: LET n=0 200 REM >>> SPILLET <<< 210 INK 6: BEEP .01.6 240 IF IN 49150=253 THEN LET c=1: LET a\$="+": LET d=0 250 IF IN 61438=254 THEN LET c=-1: LET a\$="1": LET d=0 260 IF IN 57342=254 THEN LET d=1: LET a\$="+": LET c=0 270 IF IN 57342=253 THEN LET d =- 1: LET a\$=" (": LET c = 0 280 LET a=a+c: LET b=b+d 290 IF ATTR (a, b) >1 THEN GO TO 600 300 PRINT AT a, b; a\$;: PRINT AT a-c, b-d;" "; 400 REM >>> spiller 2 <<< 410 INK 3: BEEP .01,9 440 IF IN 65278=253 THEN LET n=1: LET b\$="+": LET m=0 450 IF IN 64510=253 THEN LET n=-1: LET b\$="4": LET m=0 460 IF IN 65022=253 THEN LET m=1: LET b\$="+": LET n=0 470 IF IN 65022=254 THEN LET m =- 1: LET b\$=" (": LET n = 0 480 LET x=x+n: LET y=y+m 490 IF ATTR (x, y) >1 THEN GO TO 700 500 PRINT AT x, y; b\$; : PRINT AT x-n, y-m; " "; 510 GO TO 200 600 REM >>> DOD <<< 610 FOR q=1 TO 20: BEEP .01, q: NEXT q 640 LET  $1 = 1 - 1$ 650 IF 1=0 THEN PRINT AT 5,2; INK 0; PAPER 7;" VENSTRE SPILLER HAR VUNDET "; 670 GO TO 800 690 GO TO 25 700 REM >>> DOD <<< 710 FOR q =- 1 TO -20 STEP -1: BEEP .01, q: NEXT q 720 LET w=w-1 730 IF w=0 THEN PRINT AT 5,3; INK 0; PAPER 7; "HOJRE SPILLER HAR VUNDET ";: GO **TO 800** 760 GO TO 25 800 PRINT AT 10,10; FLASH 1; "Nyt spil ?": INPUT g\$ 810 IF g\$="j" OR g\$="J" THEN RUN 820 IF g\$="n" OR g\$="N" THEN PRINT AT 10,10;"OK, FARVEL": STOP 830 GO TO 800 900 BORDER 0: PAPER 0: INK 7: CLS 910 PRINT AT 0, 10; "LIGHT CYCLE" 920 PRINT AT 3,0; "DIN OPGAVE ER KLAR: " 930 PRINT '"MUR MODSTANDEREN INDE FOR HAN 940 PRINT "GOR DET AF MED DIG !!" 950 PRINT AT 9,0; "HOJRE SPILLER: " 960 PRINT "0.....OP" 970 PRINT "P.....HOJRE" 980 PRINT "O.....VENSTRE" 990 PRINT "L.....NED" 1000 PRINT AT 16,0; "VENSTRE SPILLER: " 1010 PRINT "W.....OP" 1020 PRINT "S..... HOJRE" 1030 PRINT "A.....VENSTRE" 1040 PRINT "Z.....NED" 1050 PRINT AT 21, 17; "GOD FORNOJELSE" 1060 PAUSE 1000 **1070 RUN** 

## GAMES. Amstrad eace Maker I dette spil skal du, som fredsaktivist, flyve hen over en slette og samle så mange raketter op som muligt. Der er dog andre end dig, der er interesserede i raketterne (og af en anden grund). Når du har været 5 baner igennem, når du til et fort, hvor du kan aflevere bomberne til destruktion. Jesper Vitved P.E. Fensen 10 REM \*\* PEACEMAKER JESPER VITVED\*\* 20 SYMBOL AFTER 241 30 SYMBOL 244, 31, 0, 65, 99, 127, 3, 1, 0 40 SYMBOL 245, 255, 64, 252, 198, 194, 254, 252, 144 50 SYMBOL 246, 16, 56, 56, 56, 56, 124, 198, 130 60 SYMBOL 250, 16, 124, 56, 18, 124, 144, 40, 36 70 SYMBOL 247, 16, 16, 16, 16, 16, 16, 16, 16 80 SYMBOL 242, 0, 0, 55, 99, 127, 3, 1, 0 90 SYMBOL 243, 64, 64, 252, 198, 194, 254, 252, 144

## GAMES,

100 A\$=" "+CHR\$(244)+CHR\$(245)+" ":B\$=CHR\$(246):C\$=" "+CHR\$(250):D\$=CHR\$(247):E\$=" "+CHR\$(242)+CHR\$(243) 110  $#1: B=14: C=1$ 120 RFLYT=1:POINT=0:RAKETTER=0:IN1=20:TID=240:BON1=0:BAN2=1 130 REM \*\* INSTRUKRT ION\*\* 140 CLS 150 SPEED KEY 25,5 160 LOCATE 1, 2: PRINT " "CHR\$(74)+CHR\$(8E)"-PEACEMAKER" 170 LOCATE 1, 4: PRINT " I DETTE SPIL ER DU FREDSAKTIVIST. DU SKAL FLYVE I DIN HELIKOPTER HEN OVER EN SLETTE, HVOR DER ER STILLET EN MAENG- DE RAKETTER OP. DISSE RAKETTER SKAL DU SAA SAMLE OP. DIT ARBEJDE FORSTYRES DOG" 180 LOCATE 1,9:PRINT "AF EN MEGET USYMPATISK MAND, DER IFORT CONBOYHAT(GAET HVEM(RR)) PROVER AT SAM- LE DE SAMME RAKETTER, HVIS DET LYKKES FOR HAM AT SAMLE 3 RAKETTER SER DET SORTUD FOR DIG OG DEN RESTERENDE VERDEN. " HVIS DU NAAR IGENNEM 5 BANER KOMMER DU TIL ET FORT HVOR DU AFLEVERER RAKETTER- NE, SAA DE KAN STAA DER OG 190 LOCATE 1,14:PRINT RUSTE OP. I FORTET FAAR DU OGSAA DIN BONUS, SAA DET ER MED AT RUPPE NEGLENE. RR GAAR HUR-" "TIGERE OG HURTIGERE FOR HVER BANE. 200 LOCATE 1, 19: PRINT Z:HOJRE **X:VENSTRE** TRYK X **M:HEJS** 210 IF UPPER\$ (INKEY\$) () "" THEN GOTO 210 220 IF UPPER\$(INKEY\$)() "X" THEN GOTO 220 230 SPEED KEY 1, 1 240 GOSUB 820 250 B1=INT(RND(1)\*33)+5 260 B2=INT(RND(1)\*33)+5 270 IF B2=B1 THEN GOTO 260 280 B3=INT(RND(1)\*34)+5 290 IF B3=B1 THEN GOTO 250 300 IF B3=B2 THEN GOTO 260 310 LOCATE B1, 23: PRINT B\$:LOCATE B2, 23: PRINT B\$:LOCATE B3, 23: PRINT B\$ 320 REM 330 REM PEN 6:LOCATE A, B: PRINT E\$: PEN 13: 340 1\$=INKEY\$ 350 I\$=UPPER\$(I\$) 360 IF I\$="X" THEN A=A+1 370 IF I\$="Z" THEN A=A-1 380 IF A=0 THEN A=1 390 IF A=37 THEN GOSUB 770 400 PEN 6:LOCATE A, B: PRINT A\$: PEN 13 410 IF A+2=B1 OR A+2=B2 OR A+2=B3 THEN GOSUB 640 420 IF RELYT=1 THEN C=C+1:RFLYT=0:AFTER IN1 GOSUB 780 430 IF C=40 THEN C=39 440 PEN 1:LOCATE C, 23: PRINT C\$: PEN 13 450 PEN E:LOCATE A, B: PRINT E\$: PEN 13 460 GOSUB 800 470 IF C+1=B1 THEN RAKETTER=RAKETTER+1:B1=0:GOSUB 530 480 IF C+1=B2 THEN RAKETTER=RAKETTER+1:B2=0:GOSUB E30 490 IF C+1=B3 THEN RAKETTER=RAKETTER+1:B3=0:GOSUB 630 500 PEN 6:LOCATE A, B: PRINT A\$: PEN 13 510 IF RAKETTER=3 THEN FOR G4=1 TO 1000:NEXT G4:GOTO 1050 520 GOSUB 550 530 REM PEN 6:LOCATE A.B: PRINT A\$: PEN 13 540 GDTD 320 550 REM \*\* SOUND\*\* 560 FOR 52=11 TO 12 STEP 0.5 570 SOUND 7, 100, 1, 52, 3, 0, 10 580 NEXT S2 590 RETURN 600 FOR \$1=100 TO 250 STEP 10:50UND 1, \$1, 3, 15, 10, 0, 0 610 NEXT 51 620 RETURN 630 FOR \$2=200 TO 400 STEP 10:50UND 1, \$2, 5, 15, 10, 0, 0:NEXT \$2:RETURN **640 REM \*\*REB NED\*\*** 650 IF I\$="M" THEN GOTO 660 ELSE RETURN 660 GOSUB 550:FOR REB1=15 TO 23:LOCATE A+2, REB1:PRINT D\$:NEXT REB1

## **GRATIS MED DETTE NUMMER: TO BLADE I EET!**

3. ÅRGANG, NR. 5 - SEPTEMBER/OKTOBER 1987 - KR. 32,85

**DANMARKS ENESTE** OFTWARE-WAGASIN

> **ACTION:** 10 SHOOT 'EM UP'S, **DER SKREV HISTORIE**

**KÆMPE-KONKURRENCE: VIND DE NYE, DANSKE JOYSTICKS!** 

**KENDT SPIL-FIRMA: JAGEDE ROTTERNE UD, FØR DE KUNNE PROGRAMMERE** 

**PULS: JULENS TOP-SPIL**  **BAG KULISSERNE: SANT HEDEN OM TOLKI' I-SPILLENE** 

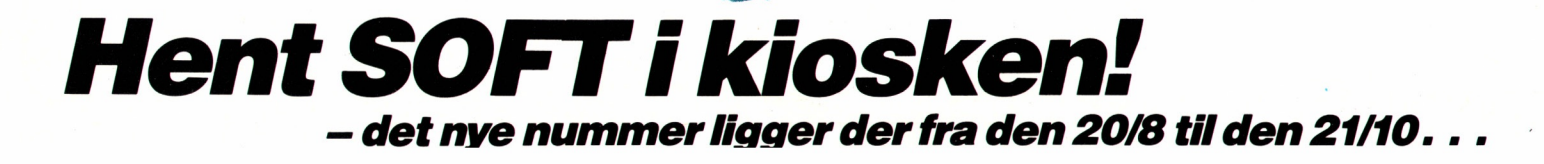

**GRATIS** TIL DIG!

STORT **JEG MED** HEMMELIGE

SIDER

## GAMES.

670 FOR REB2=23 TO 15 STEP -1:LOCATE A+2, REB2: PRINT B\$ 680 LOCATE A+2, REB2: PRINT " " **690 NEXT REB2** 700 GOSUB 550 710 GOSUB 600 720 IF A+2=B1 THEN B1=1 730 IF A+2=B2 THEN B2=1 740 IF A+2=B3 THEN B3=1 750 POINT=POINT+100 760 RETURN 770 GOTO 240 780 REM 790 RFLYT=1:TID=TID-1:RETURN 800 LOCATE 1,2:PRINT "POINT:";POINT:LOCATE 15,2:PRINT "BONUS:";TID:LOCATE 29,2:PRINT "RAKETTER:";RAKETTER" ":RETURN 810 GOTO 810 820 REM \*\* BANE\*\* 830 CLS 840 BAN2=BAN2+1 850 PEN 10:FOR BAN1=1 TO 40:LOCATE BAN1, 24:PRINT CHR\$(131):NEXT BAN1:PEN 13  $860$  f=1:C=1 870 IF IN1) 5 THEN IN1=IN1-0.5 880 IF BAN2=7 THEN GOTO 890 ELSE RETURN 890 GOSUB 800 900 LOCATE 15, 22: PRINT CHR\$ (147) +CHR\$ (140) +CHR\$ (143) +CHR\$ (143) +CHR\$ (140) +CHR\$ (153) 910 LOCATE 16, 23: PRINT CHR\$(147)+CHR\$(159)+CHR\$(159)+CHR\$(153) 920 FOR A=1 TO 15:LOCATE A, 14: PRINT A\$: FOR BAN3=1 TO 100: NEXT BAN3 930 GOSUB 550 940 NEXT A 950 FOR BAN4=14 TO 21:LOCATE A, BAN4-1:PRINT " ":LOCATE A, BAN4:PRINT A\$:FOR BAN3=1 TO 100:NEXT BAN3 **960 GOSUB 550** 970 NEXT BAN4 980 IF TID (0 THEN GOTO 1040 990 BON1=TID 1000 POINT=POINT+BON1 1010 LOCATE 17, 5: PRINT "BONUS!" 1020 IN1=17 1030 TID=240 1040 R=1:BAN2=1:FOR BAN3=1 TO 1000:NEXT BAN3:GOSUB 820:RETURN 1050 REM \*\* GAME OVER\*\* 1060 CLS 1070 FOR G1=100 TO 80 STEP -1 1080 PLOT 300,61:DRAWR 0,100:DRAWR -100,-100:DRAWR -50,0:DRAWR 150,150:DRAWR 0,140:DRAWR 50,0:DRAWR 0,-140:DRAWR 150,-150:DRAWR-50,0 :DRAWR -100,100:DRAWR 0,-100:DRAWR -50,0 1090 NEXT G1 1100 FOR G2=2 TO 24 1110 FOR G3=1 TO 40:LOCATE G3, G2:PRINT CHR\$(143):LOCATE G3, G2-1:PRINT " ":NEXT G3 1120 NEXT G2 1130 LOCATE 1, 24: PRINT " 1140 LOCATE 15, 9: PRINT "NO PEACE!":LOCATE 15, 12: PRINT "GAME OVER!" 1150 FOR G4=0 TO 1000:NEXT:RUN

 $\frac{1}{2}$   $^{-1}$ 

## GAMES,

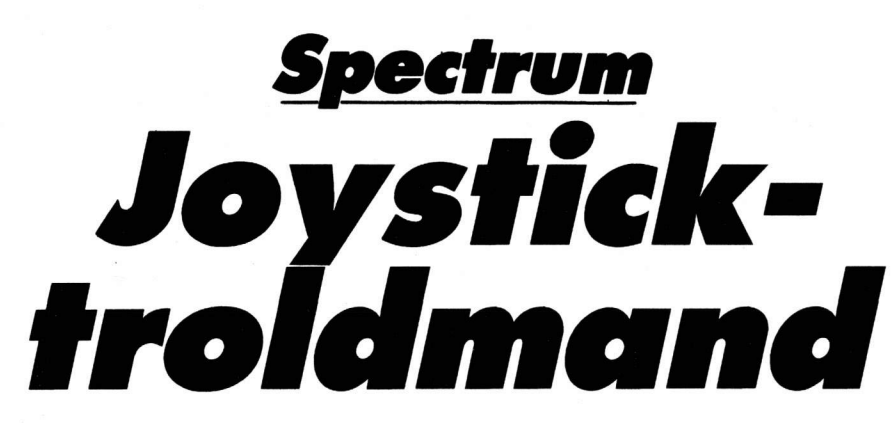

Her er noget for dig, som tror, du er god med en pind... undskyld, et joystick!

Handlingen er simpel: Styr din mand gennem den store skov, undgå alle træerne og kom sikkert hiem i dit hus. Klarer du det, får du et point.

Når du er startet på din tur, kan du ikke stoppe, tempoet er næseknusende (mod træerne), og enkelte gange er det umuligt at nå ned til huset - skoven er jo fyldt med træer!! (Som en skov jo nu engang er). Får du mere end 5 point, vil vi gerne høre fra dig, for så må du helt

klart være storebror (ikke lillebror) til Superman. Sjovt nok, at der ellers loves bonus ved 10, 20 og 30 point...

Hyg dig, ognuikkenogetmedatfuskevedprogrammetshastighed, **VFII** 

Thomas Jacobsen

ET N#" INGEN ENDNUR DEP 1990: LET<br>
T J=30: LET HI=0: LET PO=0: INPU<br>
T J=30: LET HI=0: LET PO=0: INPU<br>
T VENSTRE: LINE W\$<br>
10 INPUT="" THEN GO TO 10<br>
12 IF R\$="" THEN GO TO 10<br>
12 IF R\$="" THEN GO TO 10<br>
12 IF R\$="" THEN G RANDOMIZE : CLS : LET sc=14<br>LET du#0: FOR i=1 TO j<br>LET c=INT (RND\*18)+3<br>LET c=INT (RND\*32)<br>PRINT AT c,c; INK 4;"\*"  $\frac{18}{19}$ ãŏ LET CEINT (RND\$38)<br>PRINT AT r,c; INK 4;"\$"<br>NEXT i<br>LET j=j+1<br>PAF POSHI THEN LET DU=1: LET ЗÕ 40 50  $\frac{51}{53}$ SET POSHITTHEN LET DUE1: LET<br>
SEPPENT #1;"HIGH SCORE:";HI;"<br>
SEPRINT #1;"HIGH SCORE:";HI;"<br>
SCORE:";PO<br>
POSITION (RND \*32): PRINT<br>
70 PRINT AT 0, sc;"}"<br>
800 PRUSE 200<br>
900 PRUSE 200<br>
900 LET D\$=170 20<br>
103 IF D\$=""OR 4\$<> IF d\$=W\$ AND SC>0 THEN PRIN<br>r-1,sc;"A": LET sc=sc-1<br>IF ATTR (r,sc)=12 THEN GO T THEN CLS : PRINT PRESS POR PORTS.<br>
120 IF ATTR (r, sc) = 12 THEN GO T<br>
120 IF ATTR (r, sc) = 12 THEN GO T<br>
135 PRINT AT r, sc; "\*<br>
135 PRINT AT r, sc; "\*;<br>
145 IF Sc=h" CR d\*="6" AND Sc=hust IF<br>
145 IF Sc=h" CR d\*="6" AND

165 CLS : PRINT AT 10,11; FLASH<br>1; GAME OVER THEN INPUT "HURRA,<br>201 IF DU=1 THEN INPUT "HURRA,<br>DU HAR HIGHSCORE!! LET N\$=N\$+LET National Condensation<br>
1998: The Condensation<br>
1998: The Condensation<br>
2010<br>
212 The Condensation<br>
213 The Condensation<br>
213 The Condensation LET 28)<br>AT 0,0; "HIGHSCOREN ER<br>PRINT "AF: ";N\$<br>"EN GANG TIL (J/N)?"; IF OS="" THEN GO TO 205<br>THEN GO q\$="n" OR q\$="N" THEN ST DEL 17 PARE RIP (SORRA DEL COD BEHT TREE NE HUIS DU RENT COD BEHT TREE DORE DEL COD BEHT TREE NE HUIS DU RENT COD BEHT TREE NE HUIS DU LETTE ER DIT 1035 PRINT "DU FAR BONUS NAR DU<br>1035 PRINT "PS. HUIS DU BREAK'E<br>1036 PRINT "PS. HUIS DU BREAK'E<br>2006 RETURN<br>1106 RETURN<br>1106 PAPER 6: BORDER 6: INK 0: C<br>1106 PAPER 6: BORDER 6: INK 0: C<br>1106 PAPER 1110: FOR 190KE n.a:<br>1110 "DU FAR BONUS NAR DU 0<br>1130 DATA 60.60.24,126,24,24,BIN<br>100100,BIN 1000010<br>1140 DATA 6,0,6,4,96,0,96,4<br>1150 DATA 0,8,60,130,23,59,16,0<br>1150 DATA 0,8,60,130,23,59,16,0<br>1160 DATA 0,127,72,A,127,720,9,0<br>1160 DATA 24,0,60,01N 1000010,BI<br>N 1111110,

Firebird er en helt ny serie fremragende lavpris computerspil, hvor kvalitet og spilleglæde er i en klasse for sig selv. Læs hvad den kritiske engelske presse skrev:

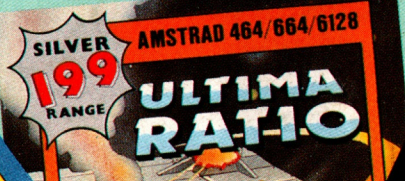

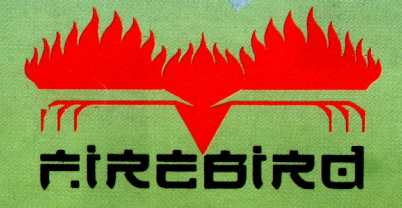

ZOLYX: »Jeg elsker det -Zolyx er fremragende« Zzap 64.

**COMMODORE 64/128** 

RANGE

**GUNSTAR: »Simpelthen** rå-suverænt« Soft.

**ZONE RANGER: »Godt** skuldret - Zone Ranger er great stuff« Zzap 64.

Og sådan kunne vi blive ved. Drøn ned til din Super-Soft forhandler og se de 75 forskellige FIREBIRD titler. Det er virkelig HOT STUFF.

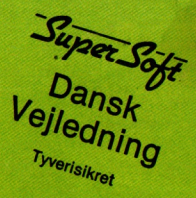

**Super Soft førende** distributør siden 1984.

Telefon 06 19 32 44 anviser nærmeste forhandler.

**FIREBIRD** 

Commodore 64 **Amstrad** 

udsalg

moms

incl

AMSTRAD 464/664/612

**C** 

FIREBIR